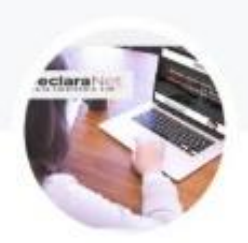

# NOTIF\_DECLARACIONES 2022

Grupo de WhatsApp

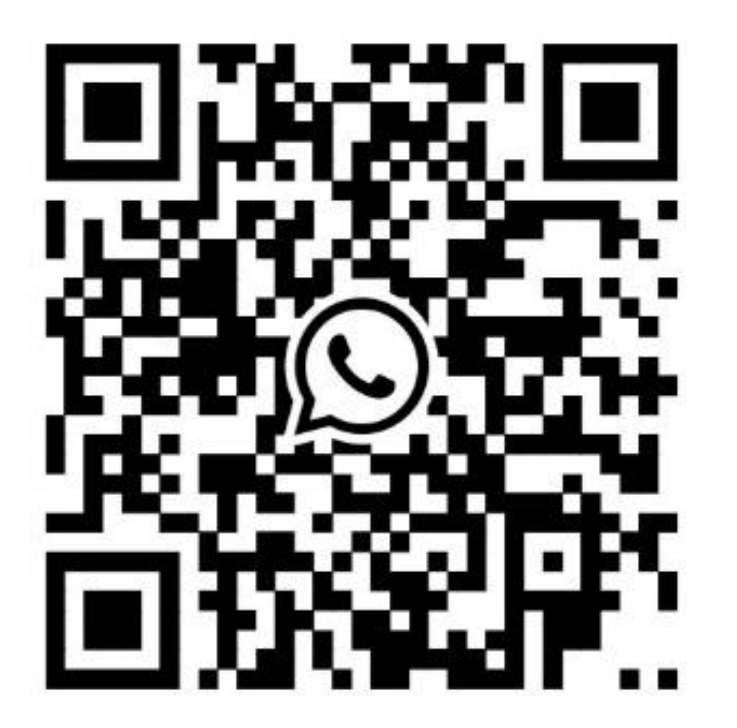

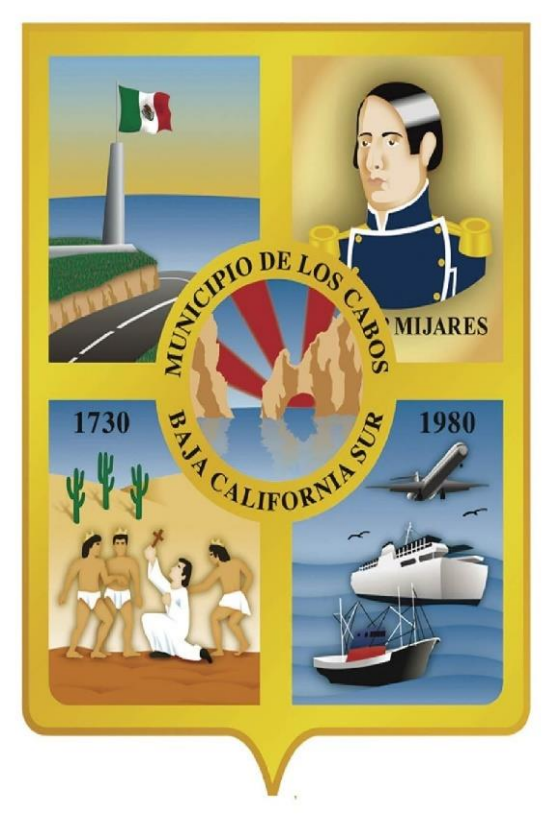

# **H. XIV AYUNTAMIENTO DE LOS CABOS B.C.S. CONTRALORIA MUNICIPAL**

# GUIA DE LLENADO DE LA DECLARACIÓN PATRIMONIAL Y DE CONFLICTO DE INTERESES **DECLARACIÓN TIPO COMPLETA (21 RUBROS) MODIFICACIÓN 2022**

**XIV. AYUNTAMIENTO DE** 

LOS CABOS, B.C.S.

# SISTEMA **D**eclara**Net**

LINK:<https://www.loscabos.gob.mx/declaranet/>

### REQUISITOS ANTES DE INGRESAR AL SISTEMA

### **Tener a la mano la siguiente información:**

- **Identificación oficial (INE o IFE)**
- **Correo electrónico personal (no aplica el correo laboral o institucional)**

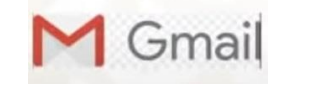

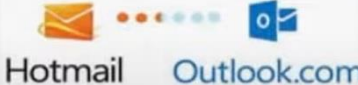

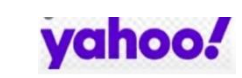

- **Clave Única de Registro de Población (CURP)**
- **Registro Federal de Contribuyentes (RFC)**
- **Comprobante de Domicilio**
- **Acta de matrimonio**
- **Currículum vitae**
- **Recibos de nómina o comprobantes de percepción del sueldo y otro tipo de ingresos (año 2021)**
- **Declaración fiscal**
- **Escrituras públicas y/o contratos de bienes inmuebles**
- **Factura de vehículos y bienes muebles**
- **Contratos y estados de cuenta bancarios**
- **Contratos y estados de cuenta de gravámenes y adeudos**
- **Comprobante de percepción de sueldo o de otro tipo de ingreso**
- **Actas constitutivas de sociedades y asociaciones**
- **Cualquier otro documento necesario para las Declaraciones**
- Un **Equipo de Cómputo** con acceso a **Internet.**

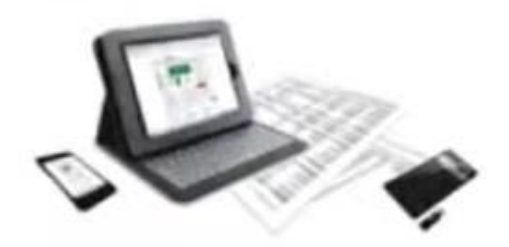

# RECOMENDACIONES PARA LA UTILIZACIÓN DEL SISTEMA

**Verificar que la CURP se encuentre correctamente asentada**, ya que de lo contrario, el sistema llevará a cabo un registro erróneo y no se podrá recuperar la contraseña en caso de extravío. ( [https://www.gob.mx/curp/ \)](https://www.gob.mx/curp/)

- Al llenar cada rubro de la declaración, **haga clic en el botón** para que sus datos queden debidamente capturados.
- **√ NO UTILICE** acentos ni signos especiales (´ \* ^ ` " / % \ ' & "! | ) para el llenado de su información, ya que de lo contrario no podrá guardar su información.

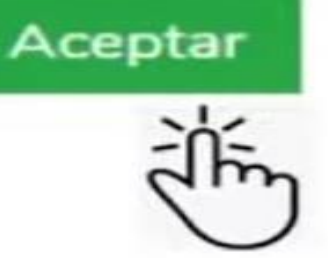

# RECOMENDACIONES PARA LA UTILIZACIÓN DEL SISTEMA

Utilice cantidades cerradas, es decir, **montos netos sin centavos, y medidas sin puntos ni decimales**.

**Debe asentarse correctamente el Código Postal** del empleo, cargo o comisión o domicilio del declarante o terceros sean distintos a los registrados ante el Servicio Postal Mexicano, ya que **de lo contrario no se podrá habilitar la casilla de firmado**.

**<https://www.correosdemexico.gob.mx/sslservicios/consultacp/descarga.aspx>**

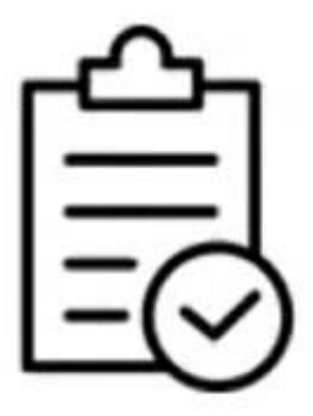

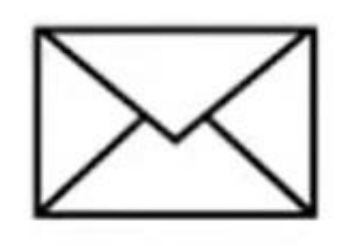

### NECESITAS CORRECCIÓN DE DATOS CURP Y/0 CORREO ELECTRÓNICO PARA LA RECUPERACIÓN DE CONTRASEÑA?

EL usuario puede recuperar su contraseña a través del sistema **DeclaraNet**

Solo cuando se quiera corregir el CURP y la dirección de correo electrónico para la recuperación de contraseña, se envía una petición por correo electrónico a [declaraciones@loscabos.gob.mx](mailto:declaraciones@loscabos.gob.mx) con lo siguiente:

- 1. NOMBRE COMPLETO
- 2. R.F.C. CON HOMOCLAVE
- 3. CURP
- 4. UNO O DOS CUENTAS DE CORREO ELECTRÓNICOS PERSONALES QUE USTED DESEE ESTEN VINCULADOS AL SISTEMA.
- 5. IMAGEN ESCANEADA O FOTO, DE IDENTIFICACIÓN OFICIAL INE (lo anterior a fin de acreditar la identidad del solicitante).

Ya enviado el correspondiente correo notificar via whatsapp la solicitud.

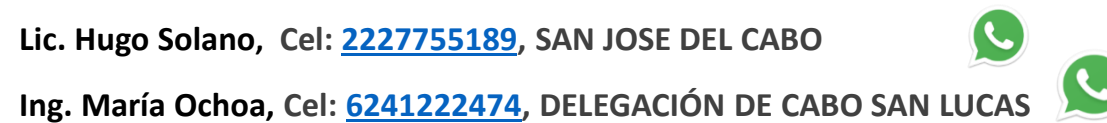

## **PROCESO PARA PRESENTAR LA DECLARACIÓN**

### **ABRIR EL NAVEGADOR GOOGLE CHROME** | 1 (otro navegador no muestra la

información correctamente).

## INGRESAMOS EL LINK: <https://www.loscabos.gob.mx/declaranet/> **ENTER.**

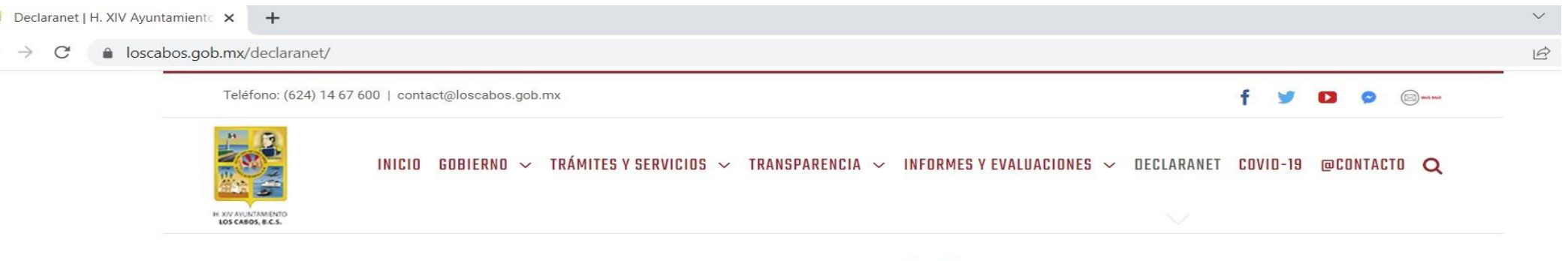

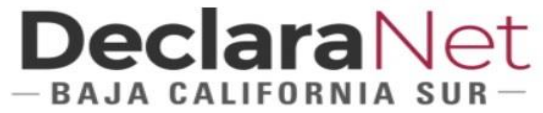

Con fundamento en el Articulo 32 de la Ley de responsabilidades administrativas del estado y municipios de Baja California Sur. Estarán obligados a presentar las declaraciones de situación patrimonial y de intereses, bajo protesta de decir verdad, ante la Contraloría General, la Contraloría Municipal o su respectivo Órgano interno de control o las unidades de Responsabilidad Administrativas, todos los Servidores Públicos, en los términos previstos en la presente Ley. Presentando constancia dentro de los sesenta días naturales siguientes a la toma de posesión con motivo de Ingreso al servicio público por primera vez o Reingreso al servicio público después de sesenta días naturales de la conclusión de su último encargo. Art. 33, Frac. I

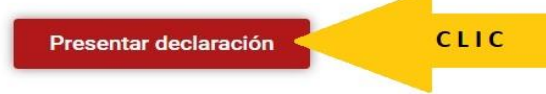

# **DeclaraNet**  $-$ BAJA CALIFORNIA SUR $-$

Inicia sesión Ingrese su CURP \* 00AJ771110MBSCRS02

Iniciar sesión

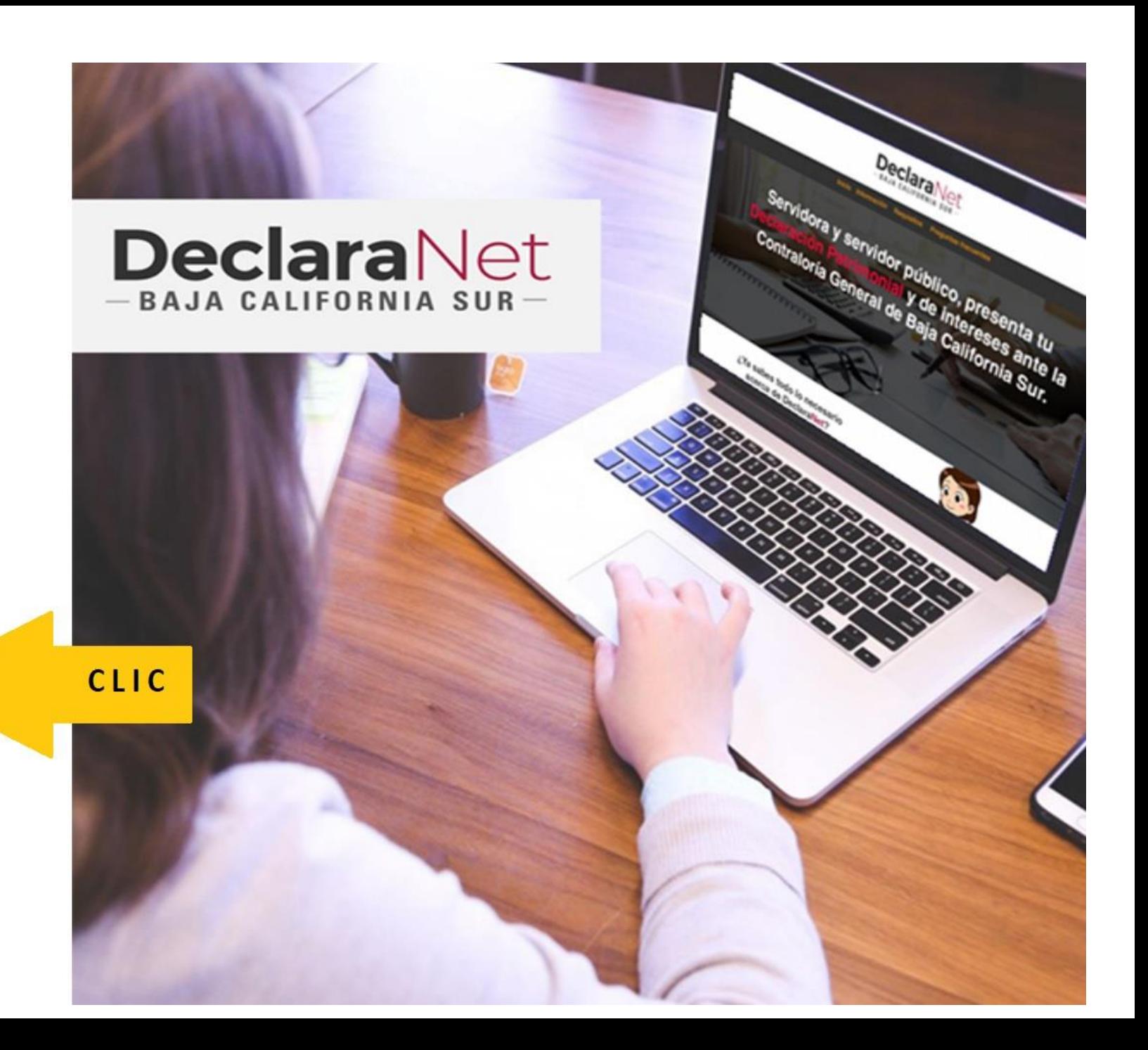

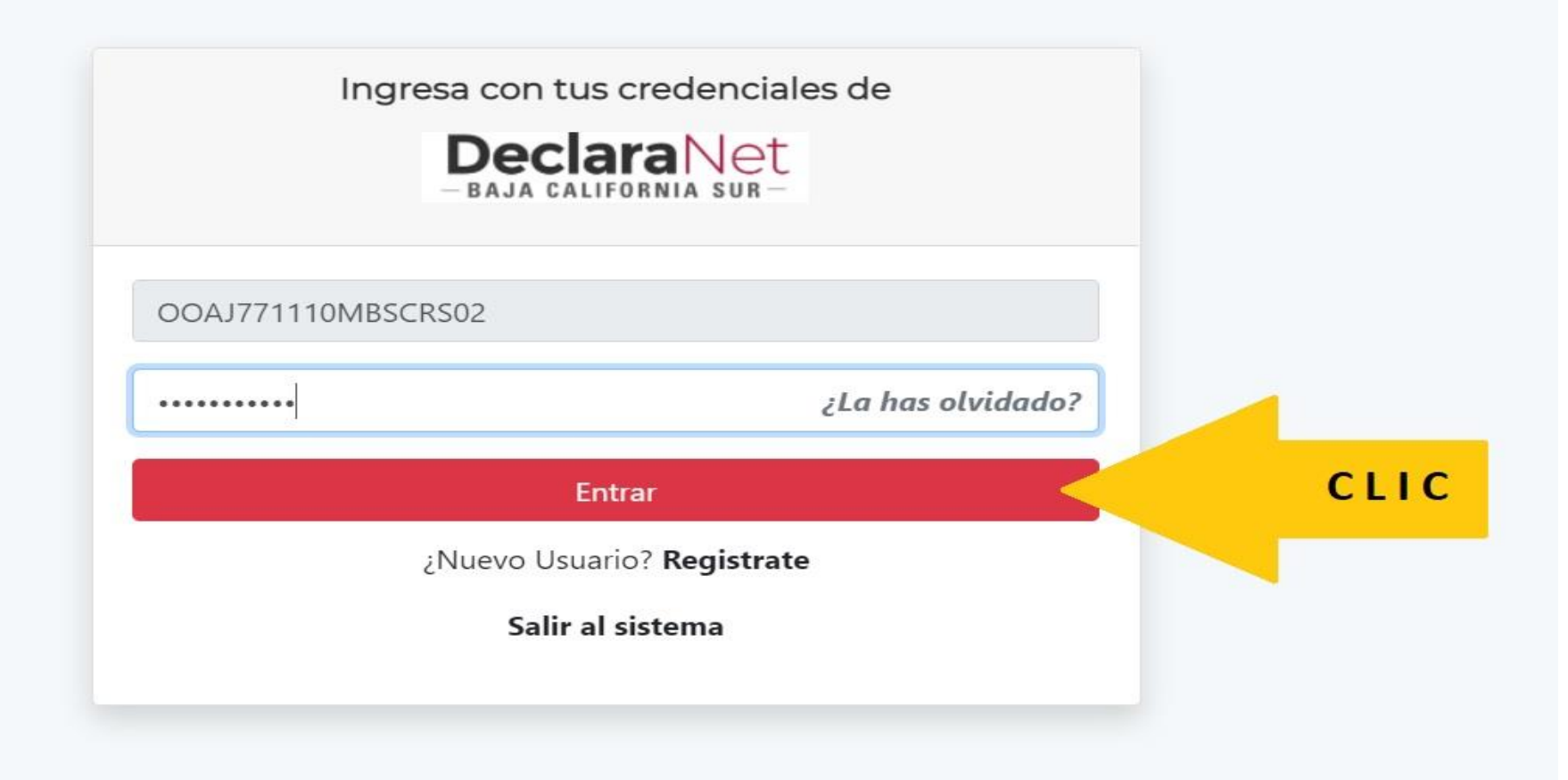

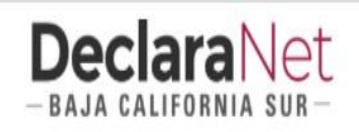

### **O** CARLOS ALBINO

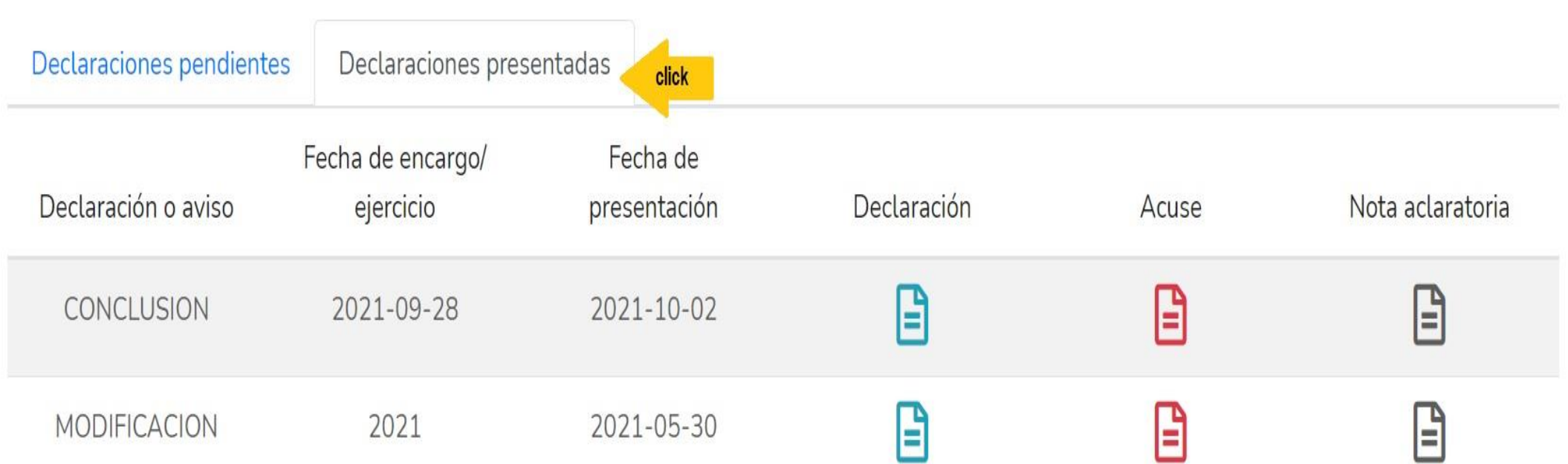

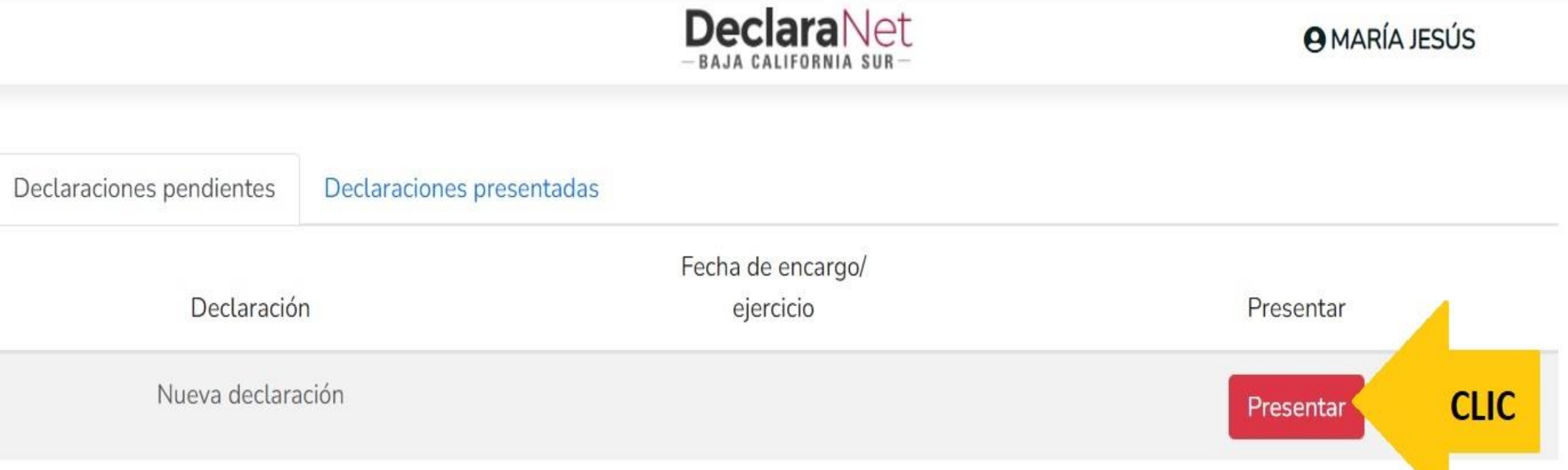

#### Declaraciones presentadas

#### Fecha de encargo/

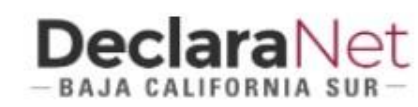

#### Nuev

ciones pendientes

D

### **ATENTO AVISO**

### A LAS PERSONAS SERVIDORAS PÚBLICAS DECLARANTES USUARIAS DEL SISTEMA DeclaraNet

Para el año 2021 presentarán la declaración de Modificación "simplificada" los Servidores Públicos cuando su nivel jerárquico sea menor al de jefe de departamento.

Deberán presentar la declaración de Modificación "completa", los servidores Públicos cuando su nivel jerárquico sea igual o mayor al de jefe de departamento.

En caso de duda pueden consultarlo con la Contraloría General del Gobierno del Estado de Baja California Sur.

**Entendido** 

**CLIC** 

 $\times$ 

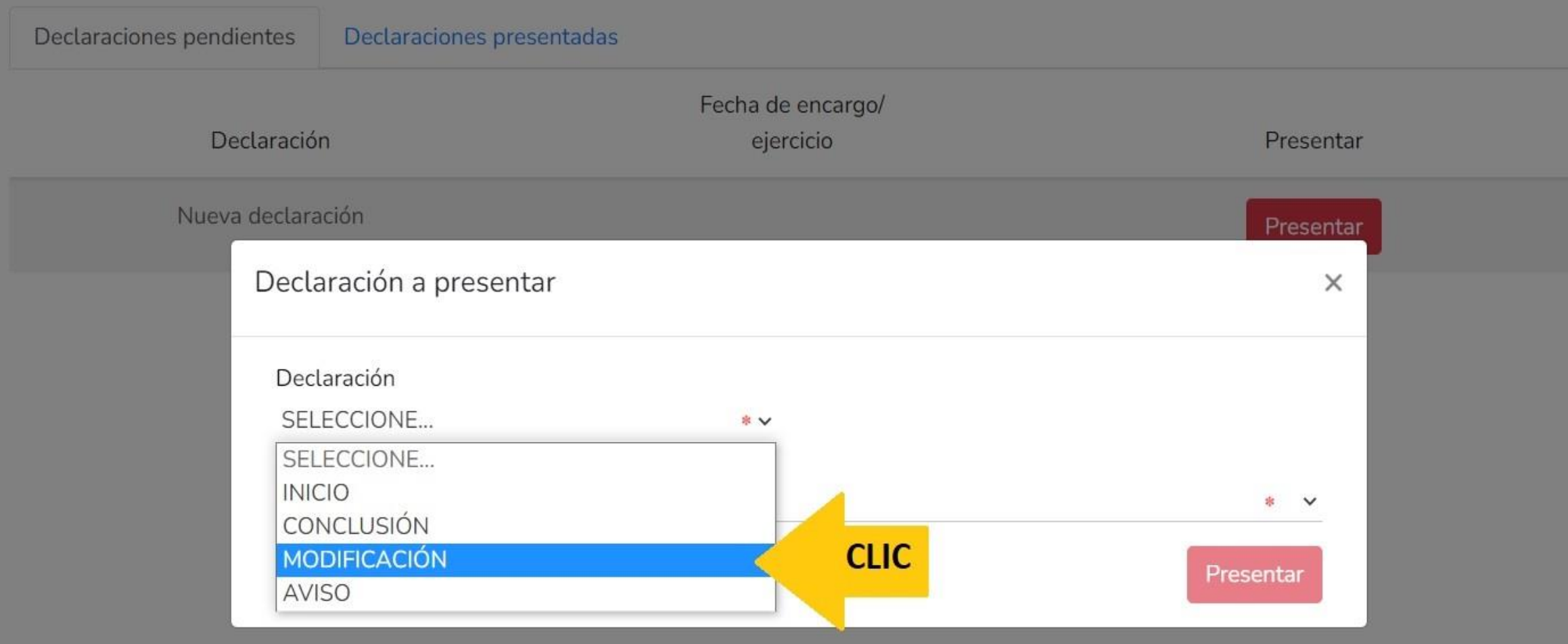

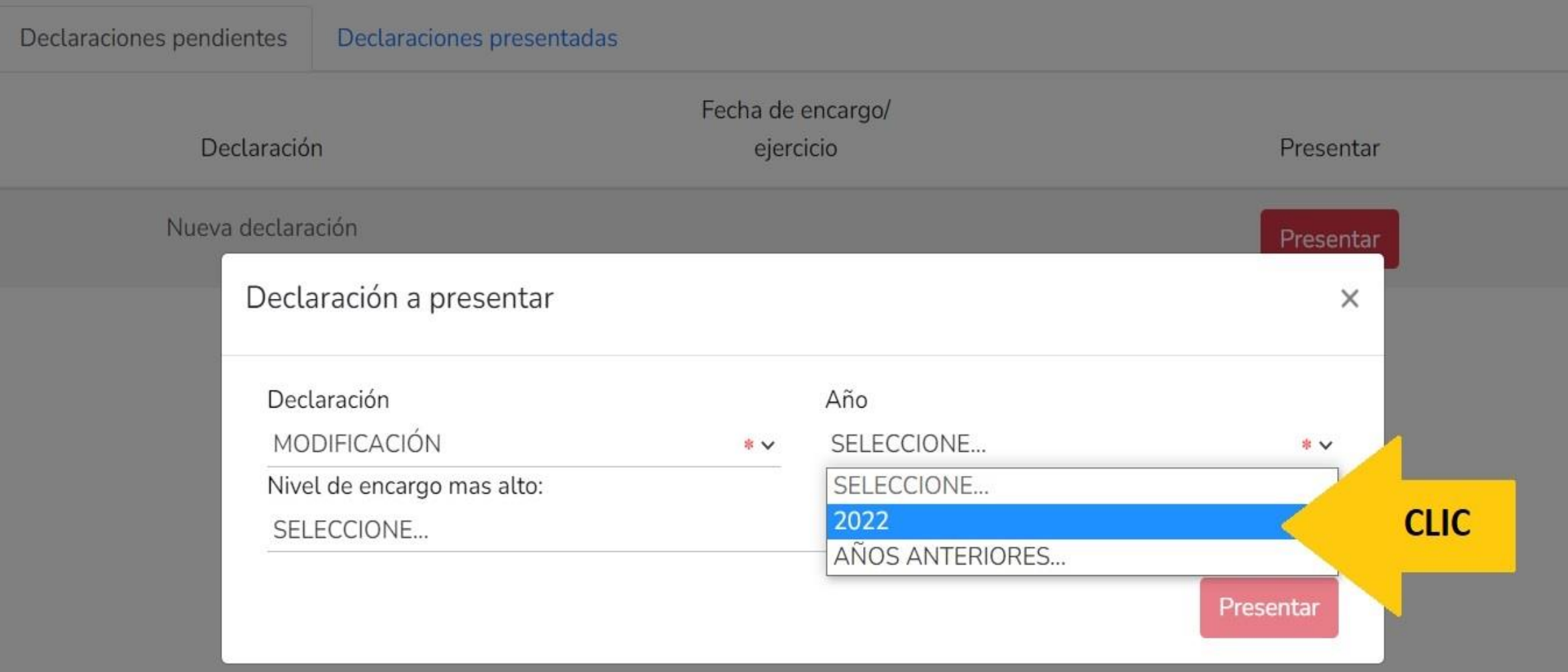

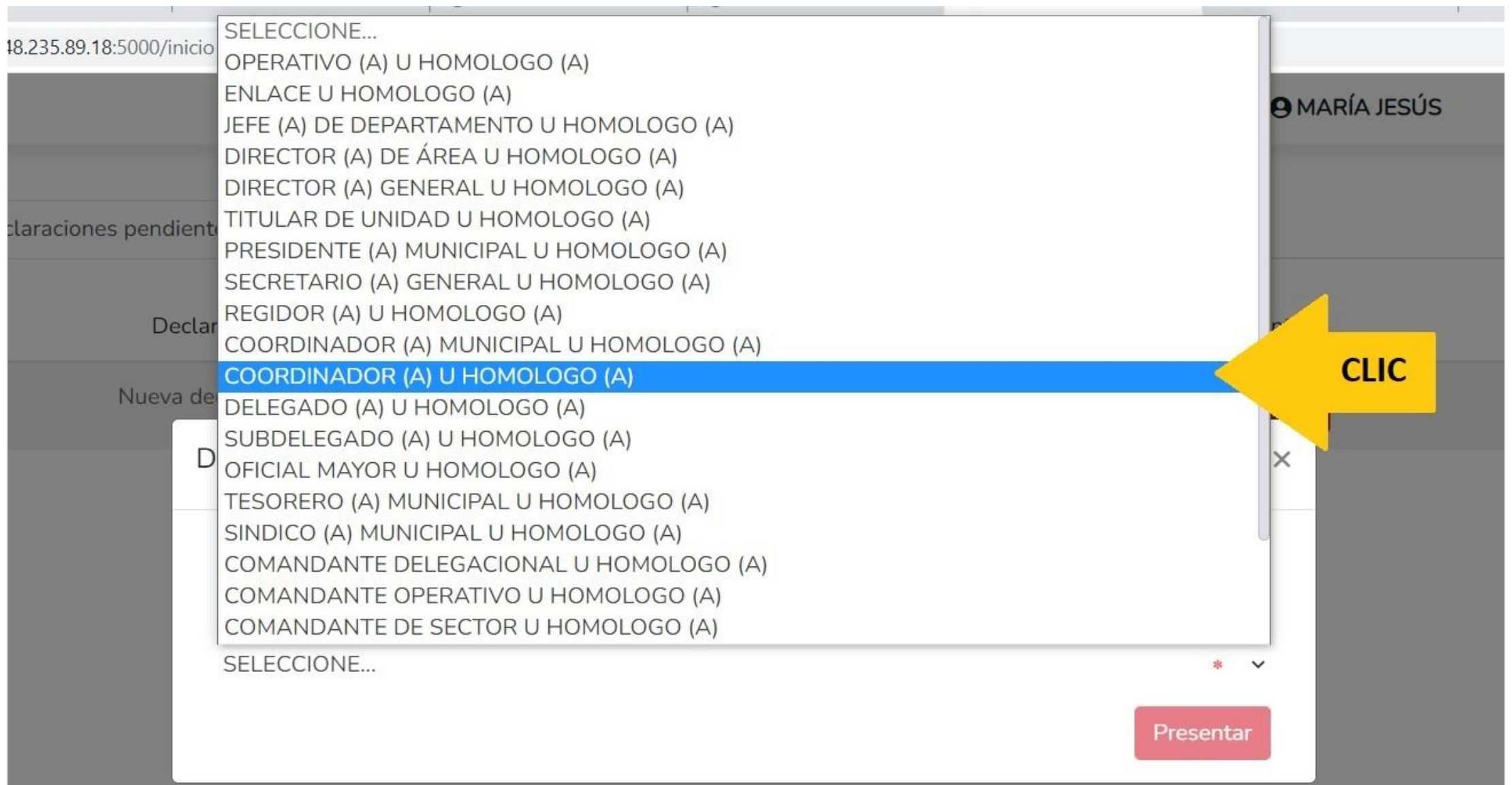

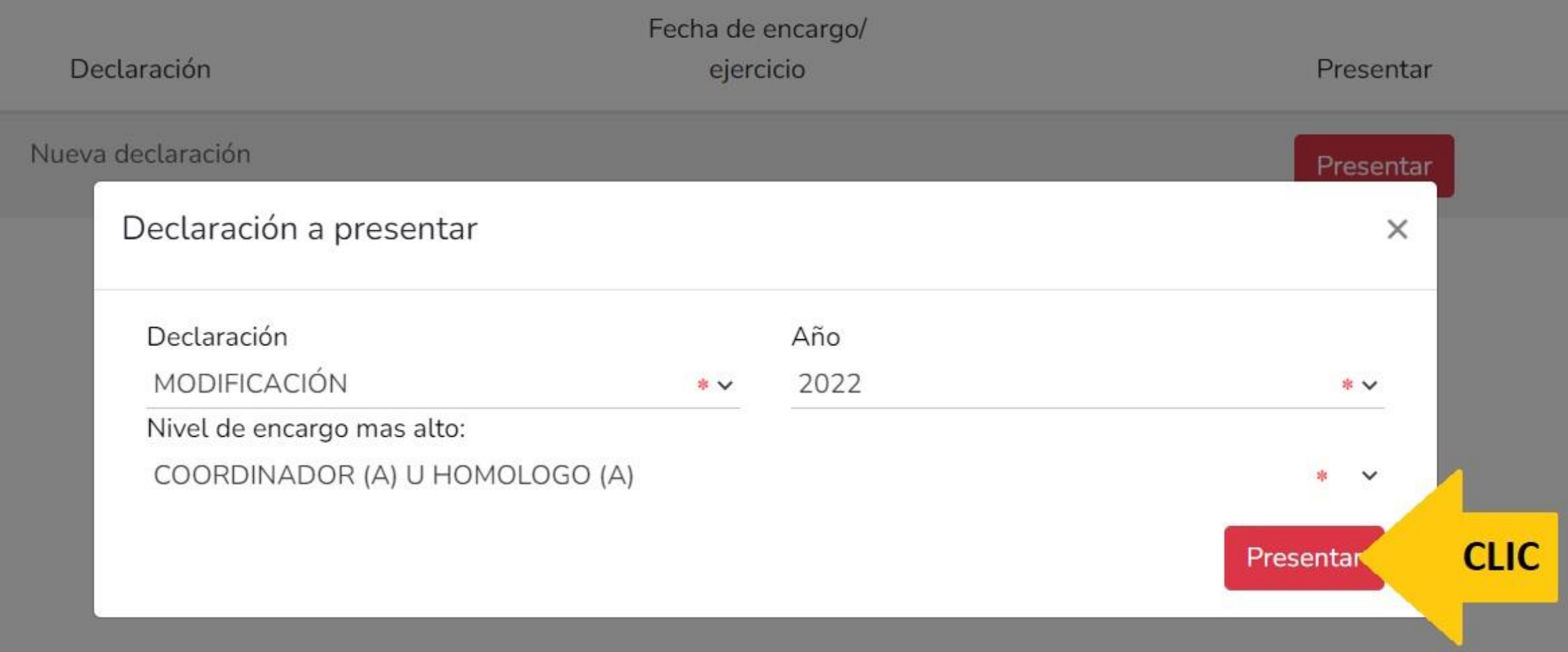

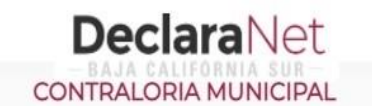

#### **A** CARLOS ALEJANDRO

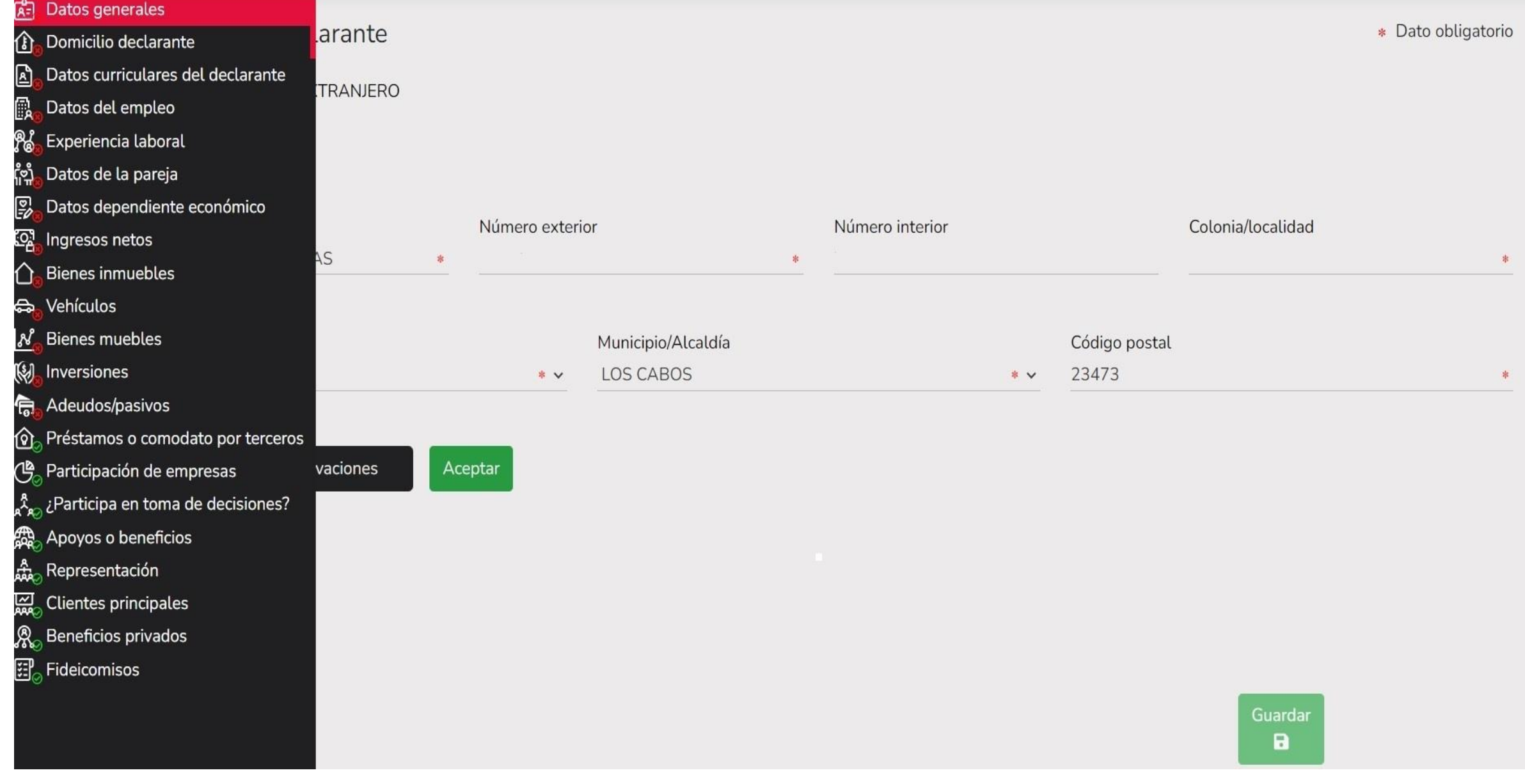

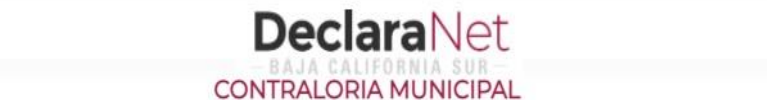

Primer Apellido <sup>®</sup>

**CLIC** 

Aceptar

#### MODIFICACION - AÑO DE DECLARACIÓN: 2022

Nombre(s)

Curp

CARLOS ALEJANDRO

GAGC850910HBSRRR05

Correo Institucional <sup>@</sup>

 $MÉXICO (+52)$ 

MÉXICO

País de nacimiento

#### **ARLOS ALEJANDRO**

建山西瓜杉科威特 医足卵 **UB** E E E E E E E E E

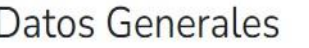

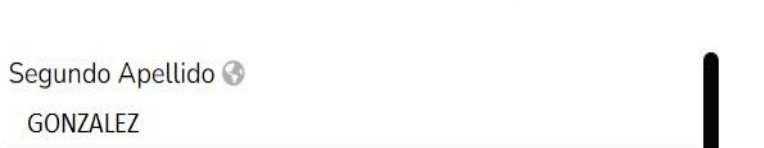

\* Dato obligatorio

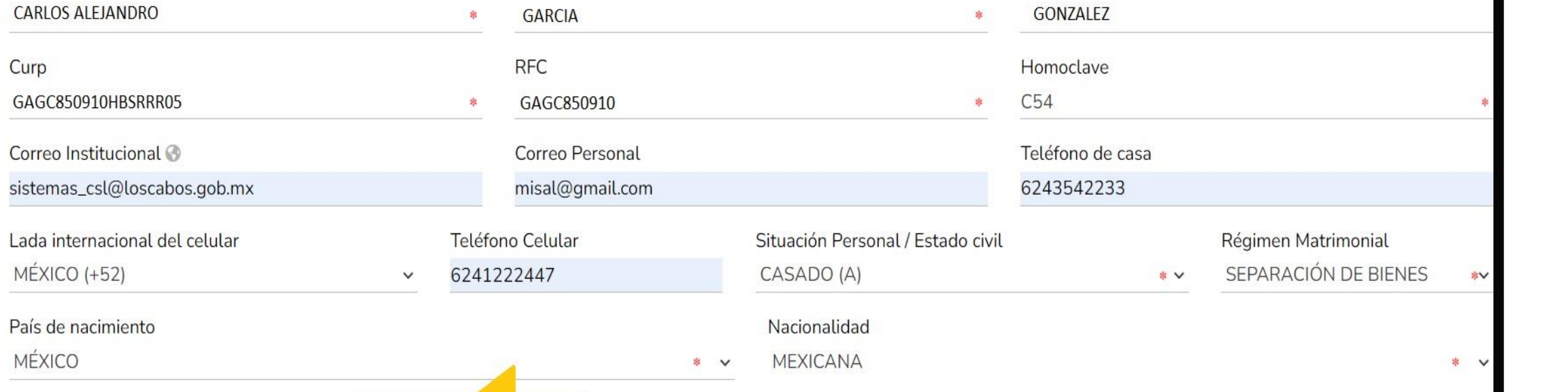

 $\boxdot$  Aclaraciones / Observaciones

Guardar a

MODIFICACIO

**在 白 国 福 美 经 国 口 命 不 家 化 合 中 多 市 分 保 特 国 的 品** 

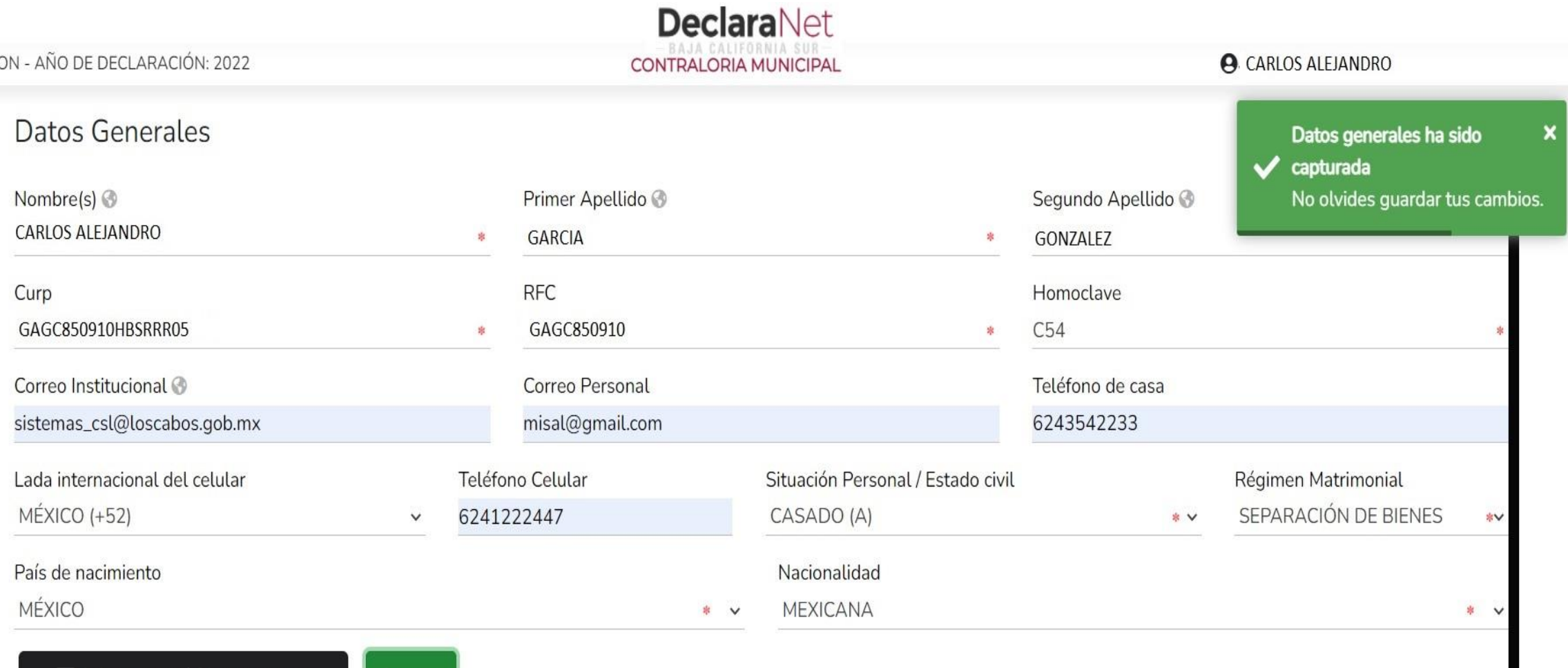

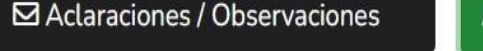

Aceptar

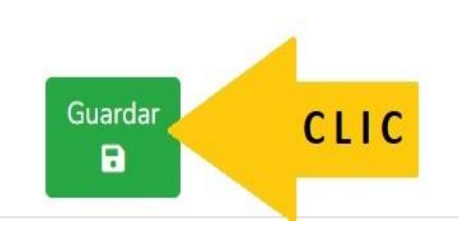

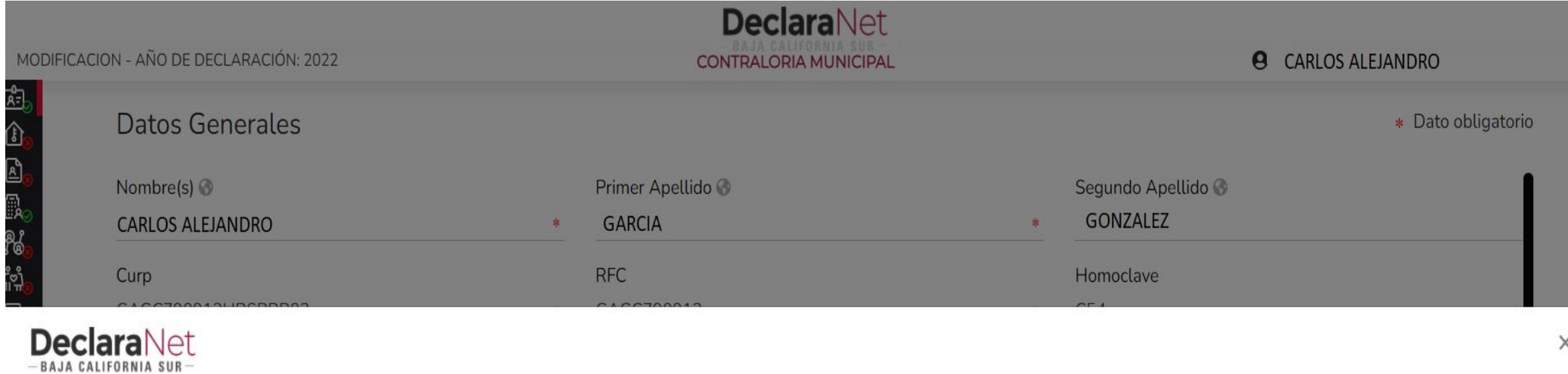

# Declaración guardada exitosamente

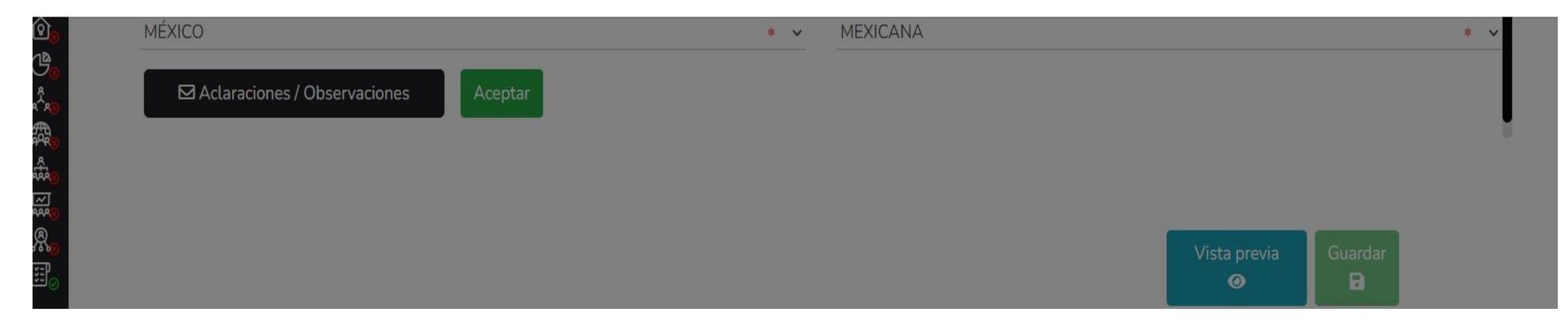

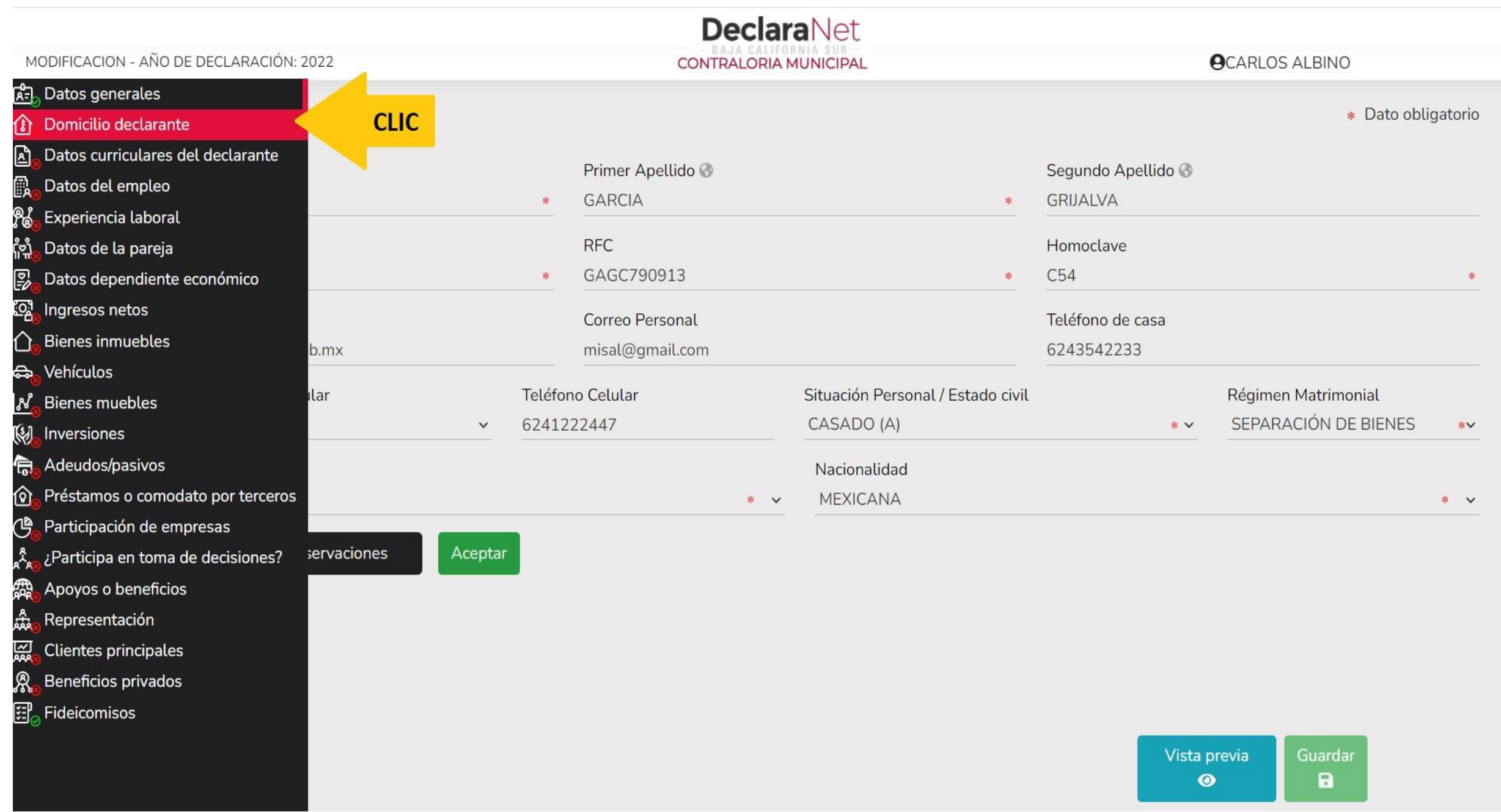

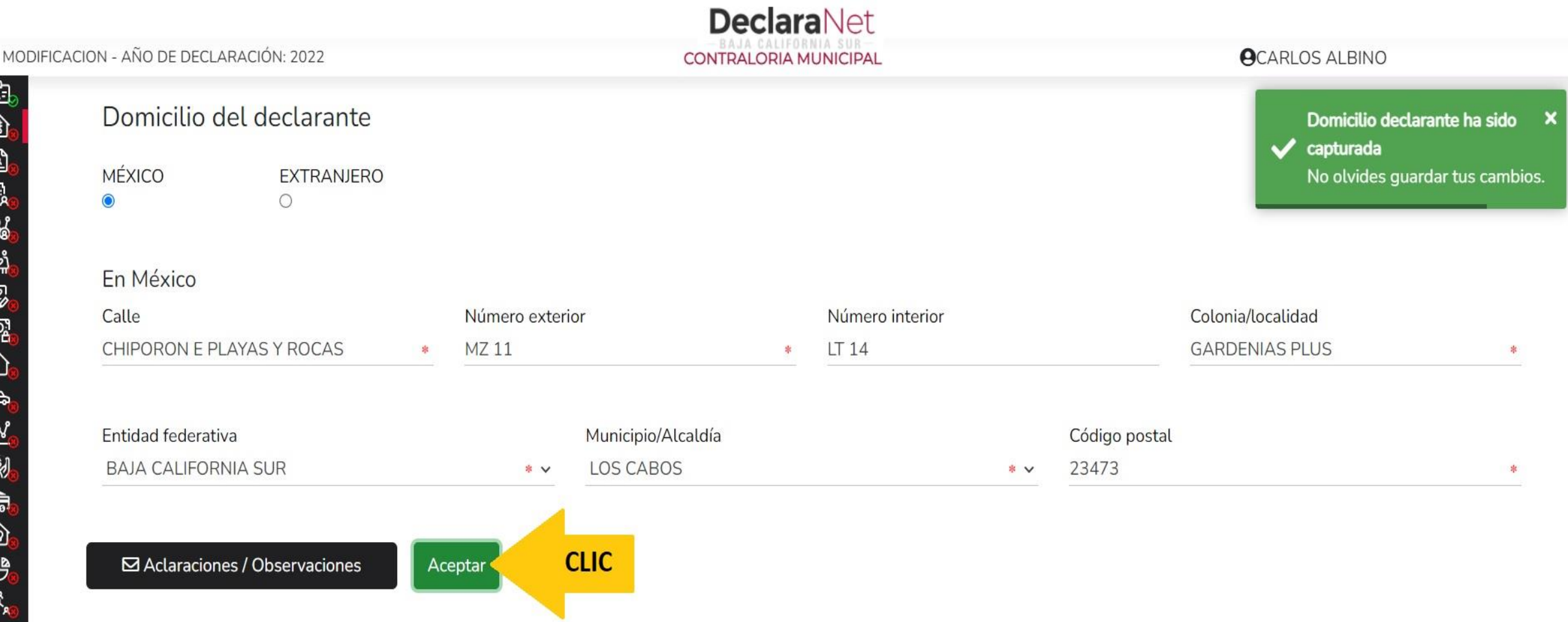

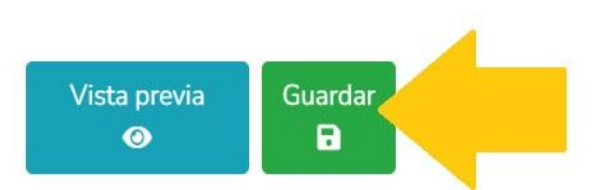

<u>ក្រុ</u>

۵

Ŀ

经媒习经验

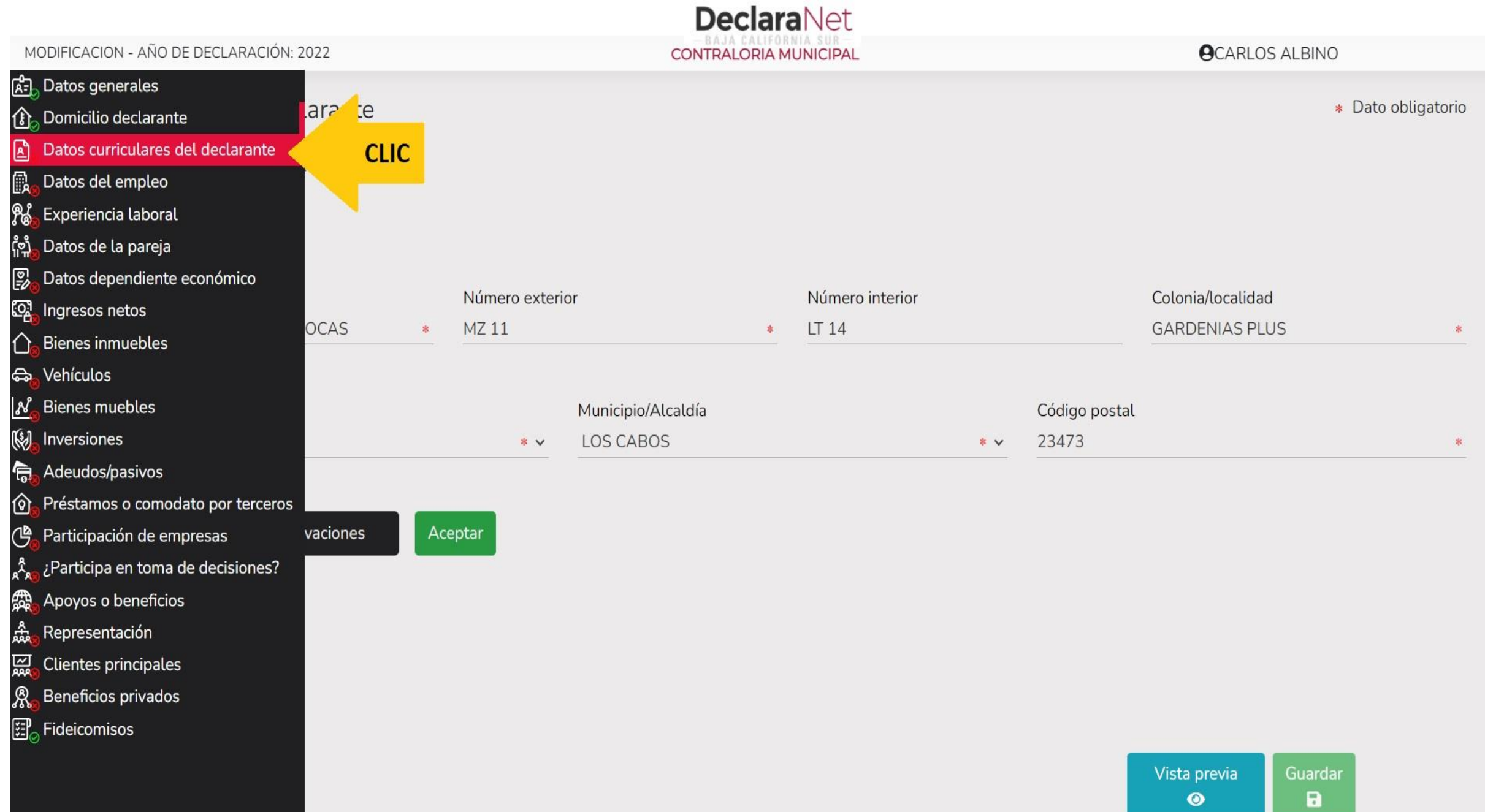

 $\bullet$ 

Datos curriculares del declarante

#### Escolaridad

 $\mathbf \Omega$ 

\* Debe registrar al menos una escolaridad.

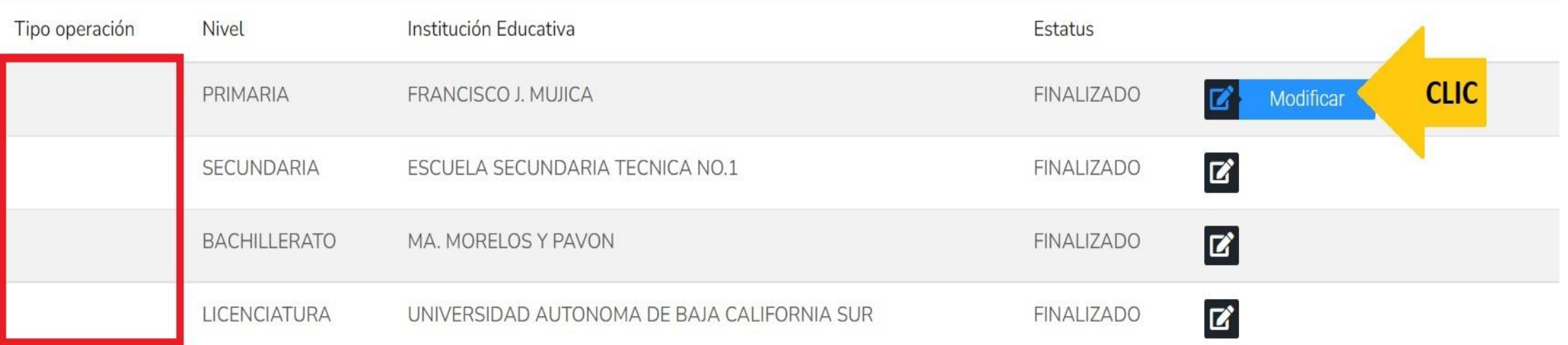

⊠ Aclaraciones / Observaciones

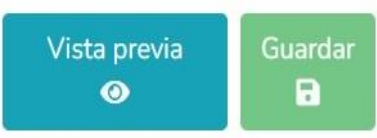

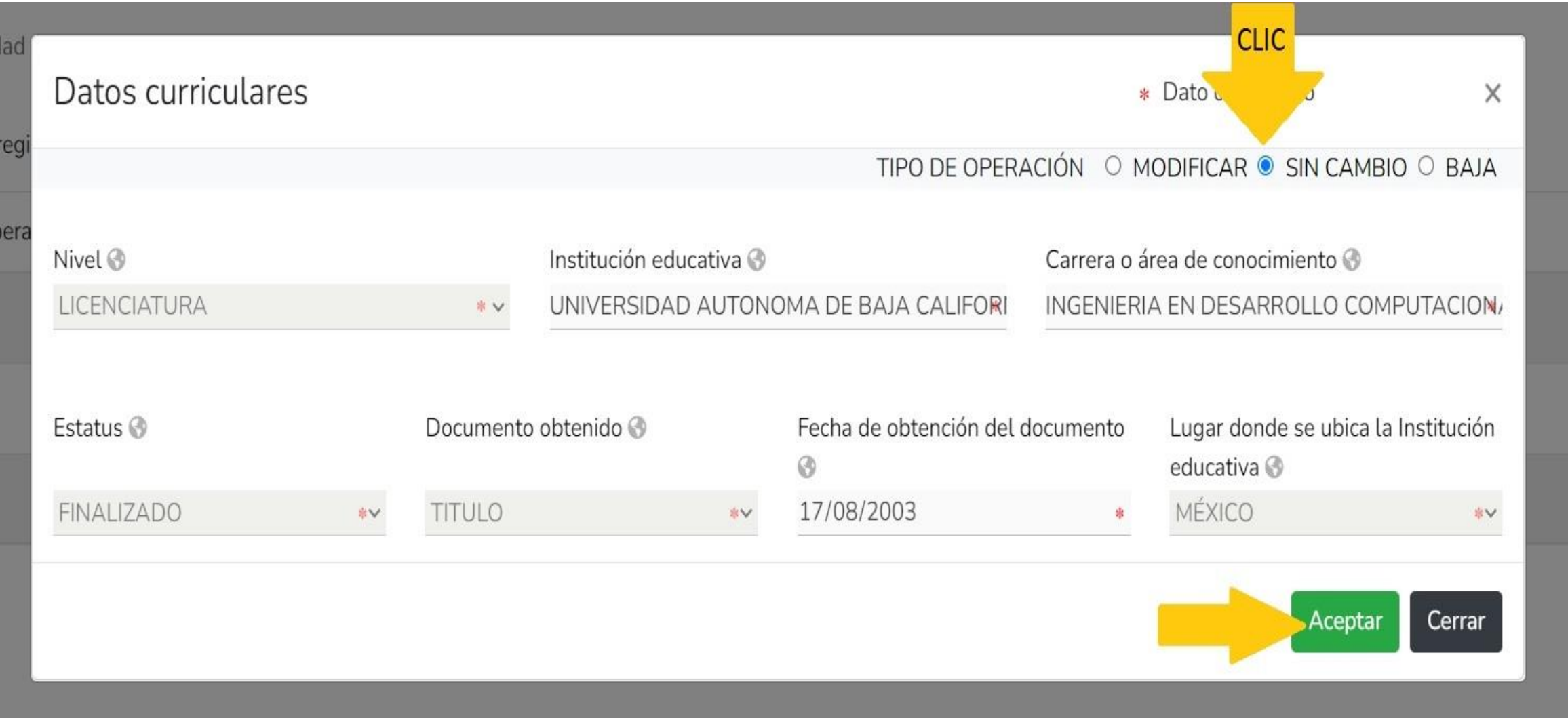

Escolaridad

0

### **DeclaraNet** CONTRALORIA MUNICIPAL

#### **OCARLOS ALBINO**

 $\sqrt{\phantom{a}}$  capturada

Datos curriculares ha sido

No olvides guardar tus cambios.

 $\boldsymbol{\mathsf{x}}$ 

岛<br>亀 国民が精神病のようにもあるような情報

#### \* Debe registrar al menos una escolaridad.

Datos curriculares del declarante

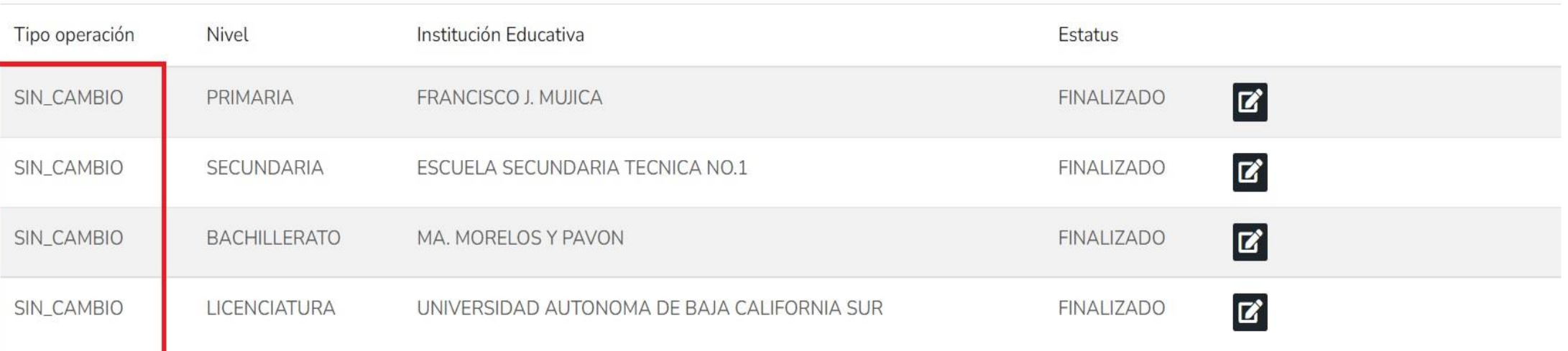

⊠ Aclaraciones / Observaciones

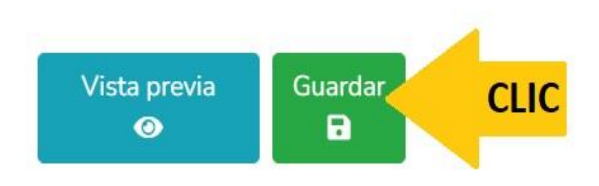

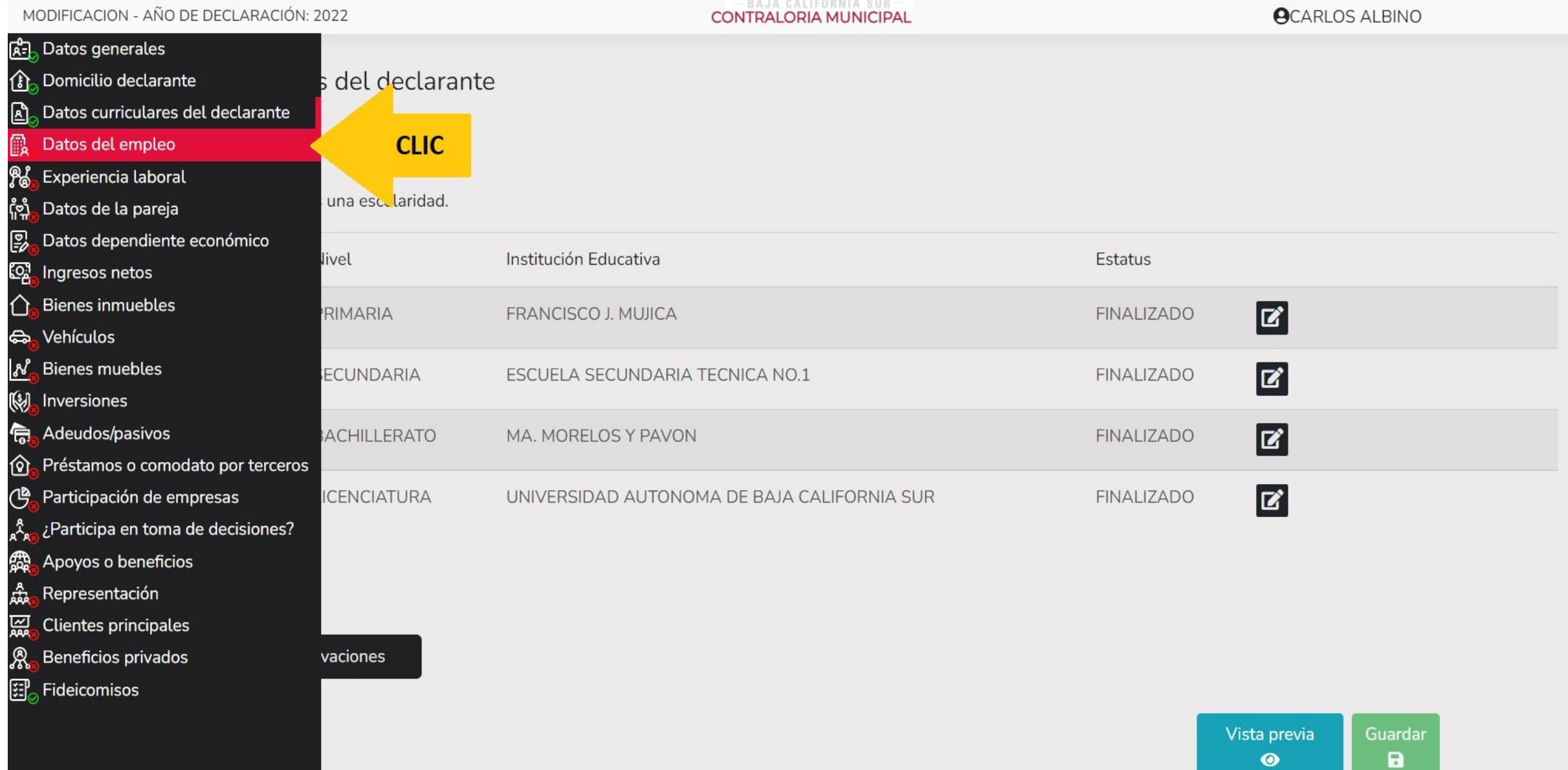

**DeclaraNet** 

### **PARTE SUPERIOR DE UN RECIBO DE NOMINA DEL XIV AYUNTAMIENTO DE LOS C A B O S**

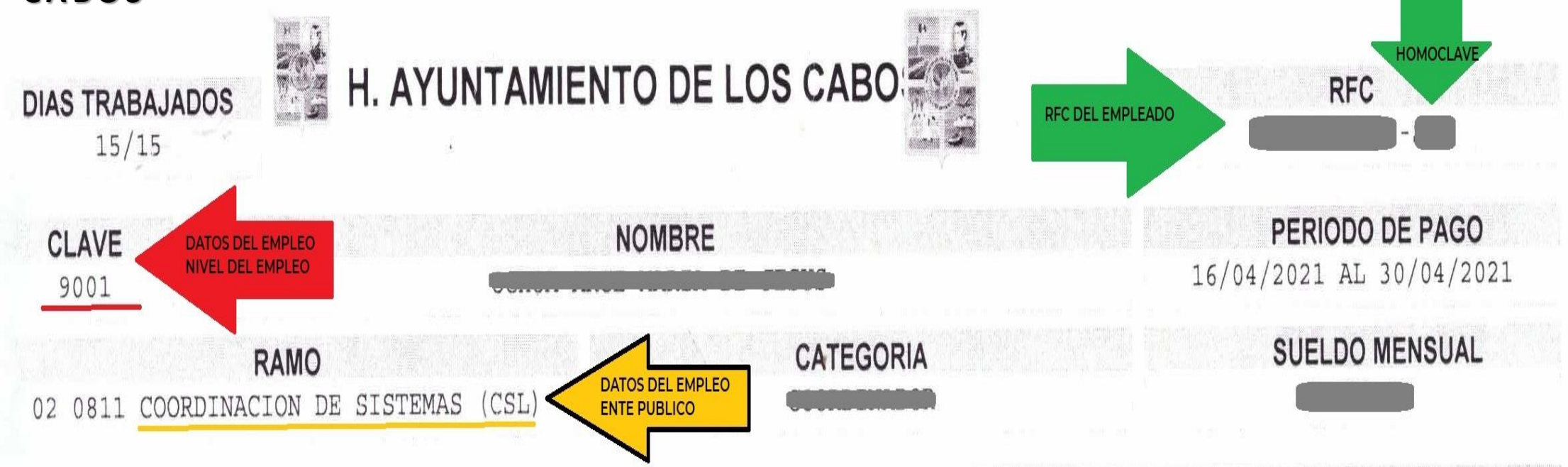

### **CALCULANDO EL RESUMEN DEL INGRESO ANUAL 2021**

**SUELDO QUINCENAL =** TOTAL PERCEPCIONES - (VALOR ISPT) **SUELDO MENSUAL =** INGRESO QUINCENAL X 2

**SUELDO ANUAL =** SUELDO MENSUAL X 12 **AGUINALDO DICIEMBRE =** TOTAL PERCEPCIONES MENSUAL **AGUINALDO ENERO =** TOTAL PERCEPCIONES / 10 **AGUINALDO** = AGUINALDO DICIEMBRE + AGUINALDO ENERO 2021

**RENUMERACIÓN ANUAL NETA = SUELDO ANUAL + AGUINALDO + PRIMAS VACACIONALES**

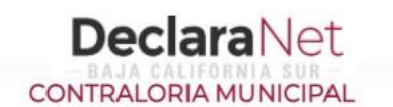

#### **OCARLOS ALBINO**

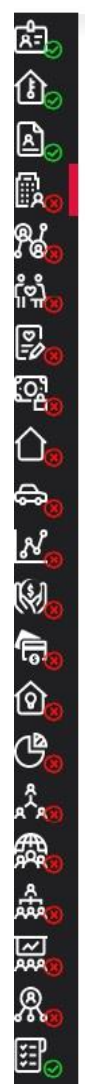

#### Datos del empleo, cargo o comisión (actual) Empleo, cargo o comisión / puesto  $\mathbf \Theta$ Tipo operación Nombre del ente público Empleo, cargo o comisión 面 COOORD. DE SISTEMAS CSL COORDINADOR DELEGACIONAL  $\mathbf{z}$ Modificar

⊠ Aclaraciones / Observaciones

Vista previa Guardar  $\bullet$  $\blacksquare$ 

**CLIC** 

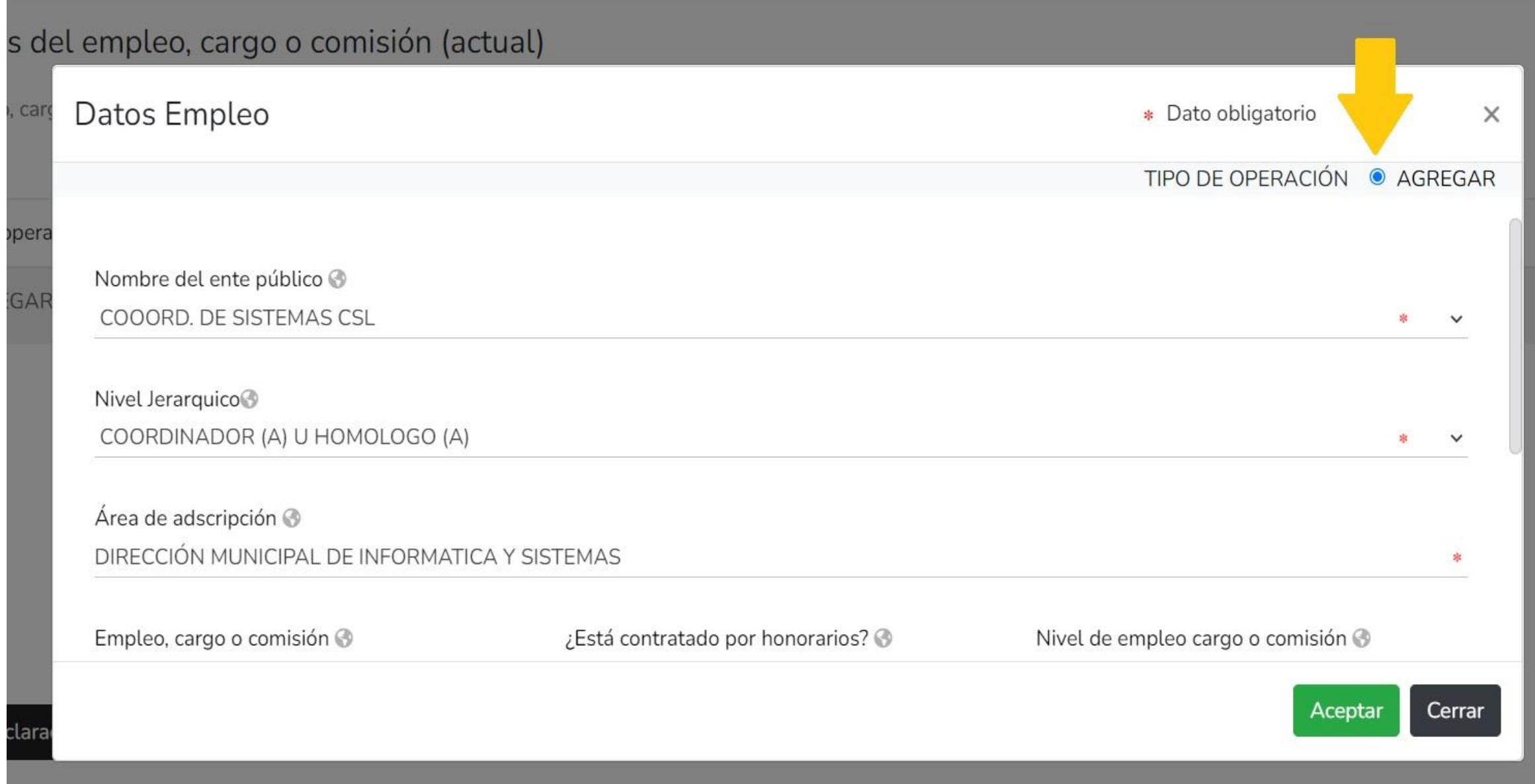

### s del empleo, cargo o comisión (actual)

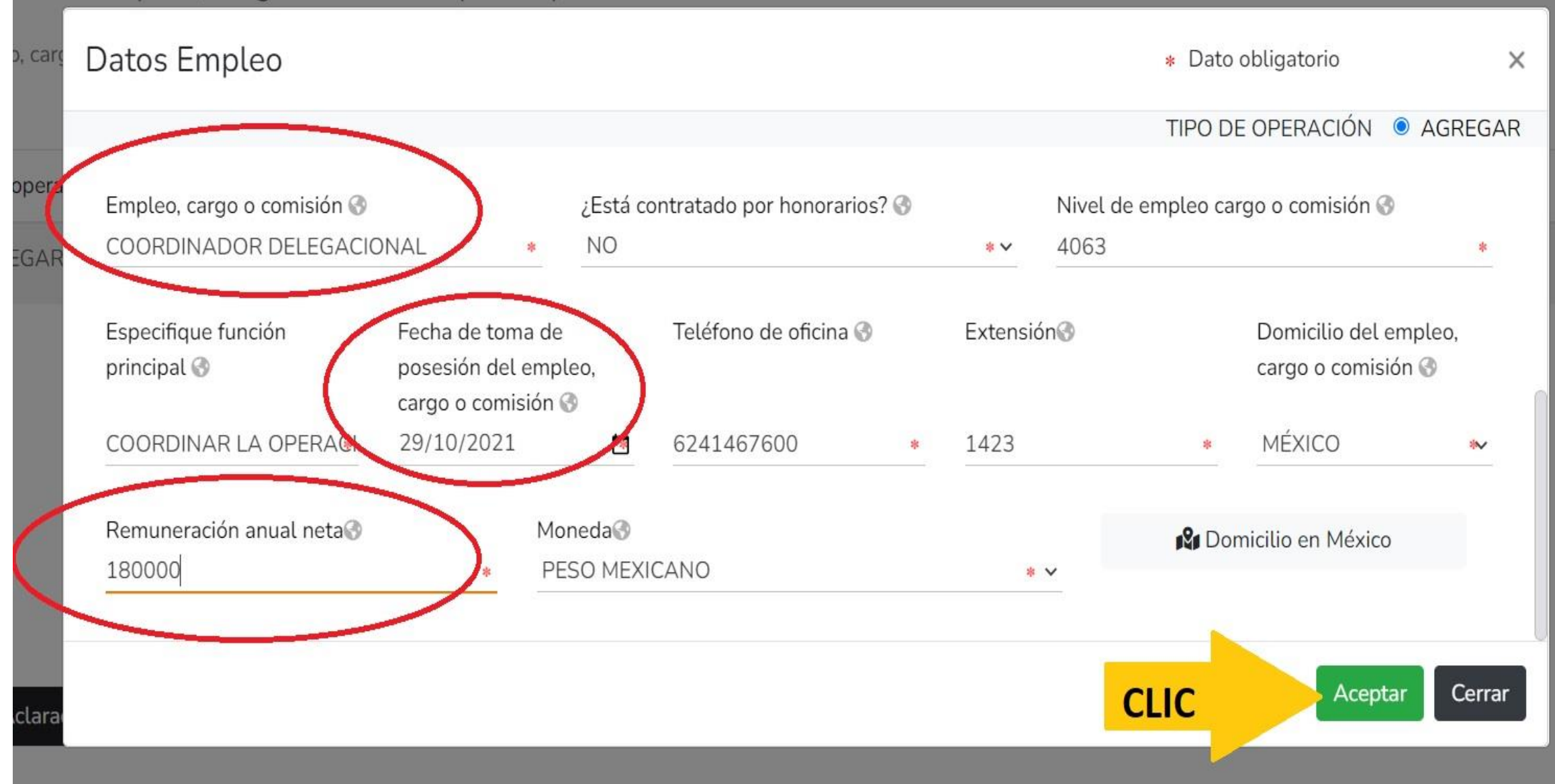

 $\cdot$   $\cdot$   $\prime$ 

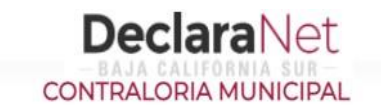

#### **OCARLOS ALBINO**

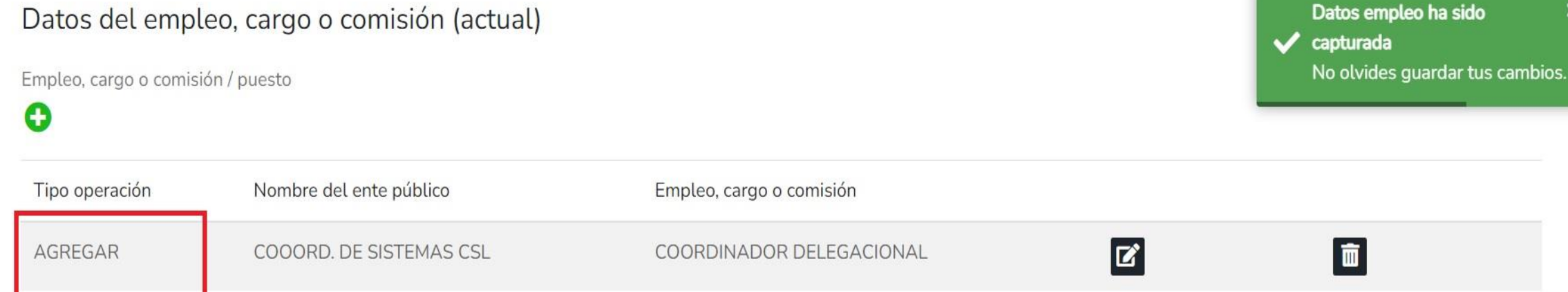

⊠ Aclaraciones / Observaciones

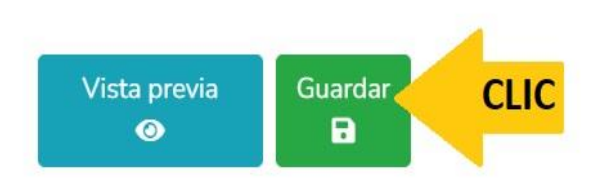

 $\mathbf{E}$ 

飍

ቘ

កុំង្វំ

慁

io,

∩

⇔

 $\mathcal{N}_{\mathcal{A}}$  $\overline{\mathbb{Q}}$ 

烏

গি ඦ

្ណុំ

₩

ᢠ

隠

Ŗ,

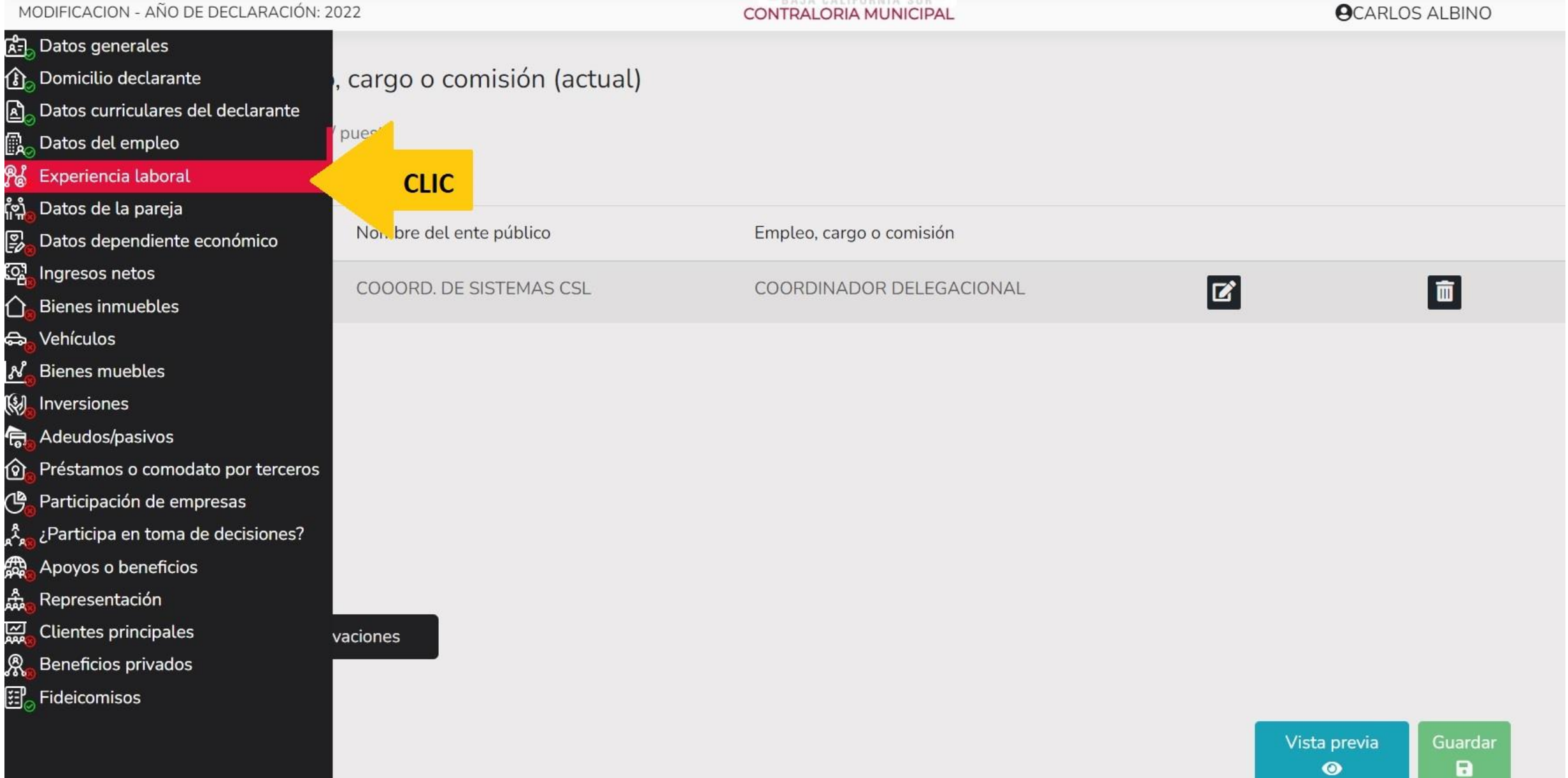

**DeclaraNet** 

 $\mathbf 0$ 

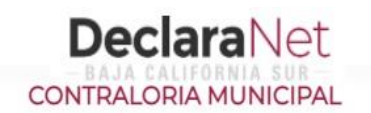

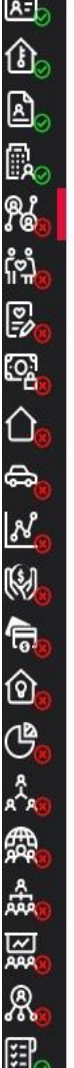

 $\overline{a}$ 

### Experiencia laboral (Últimos cinco empleos)

Empleo, cargo o comisión / puesto

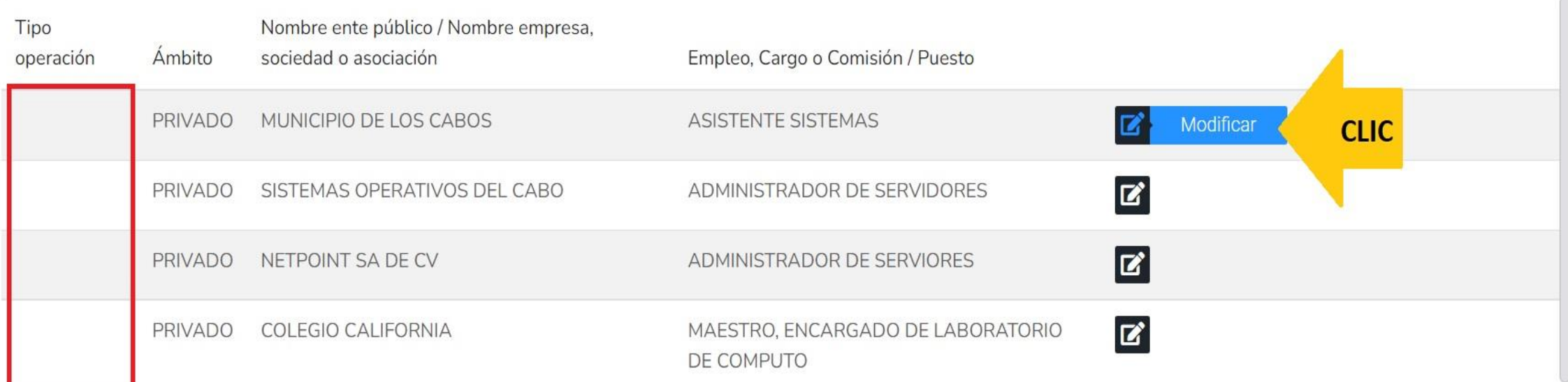

 $\boxdot$  Aclaraciones / Observaciones

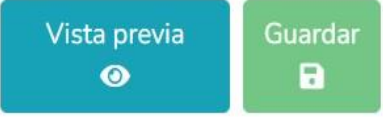

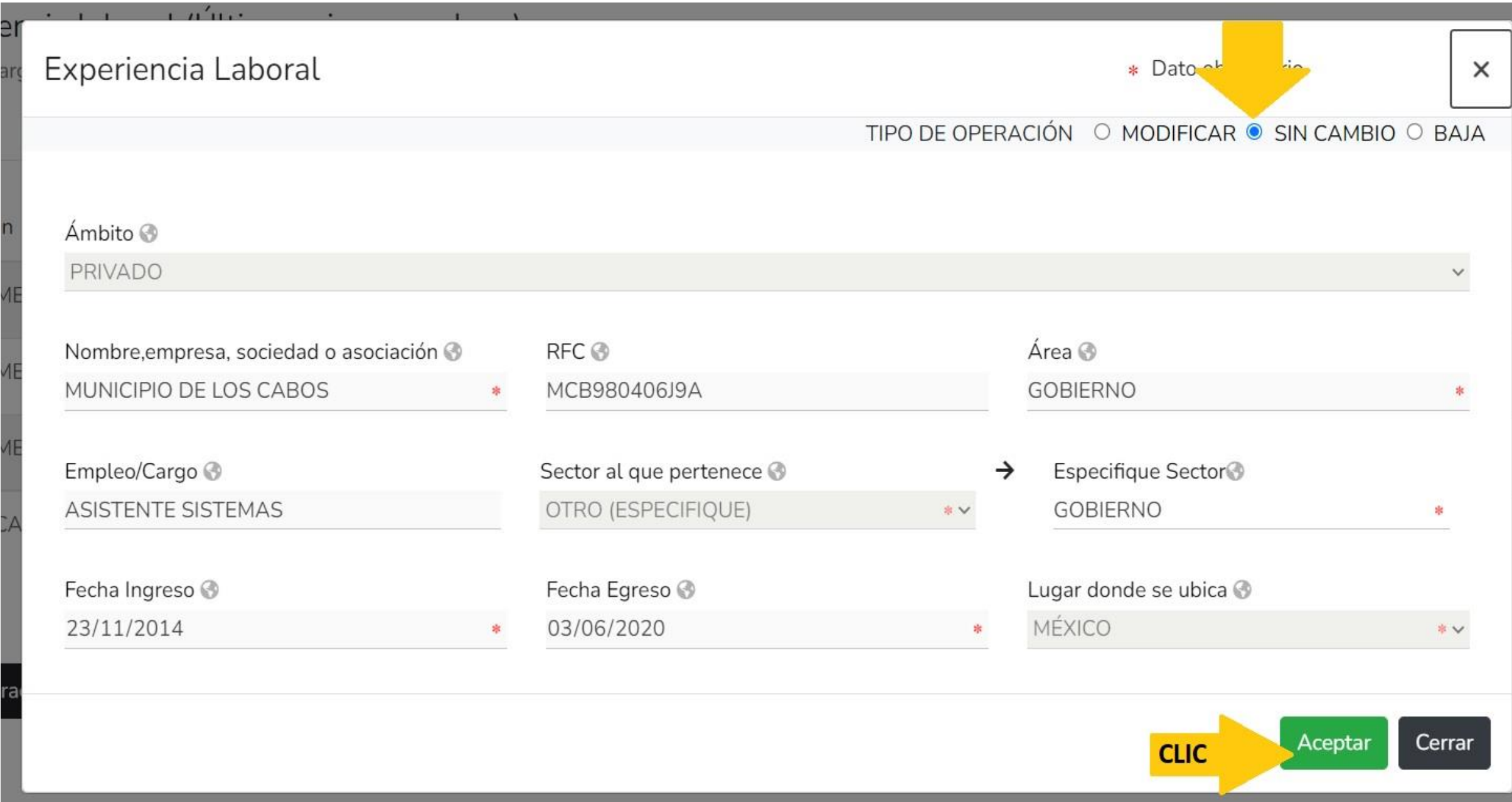

 $\bullet$ 

Empleo, cargo o comisión / puesto

Experiencia laboral (Últimos cinco empleos)

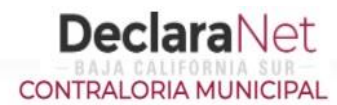

**OCARLOS ALBINO** 

 $\sqrt{\phantom{a}}$  capturada

Experiencia Laboral ha sido

No olvides guardar tus cambios.

 $\boldsymbol{\mathsf{x}}$ 

्<br>क्रि  $\hat{\Phi}_0$ 西藏海岸殿中  $\bigoplus$  $\mathcal{N}$  $\mathbb{Q}$ 伺  $\hat{\mathbf{\Omega}}$ ජී a<sup>2</sup>a 露根因发明

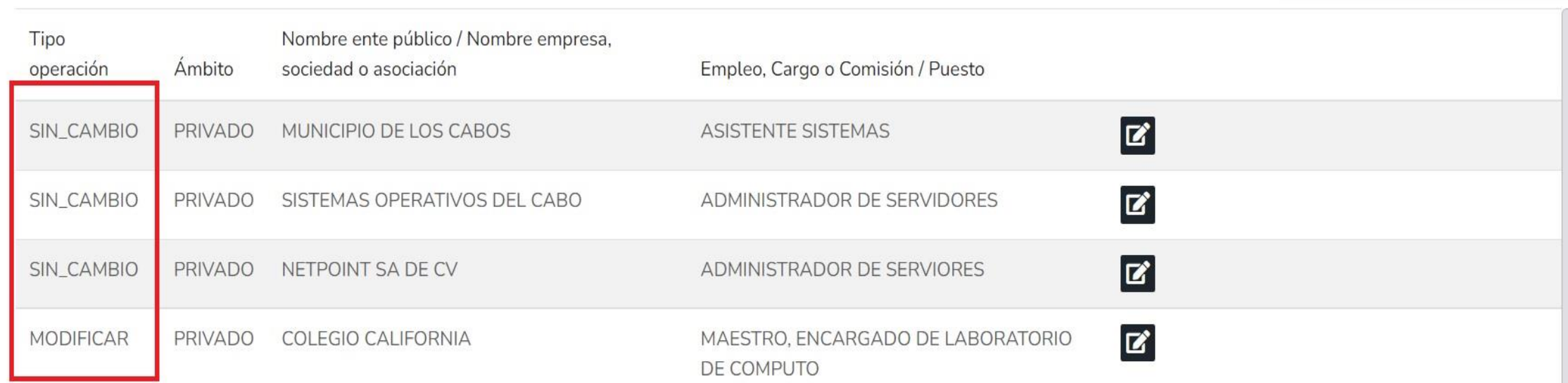

 $\boxdot$  Aclaraciones / Observaciones

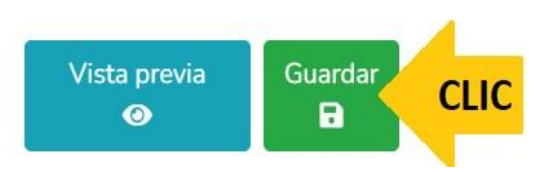
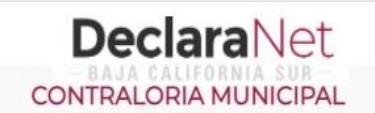

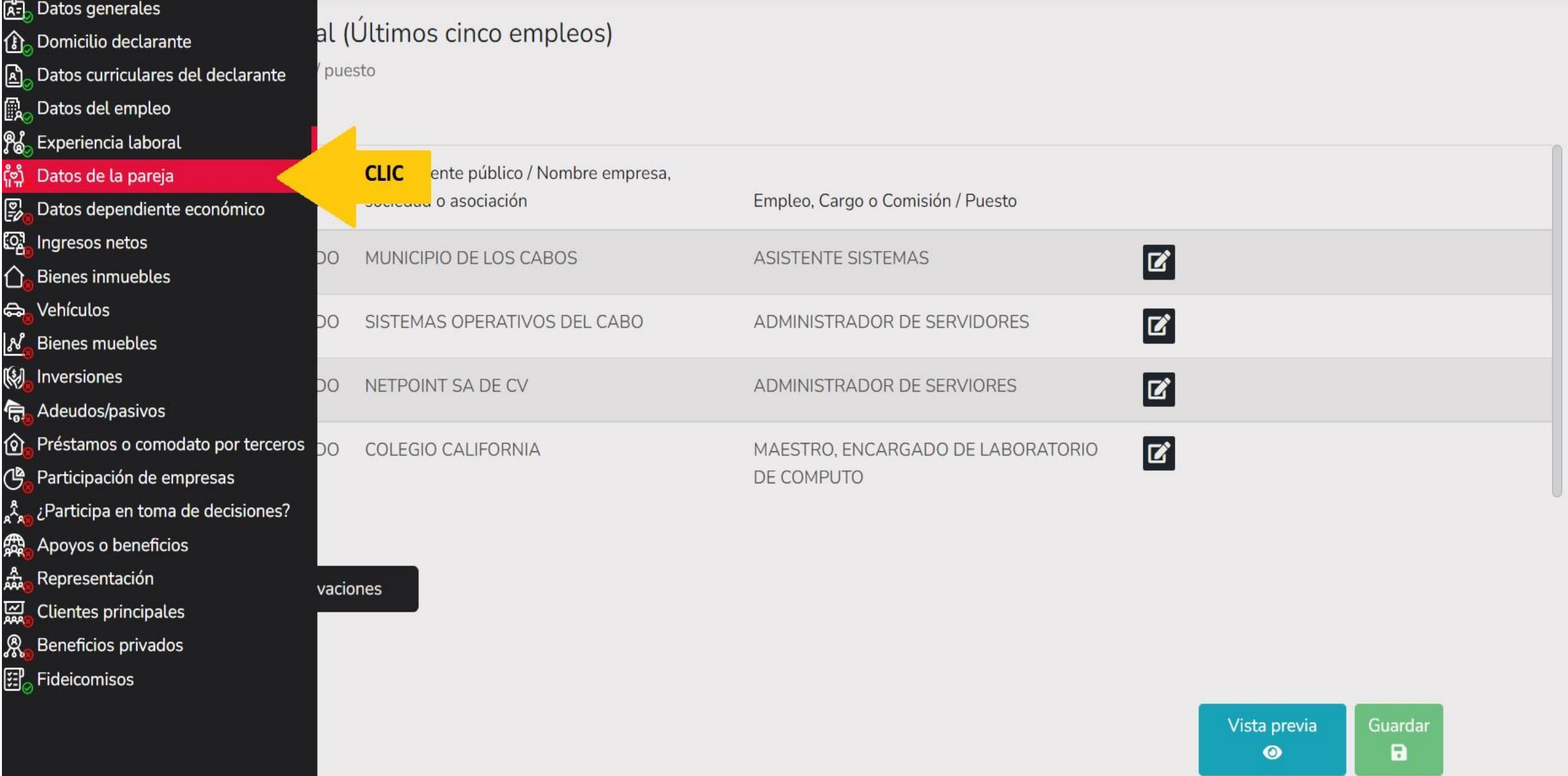

**OCARLOS ALBINO** 

# Datos de la Pareja

(Persona con la que se tiene vida en común tal como el cónyuge, concubina/concubinario, sociedad de convivencia o cualquier otra similar a las anteriores)

Datos pareja ha sido capturada X No olvides guardar tus cambios.

喦

介

ত্ৰ

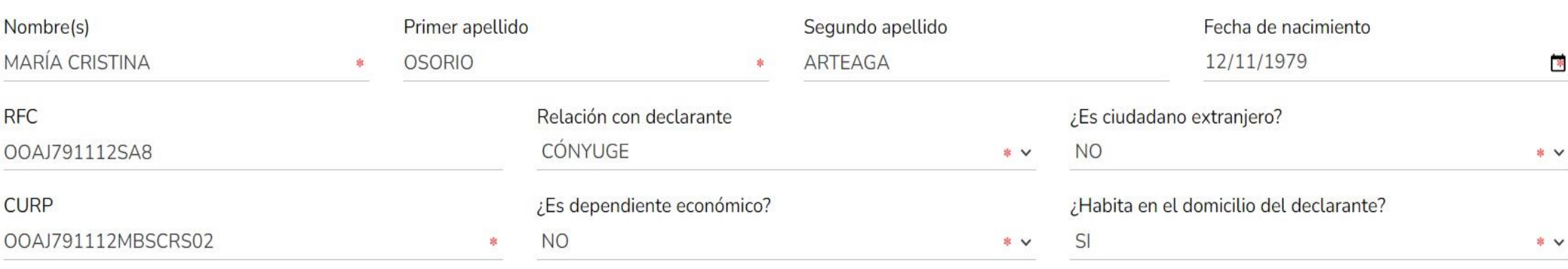

No tiene actividad laboral

⊠ Aclaraciones / Observaciones

Aceptar

**Guardar CLIC** Vista previa  $\blacksquare$  $\bullet$ 

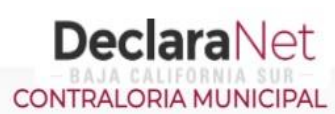

le vida en común tal como el cónyuge, concubina/concubinario, sociedad de convivencia o cualquier otra similar a las anteriores)

**OSO** 

Aceptar

**CLIC** 

 $\overline{\phantom{a}}$  boral  $\overline{\phantom{a}}$ 

servaciones

#### **OCARLOS ALBINO**

#### 유급 Datos generales

#### **B**<sub>o</sub> Domicilio declarante

#### Datos curriculares del declarante ⊡

#### 酿。 Datos del empleo

- දි<sub>රිං</sub> Experiencia laboral
- Datos de <mark>la pareja</mark> <u>ီဘို့</u>
- Datos dependiente económico ₽
- £9 Ingresos netos
- ∩ **Bienes inmuebles**
- Vehículos ఉ
- N Bienes muebles
- $\mathbb{Q}$ Inversiones
- Adeudos/pasivos 启
- ଜ Préstamos o comodato por terceros
- Participación de empresas (ማ
- ዺ፟ ¿Participa en toma de decisiones?
- Apoyos o beneficios 急
- 쏺 Representación
- Clientes principales 읧
- R Beneficios privados
- $\widehat{\Xi}^{\mathsf{p}}_{\oslash}$  Fideicomisos

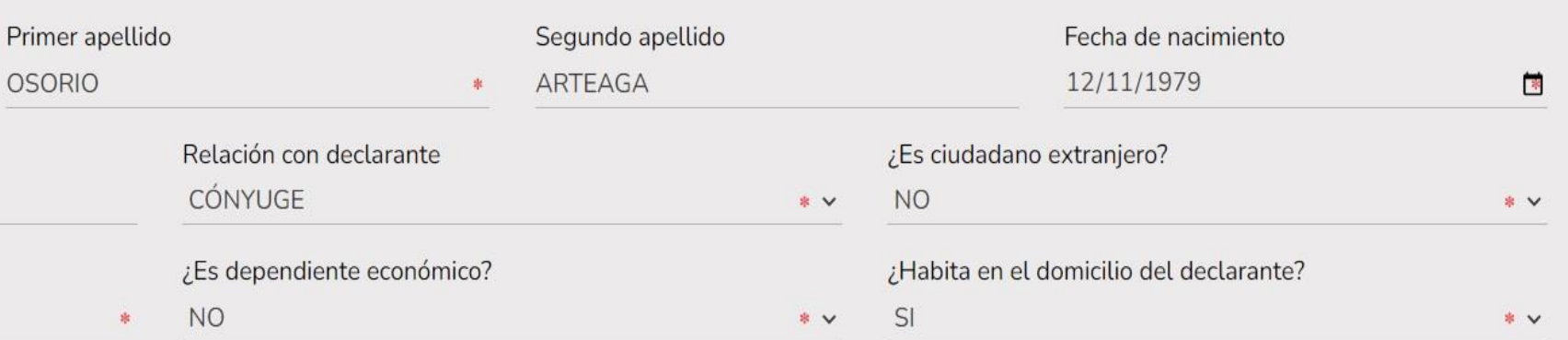

Guardar Vista previa  $\bullet$  $\blacksquare$ 

#### \* Dato obligatorio

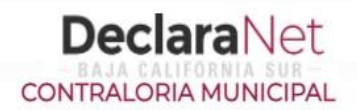

# Datos dependiente económico

# $\bullet$

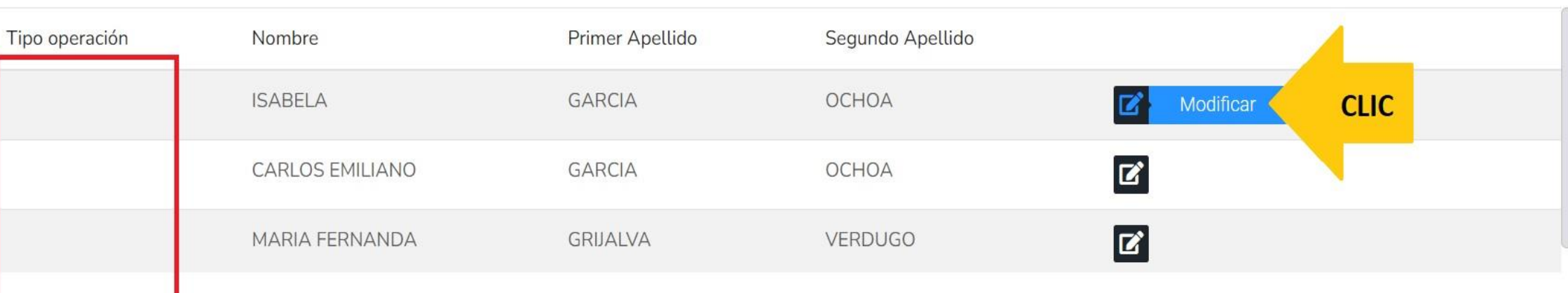

### $\boxdot$  Aclaraciones / Observaciones

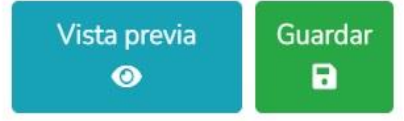

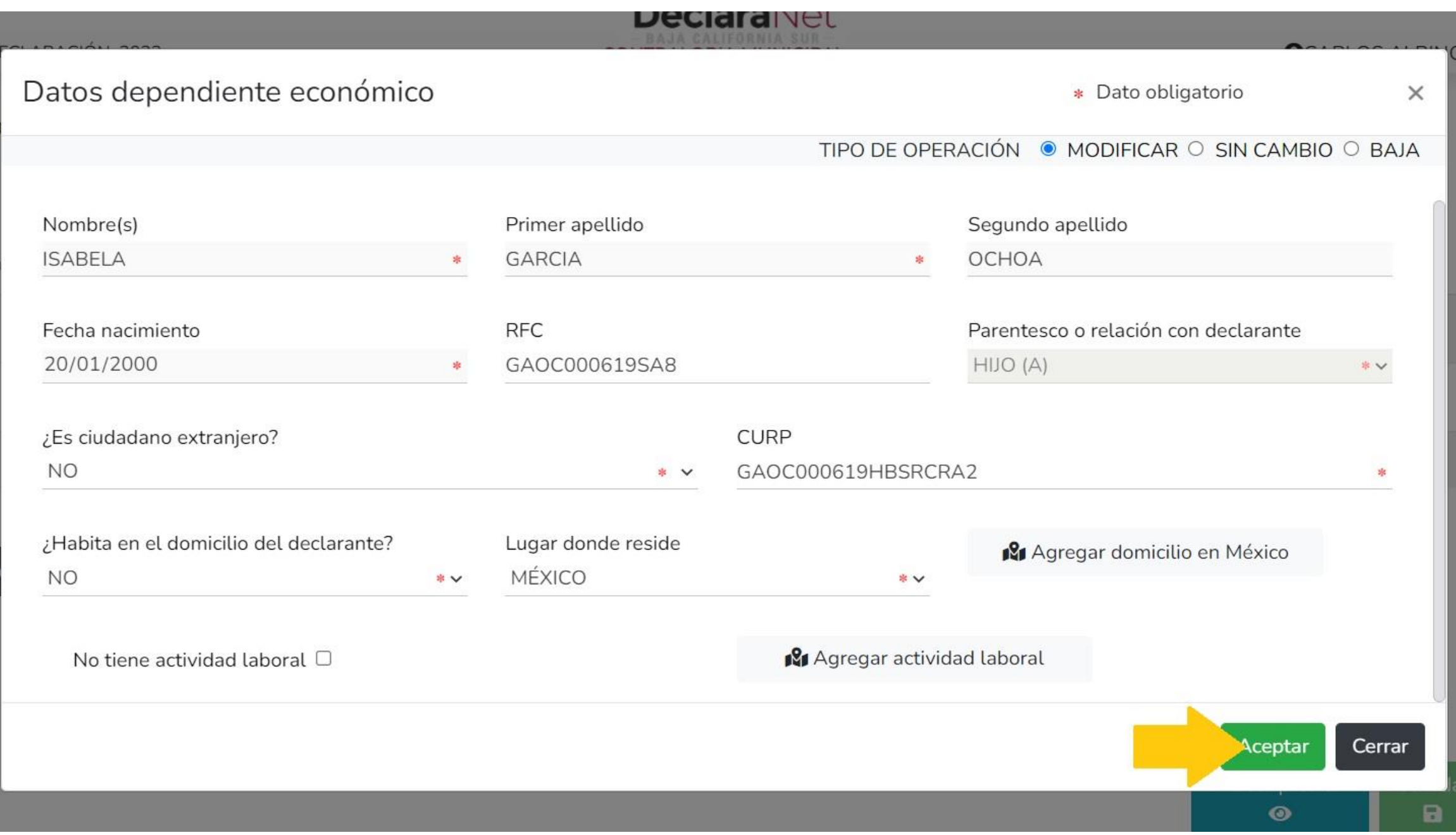

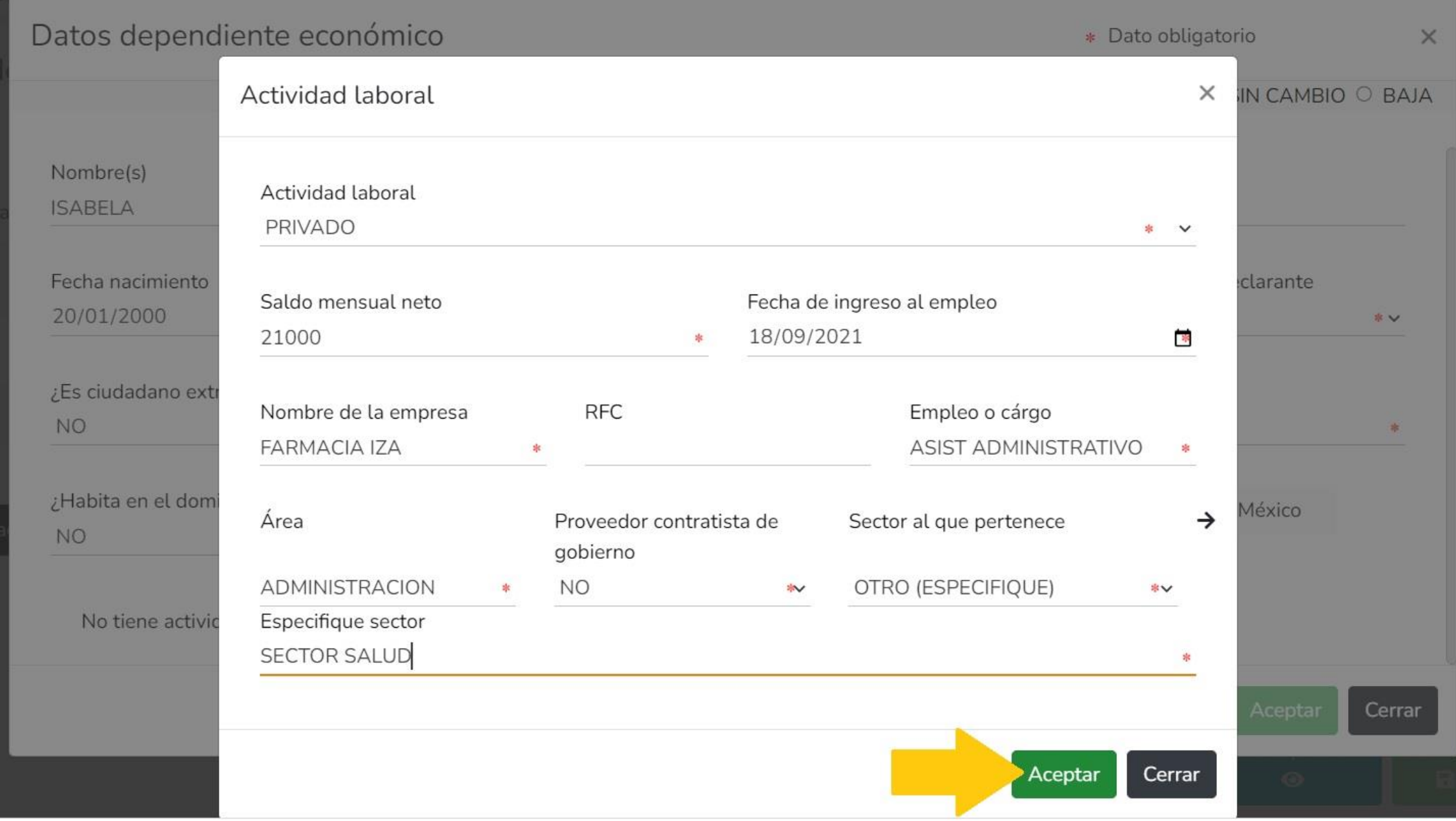

Datos dependiente económico

# O

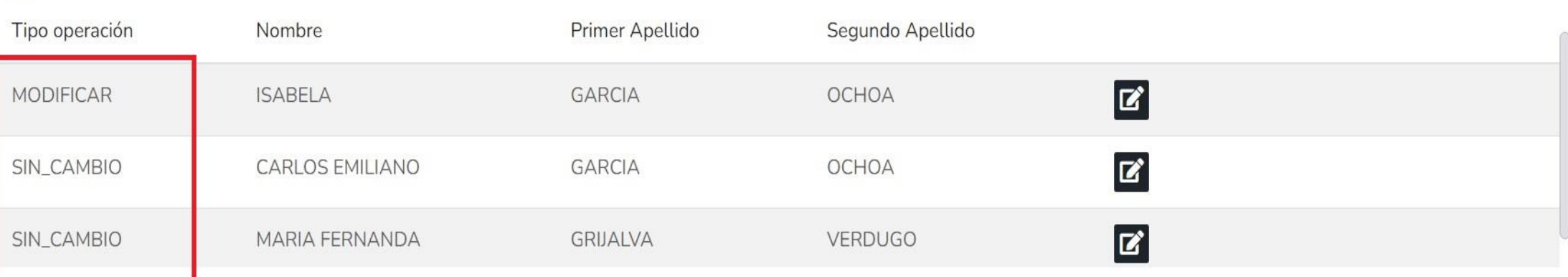

#### ⊠ Aclaraciones / Observaciones

 $\mathbb{R}^n$ 

-98

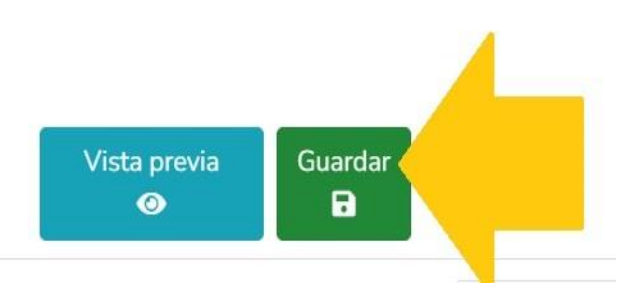

**DeclaraNet** CONTRALORIA MUNICIPAL

Vista previa

 $\bullet$ 

 $\blacksquare$ 

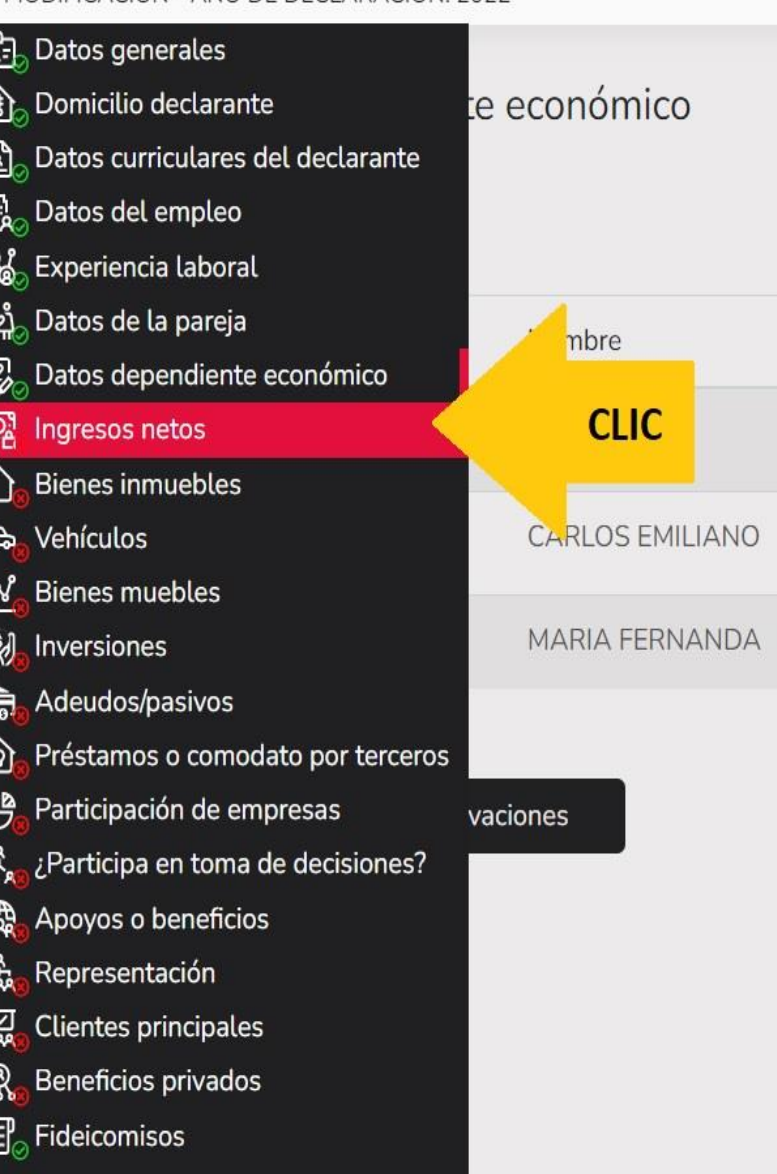

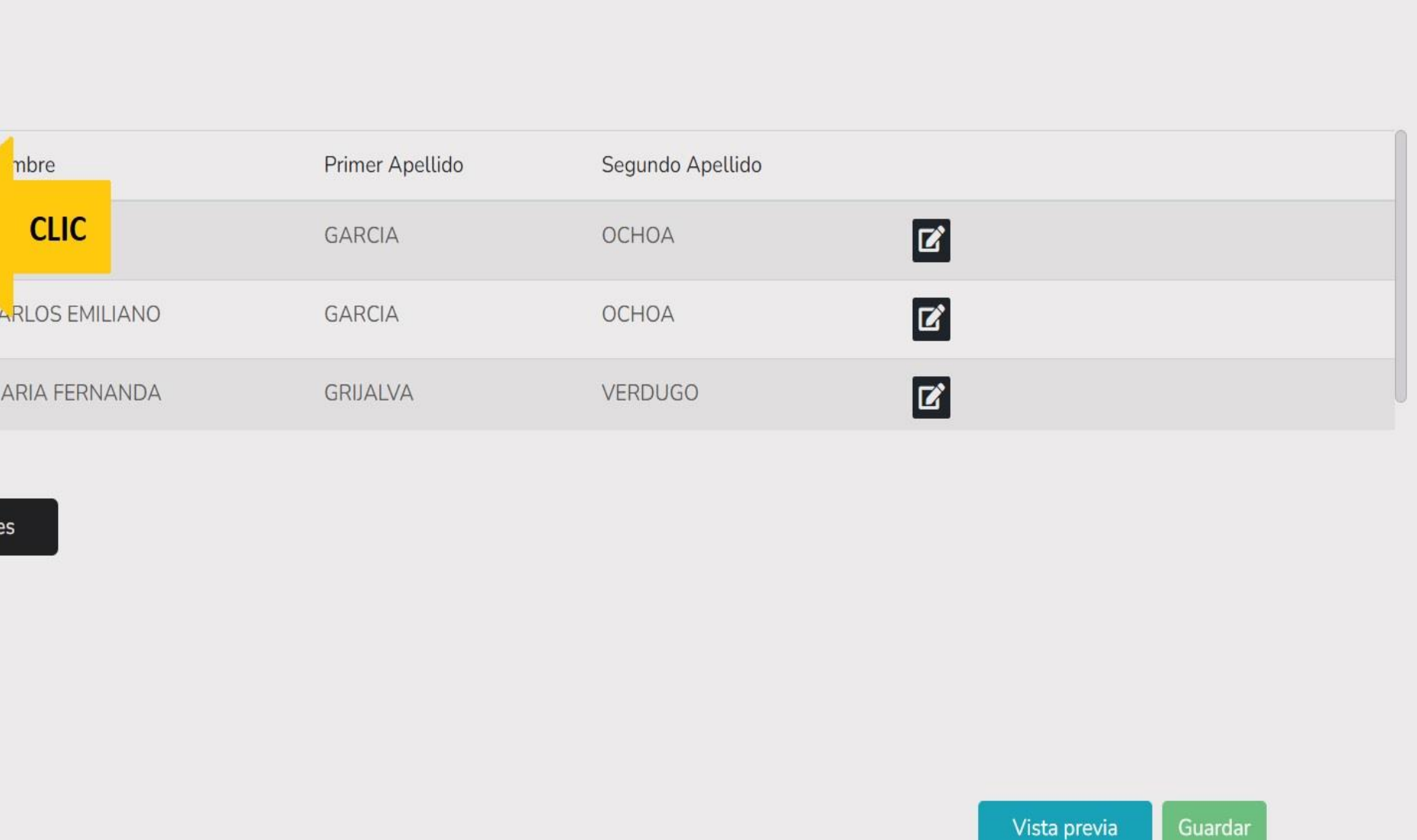

# Ingresos netos del declarante, pareja y/o dependientes económicos (Entre el 1 de enero y 31 de diciembre del año inmediato anterior)

Capturar cantidades libres de impuestos, sin comas, sin puntos, sin centavos y sin ceros a la izquierda

I. Remuneración anual neta del declarante por su cargo público (Por concepto de sueldos, honorarios, compensaciones, bonos, aguinaldos y otras prestaciones) (Cantidades netas después de impuestos)

II. Otros ingresos del declarante (Suma del II.1 al II.5)

MODIFICACION - AÑO DE DECLARACIÓN: 2022

II.1 Por actividad industrial, comercial y / o empresarial (después de impuestos)

II.2 Por actividad financiera (rendimientos o ganancias) (después de impuestos)

II.3 Por servicios profesionales, consejos, consultorías y / o asesorías (después de impuestos)

II.4 Por enajenación de bienes (después de impuestos)

II.5 Otros ingresos no considerados a los anteriores (después de impuestos)

A. Ingreso anual neto del declarante (Suma del numeral I y II)

B. Ingreso anual neto de la pareja y/o dependientes económicos (Después de impuestos)

C. Total de ingresos anuales netos percibidos por el declarante, pareja y / o dependientes económicos (Suma de los apartados  $A \vee B$ 

⊠ Aclaraciones / Observaciones

Aceptar

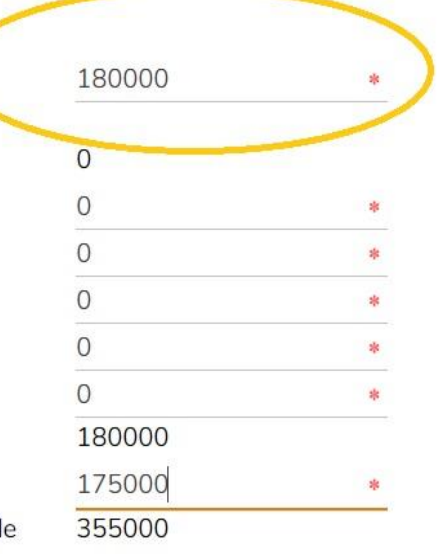

\* Dato

obligatorio

Vista previa Guardar  $\bullet$ Ы

### **DeclaraNet CONTRALORIA MUNICIPAL**

**OCARLOS ALBINO** 

### **DeclaraNet** CONTRALORIA MUNICIPAL

**OCARLOS ALBINO** 

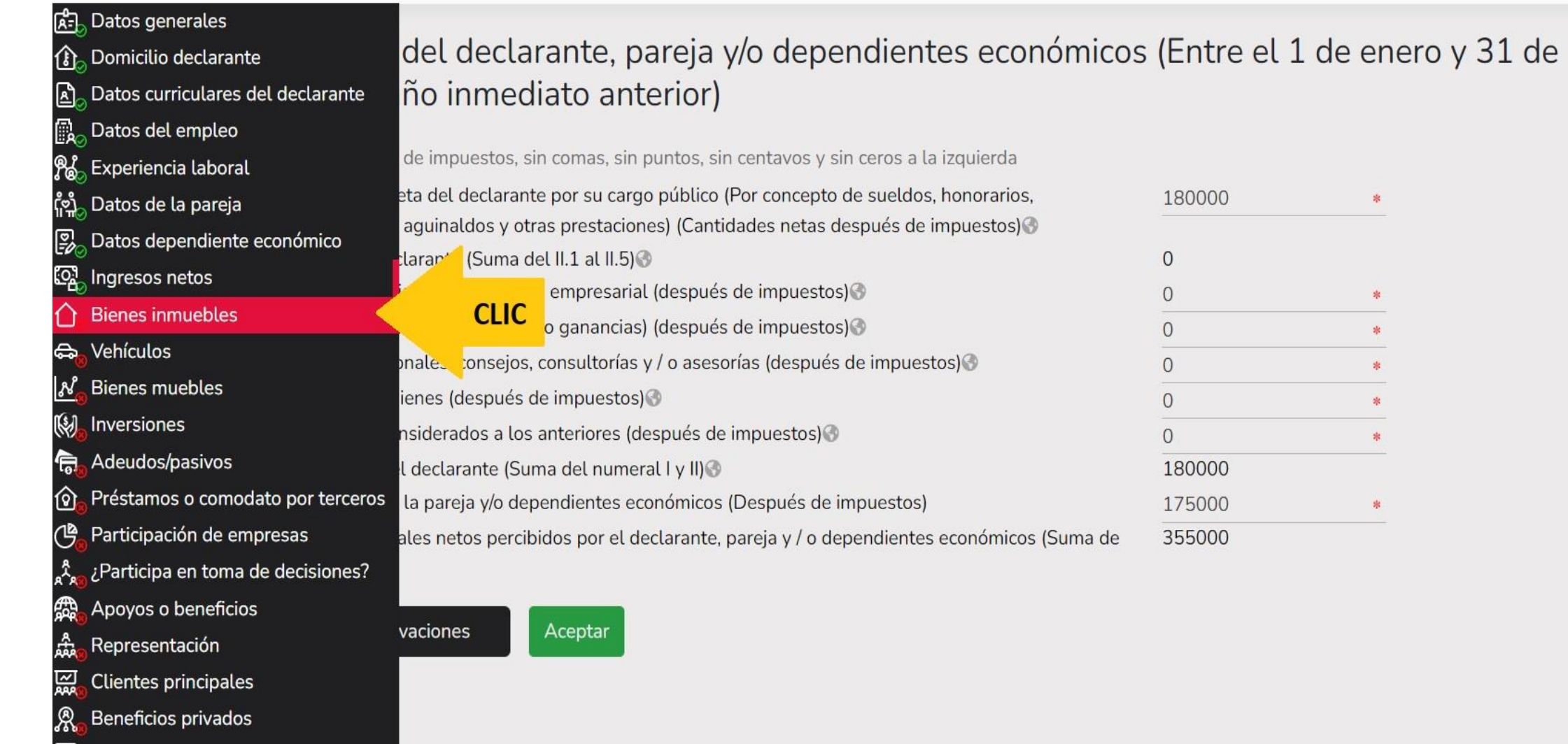

 $\left[\mathbf{H}\right]_{\odot}$  Fideicomisos

\* Dato obligatorio

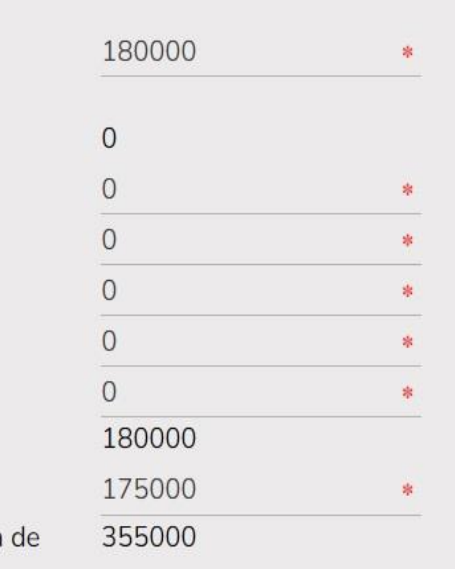

Guardar Vista previa  $\bullet$  $\mathbf{B}$ 

### Bienes inmuebles (entre 1 de enero al 31 de diciembre del año inmediato anterior)

Todos los datos de bienes declarados a nombre de la pareja, dependientes económicos y/o terceros o que sea en copropiedad con el declarante no serán públicos. Bienes del declarante, pareja y / o dependientes económicos.

### $\boldsymbol{\Omega}$

<u>ුදු</u>

企  $\mathbf{E}_k$ 

 $\mathbb{R}$ 

**CASE ES ES C** 

 $\frac{1}{2}$ 

 $\overline{\mathbb{Q}}$ 烏  $\hat{\mathbf{\Omega}}$ ජී

人民的威廉

#### Domicilio Tipo operación Tipo inmueble **CLIC TERRENO** MEXICO 5 DE MAYO SN Modificar CASA MEXICO CHIPIRON E ROCAS Y PLAYAS MZ 12  $\mathbf{z}$

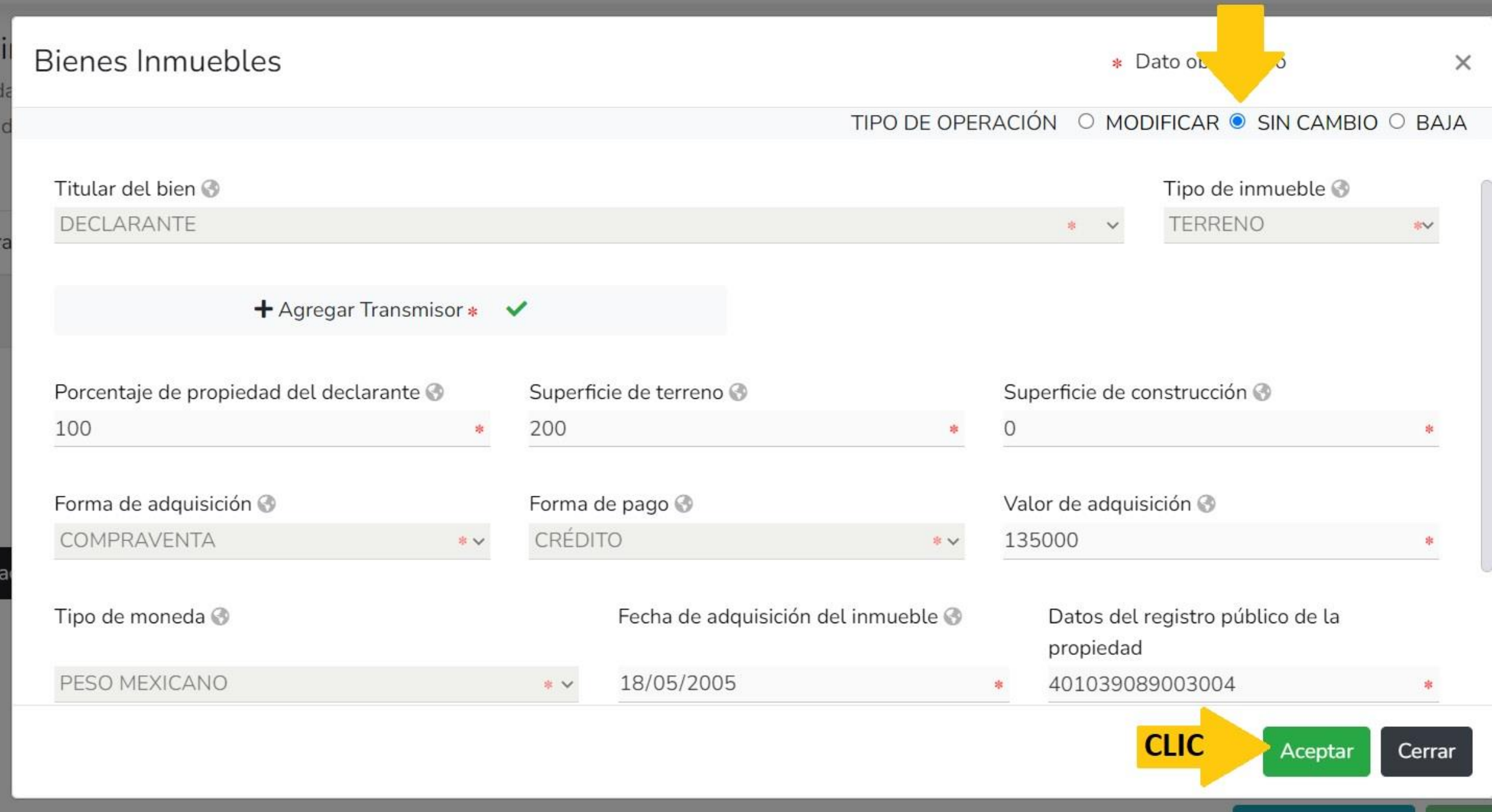

#### **DeclaraNet** MODIFICACION - AÑO DE DECLARACIÓN: 2022 **OCARLOS ALBINO CONTRALORIA MUNICIPAL** क्षेत्र, Bienes inmuebles (entre 1 de enero al 31 de diciembre del año inmediato anterior) Bienes Inmuebles ha sido  $\mathbf x$  $\checkmark$ capturada Todos los datos de bienes declarados a nombre de la pareja, dependientes económicos y/o terceros o que sea en copropiedad con el declarante no serán púl No olvides guardar tus cambios. Bienes del declarante, pareja y / o dependientes económicos. Q Tipo operación Tipo inmueble Domicilio SIN CAMBIO  $|\mathbf{z}|$ **TERRENO** MEXICO 5 DE MAYO SN

MEXICO CHIPIRON E ROCAS Y PLAYAS MZ 12

#### ⊠ Aclaraciones / Observaciones

CASA

SIN\_CAMBIO

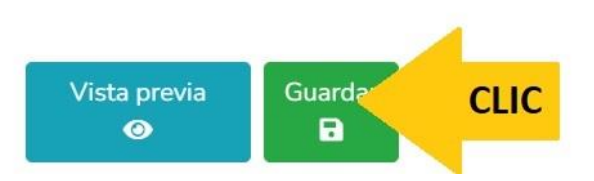

 $\mathbf{z}$ 

企

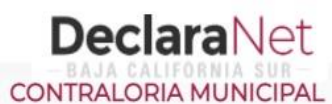

#### **OCARLOS ALBINO**

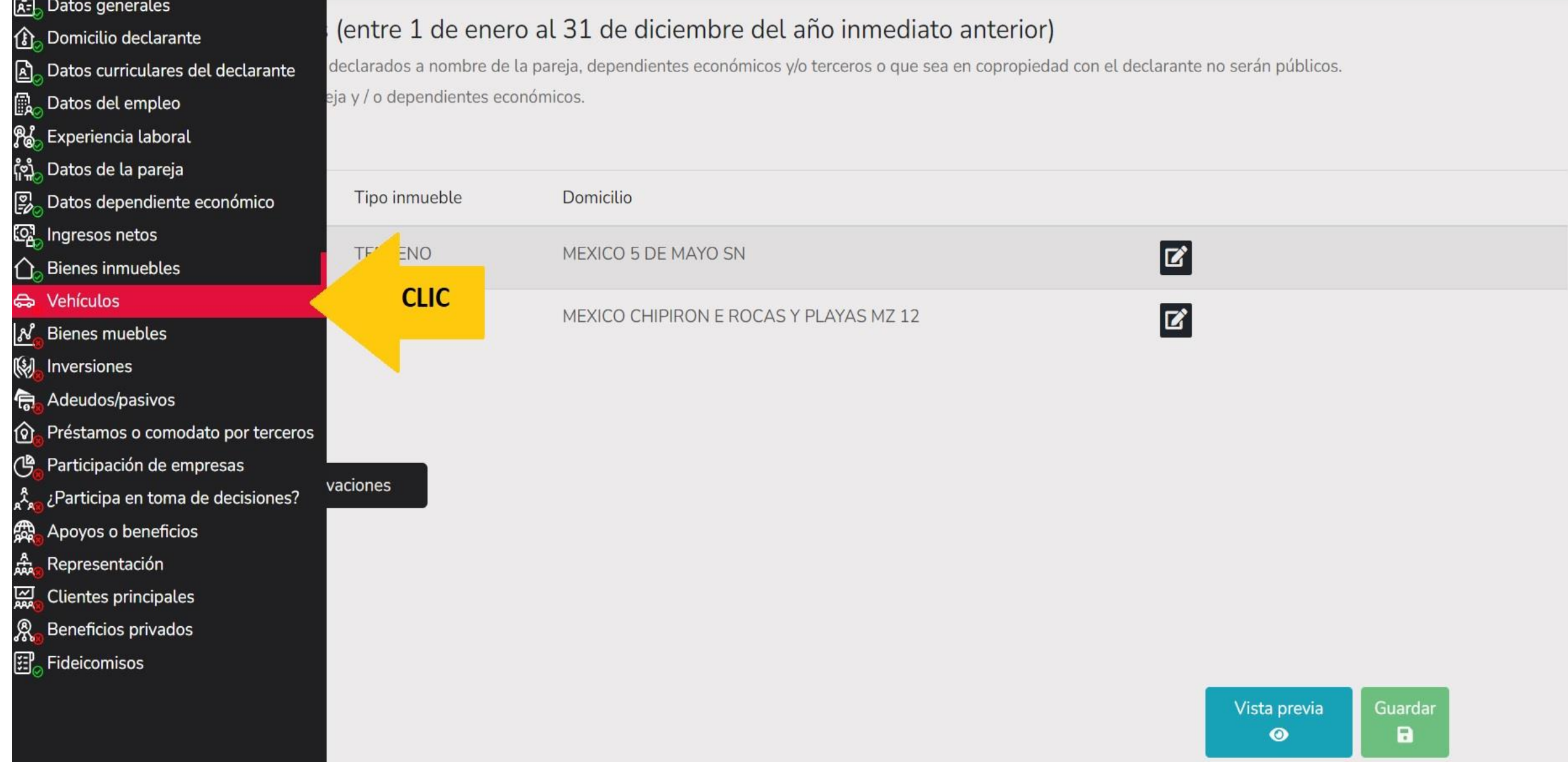

0

### Vehículos (entre 1 de enero al 31 de diciembre del año inmediato anterior)

Todos los datos de vehículos declarados a nombre de la pareja, dependientes económicos y o terceros o que sea en copropiedad con el declarante no serán públicos. Vehículos del declarante, pareja y / o dependientes económicos.

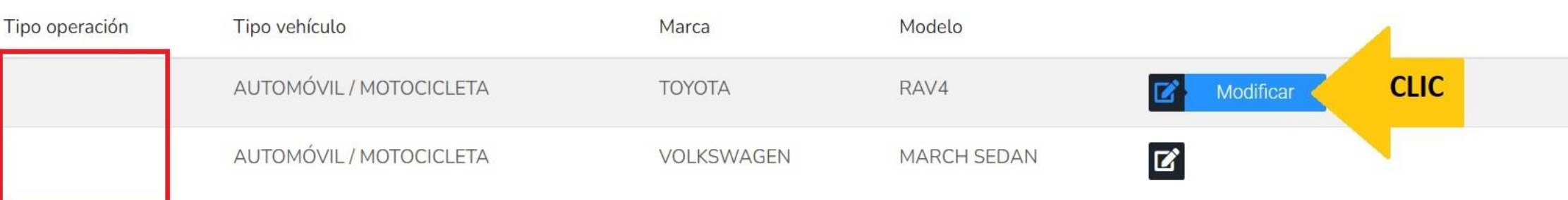

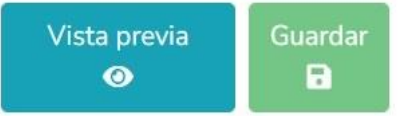

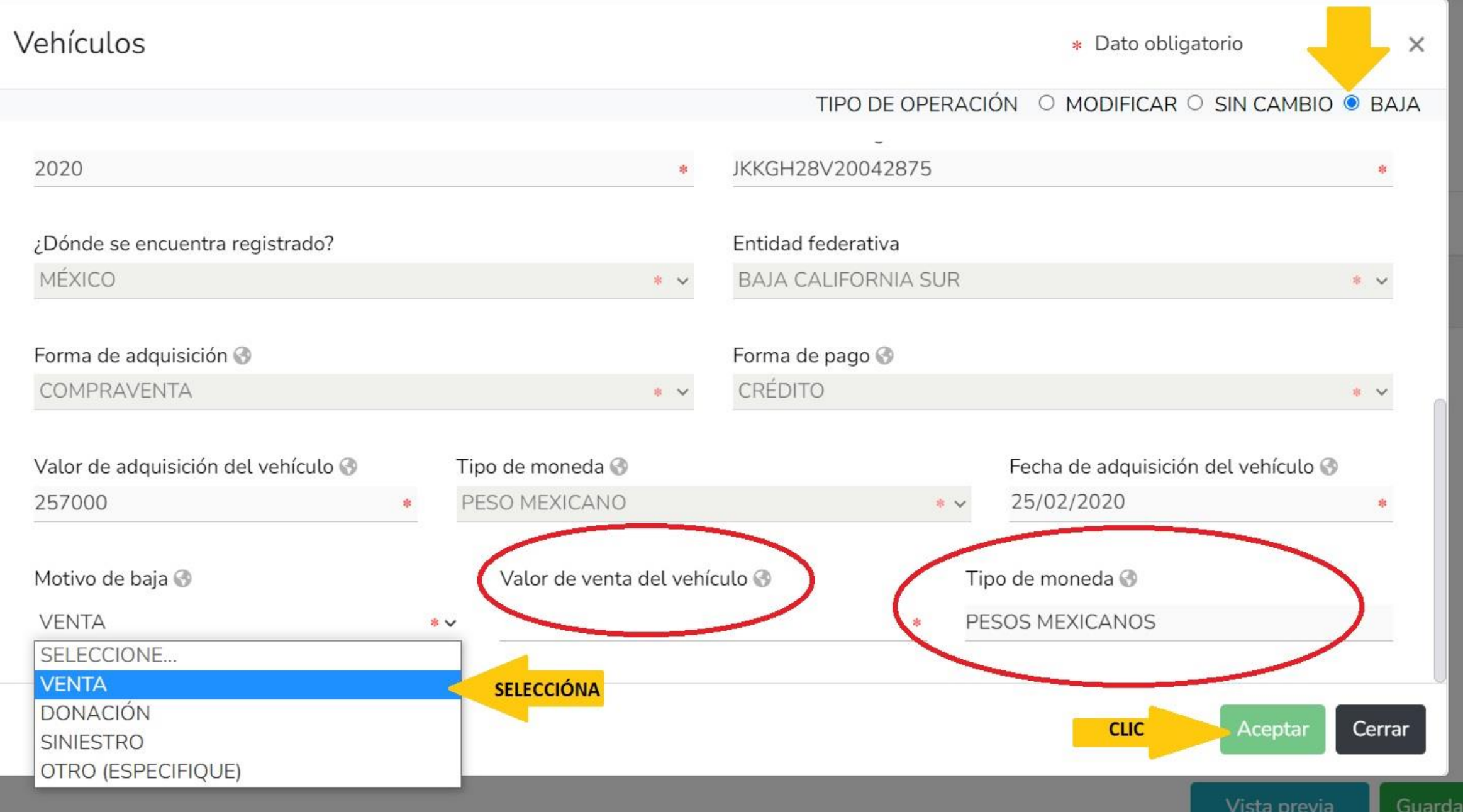

**OCARLOS ALBINO** 

×

#### Vehículos (entre 1 de enero al 31 de diciembre del año inmediato anterior) Vehículos ha sido capturada No olvides guardar tus Todos los datos de vehículos declarados a nombre de la pareja, dependientes económicos y o terceros o que sea en copropiedad con el declarante no serán cambios. Vehículos del declarante, pareja y / o dependientes económicos.  $\mathbf \Omega$

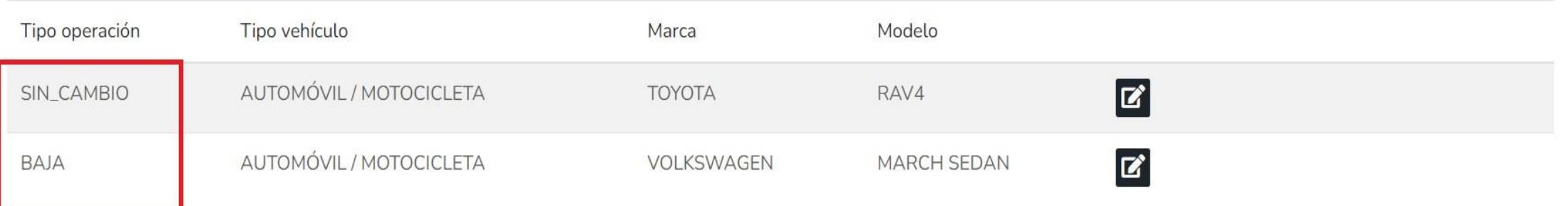

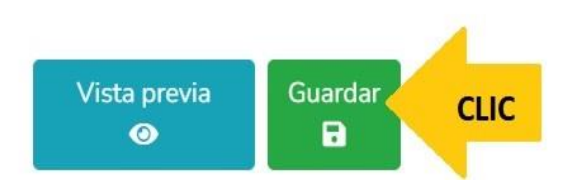

#### MODIFICACION - AÑO DE DECLARACIÓN: 2022

#### R-Datos generales **B** Domicilio declarante Datos curriculares del declarante ۩ **D**atos del empleo စုန္တီ Experiencia laboral <mark>ှိုဗ</mark>ှို Datos de la pareja **B**<sub>o</sub> Datos dependiente económico <mark>ශු</mark> Ingresos netos Bienes inmuebles <del>ක</del>ි Vehículos **Bienes muebles** ₩ Inversiones Adeudos/pasivos 扃 Préstamos o comodato por terco গি ඐ Participación de empresas ¿Participa en toma de decisiones **ee** Apoyos o beneficios Representación 잃 **Clientes principales** Beneficios privados 建 Fideicomisos

∩

N

ዺ፞

쑙

R

# de enero al 31 de diciembre del año inmediato anterior)

os declarados a nombre de la pareja, dependientes económicos y o terceros o que sea en copropiedad con el declarante no serán públicos. pareja y / o dependientes económicos.

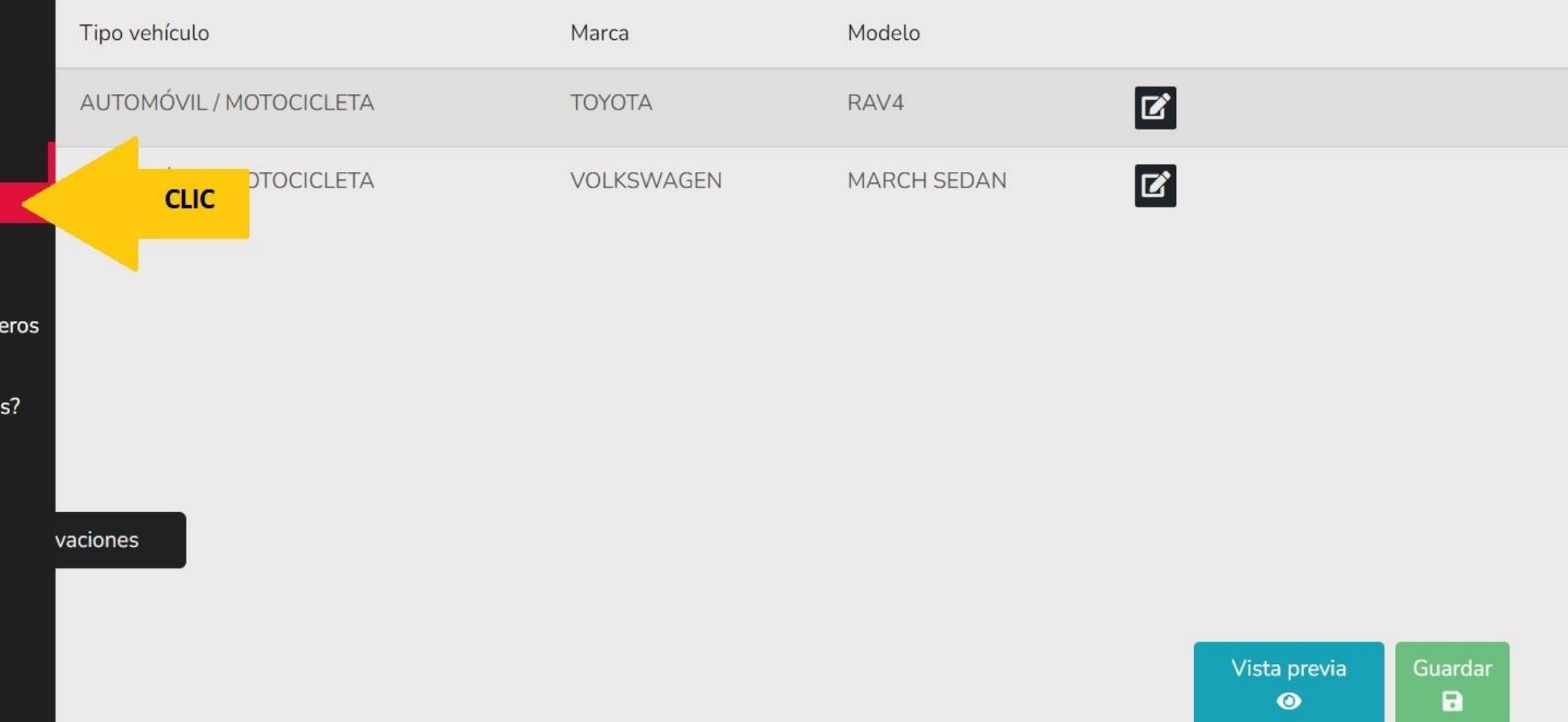

 $\boldsymbol{\Theta}$ 

#### **OCARLOS ALBINO**

# Bienes muebles (entre 1 de enero al 31 de diciembre del año inmediato anterior)

Todos los datos de bienes declarados a nombre de la pareja, dependientes económicos y o terceros o que sea en copropiedad con el declarante no serán públicos. Bienes del declarante, pareja y / o dependientes económicos.

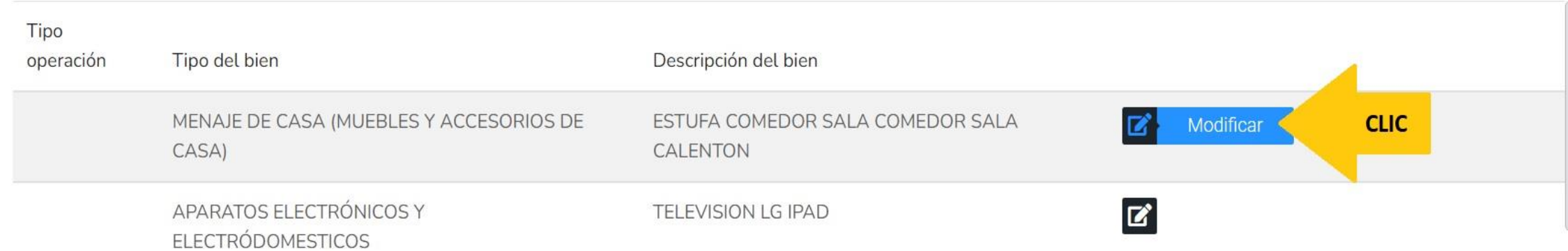

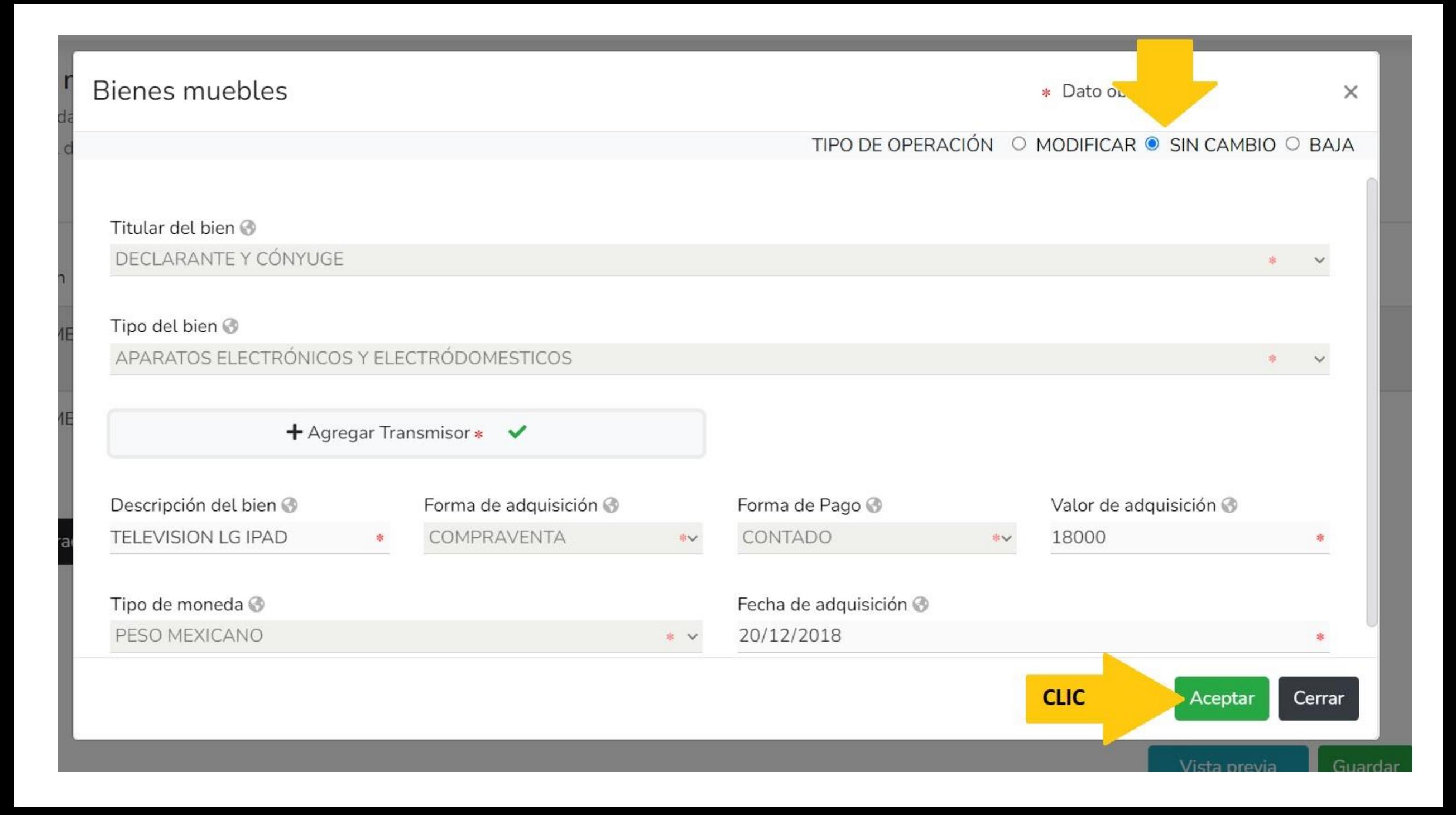

### **DeclaraNet** CONTRALORIA MUNICIPAL

#### **OCARLOS ALBINO**

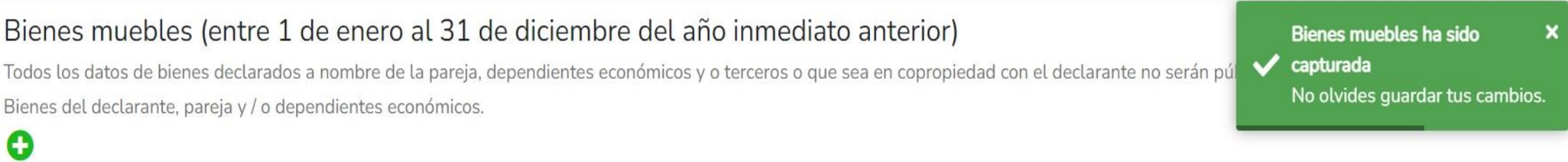

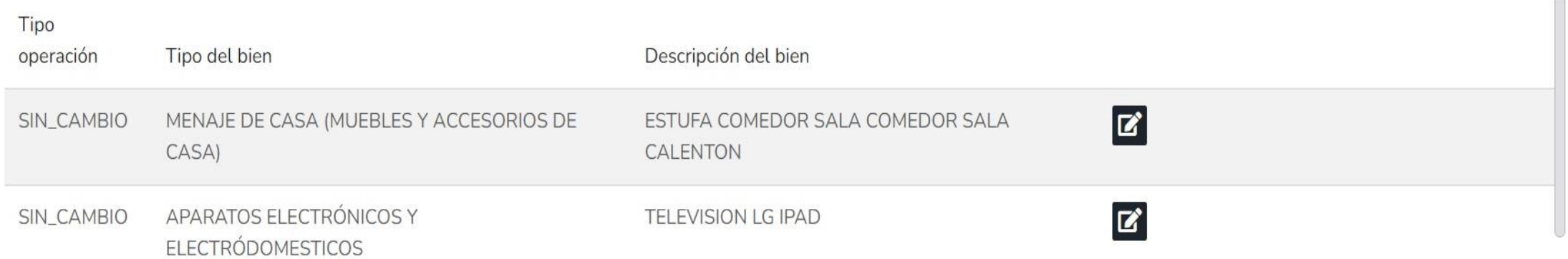

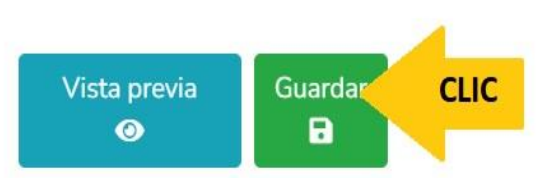

### **DeclaraNet** CONTRALORIA MUNICIPAL

#### **OCARLOS ALBINO**

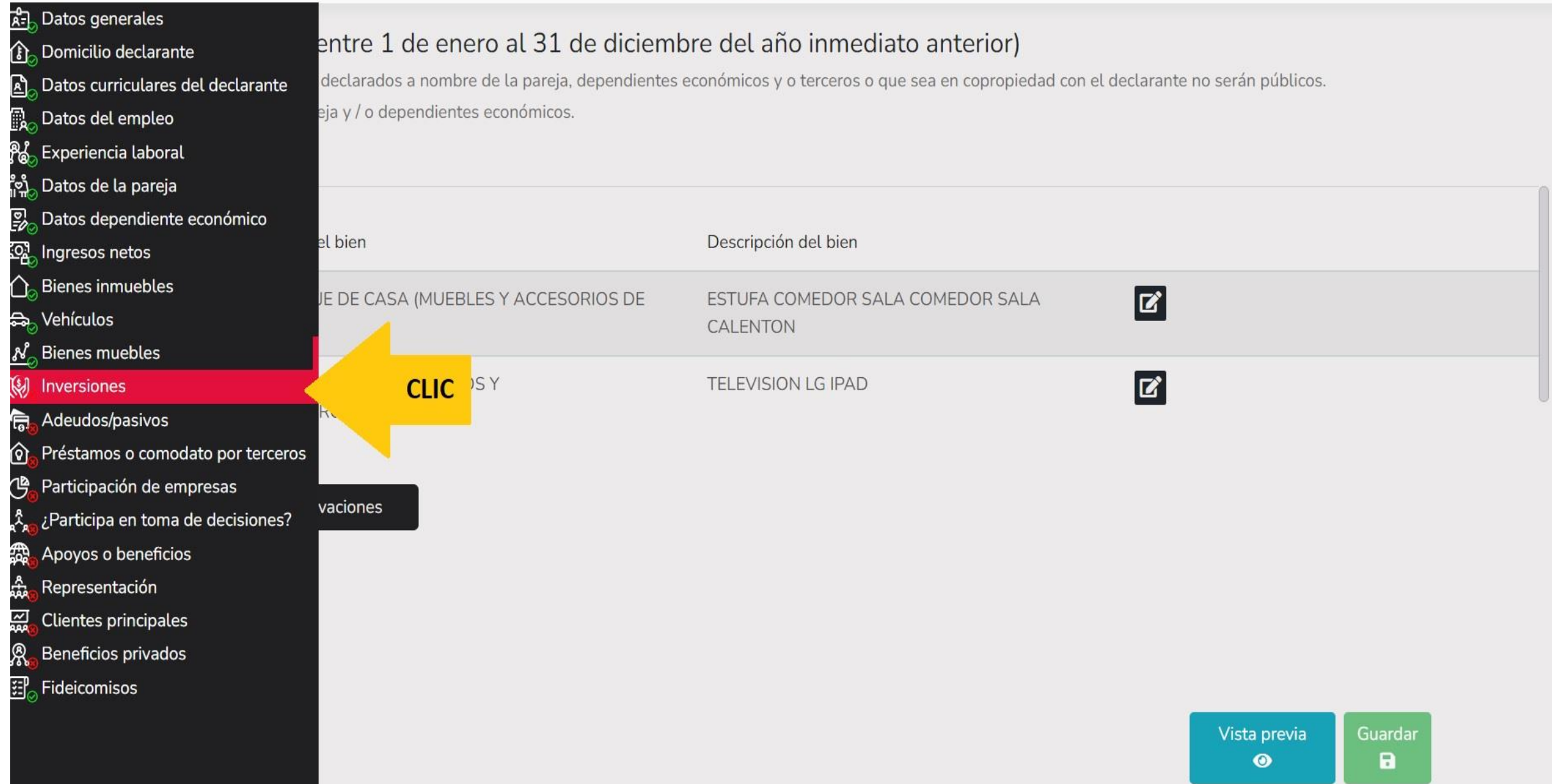

#### MODIFICACION - AÑO DE DECLARACIÓN: 2022

#### **OCARLOS ALBINO**

### Inversiones, cuentas bancarias y otro tipo de valores / activos (entre 1 de enero al 31 de diciembre del año inmediato anterior)

Todos los datos de las inversiones, cuentas bancarias y otro tipo de valores / activos a nombre de la pareja, dependientes económicos y o terceros o que sea en copropiedad con el declarante no serán públicos.

Inversiones, cuentas bancarias y otro tipo de valores del declarante, pareja y / o dependientes económicos.

### O

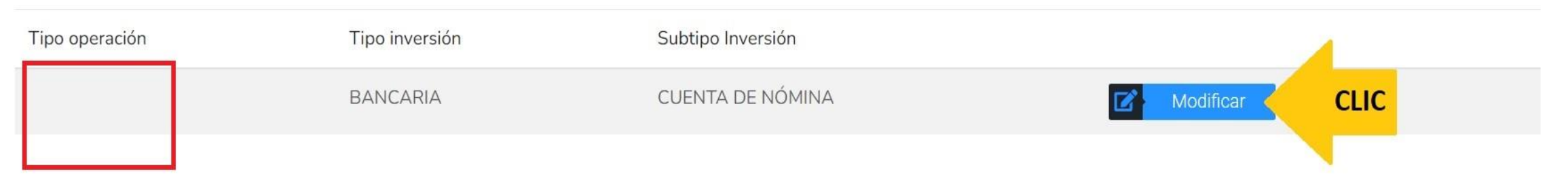

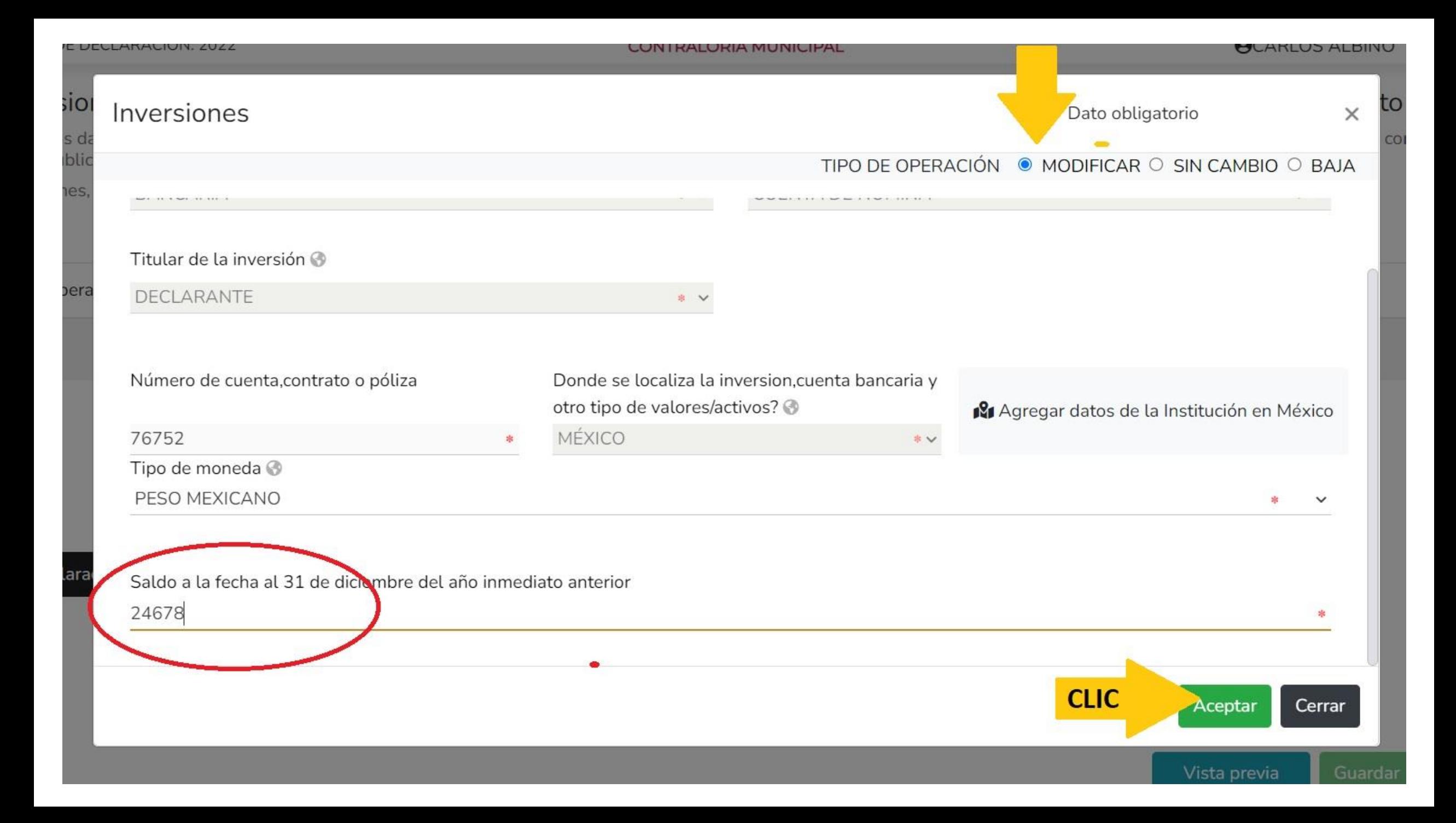

#### **DeclaraNet** MODIFICACION - AÑO DE DECLARACIÓN: 2022 **OCARLOS ALBINO CONTRALORIA MUNICIPAL** Inversiones, cuentas bancarias y otro tipo de valores / activos (entre 1 de enero al 31 de diciembre del af

Todos los datos de las inversiones, cuentas bancarias y otro tipo de valores / activos a nombre de la pareja, dependientes económicos y o terceros o que sea

Inversiones ha sido capturada X No olvides guardar tus cambios.

Inversiones, cuentas bancarias y otro tipo de valores del declarante, pareja y / o dependientes económicos.

# O

serán públicos.

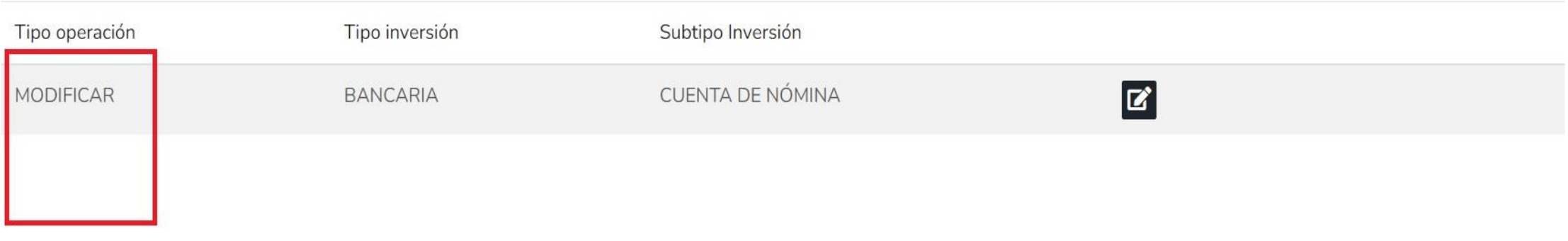

⊠ Aclaraciones / Observaciones

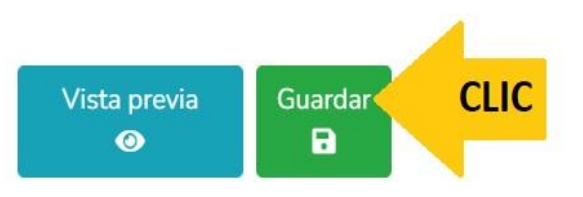

۰

#### MODIFICACION - AÑO DE DECLARACIÓN: 2022

Datos curriculares del declarante

दिन

 $\mathbf{E}$ 偑

႞ႜႜၟ႞

ු

⇑

 $\mathbb{Q}$ 

烏

ণি ඐ

赑

썧

圌 இ

Datos generales

**B** Domicilio declarante

Datos del empleo

Datos de la pareja

Po Experiencia laboral

Ingresos netos

<del>ක</del>ි Vehículos

 $N_{\odot}$  Bienes muebles

Inversiones

Adeudos/pasivos

Préstamos o comodato por

Participación de empresas

Apoyos o beneficios

Clientes principales

Beneficios privados

Representación

图 Fideicomisos

**Bienes inmuebles** 

**OCARLOS ALBINO** tas bancarias y otro tipo de valores / activos (entre 1 de enero al 31 de diciembre del año inmediato anterior) ersiones, cuentas bancarias y otro tipo de valores / activos a nombre de la pareja, dependientes económicos y o terceros o que sea en copropiedad con el declarante no

trias y otro tipo de valores del declarante, pareja y / o dependientes económicos.

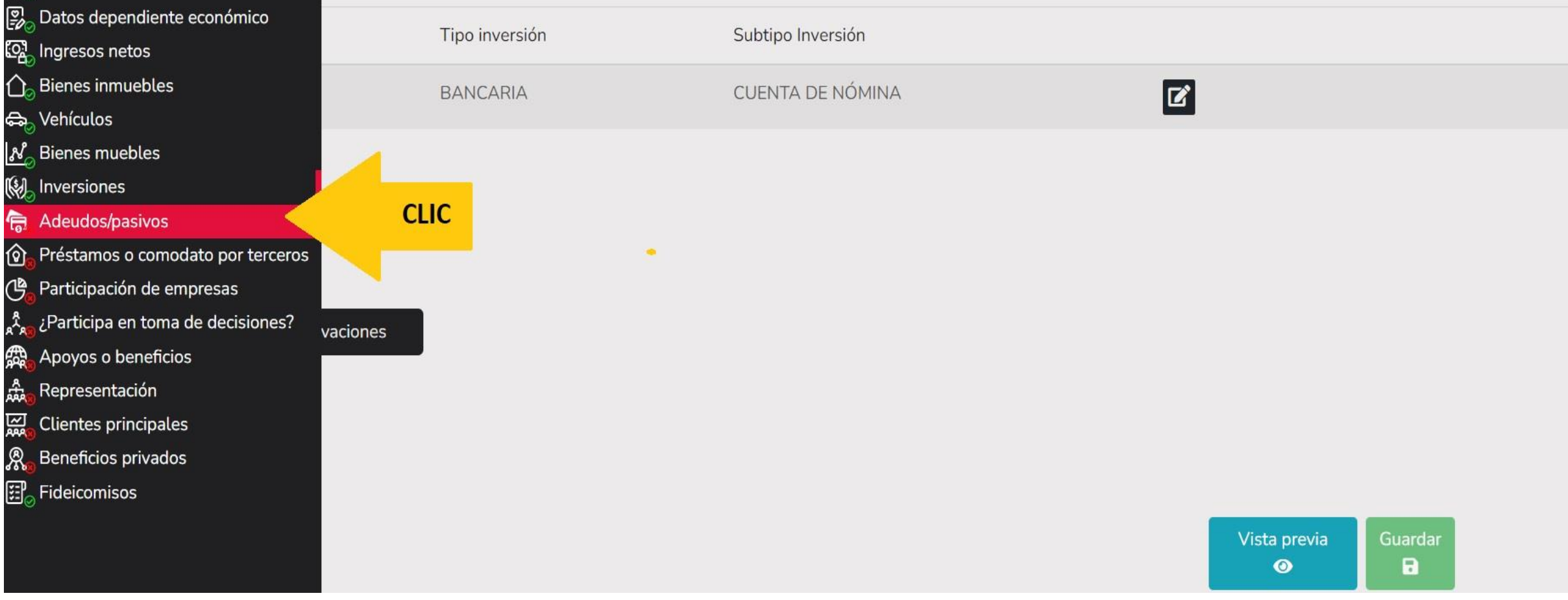

O

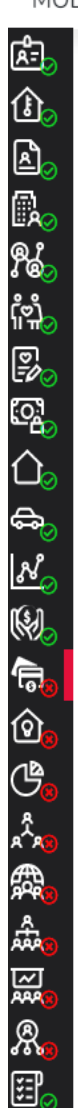

### Adeudos / Pasivos (entre 1 de enero al 31 de diciembre del año inmediato anterior)

Todos los datos de los adeudos / pasivos a nombre de la pareja, dependientes económicos y o terceros o que sea en copropiedad con el declarante no serán públicos. Adeudos del declarante, pareja y / o dependientes económicos.

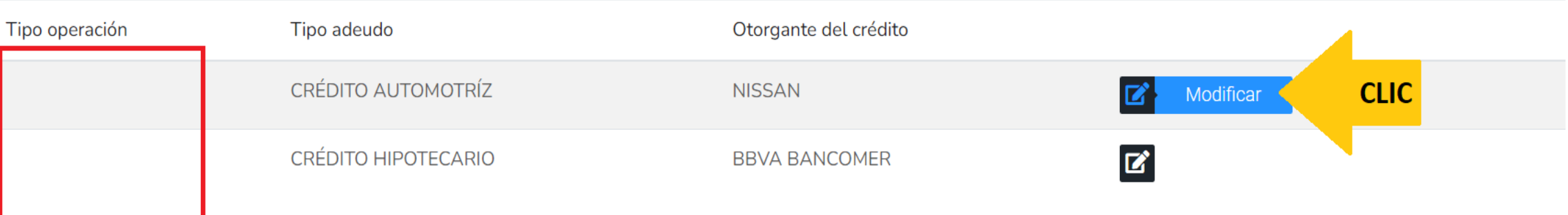

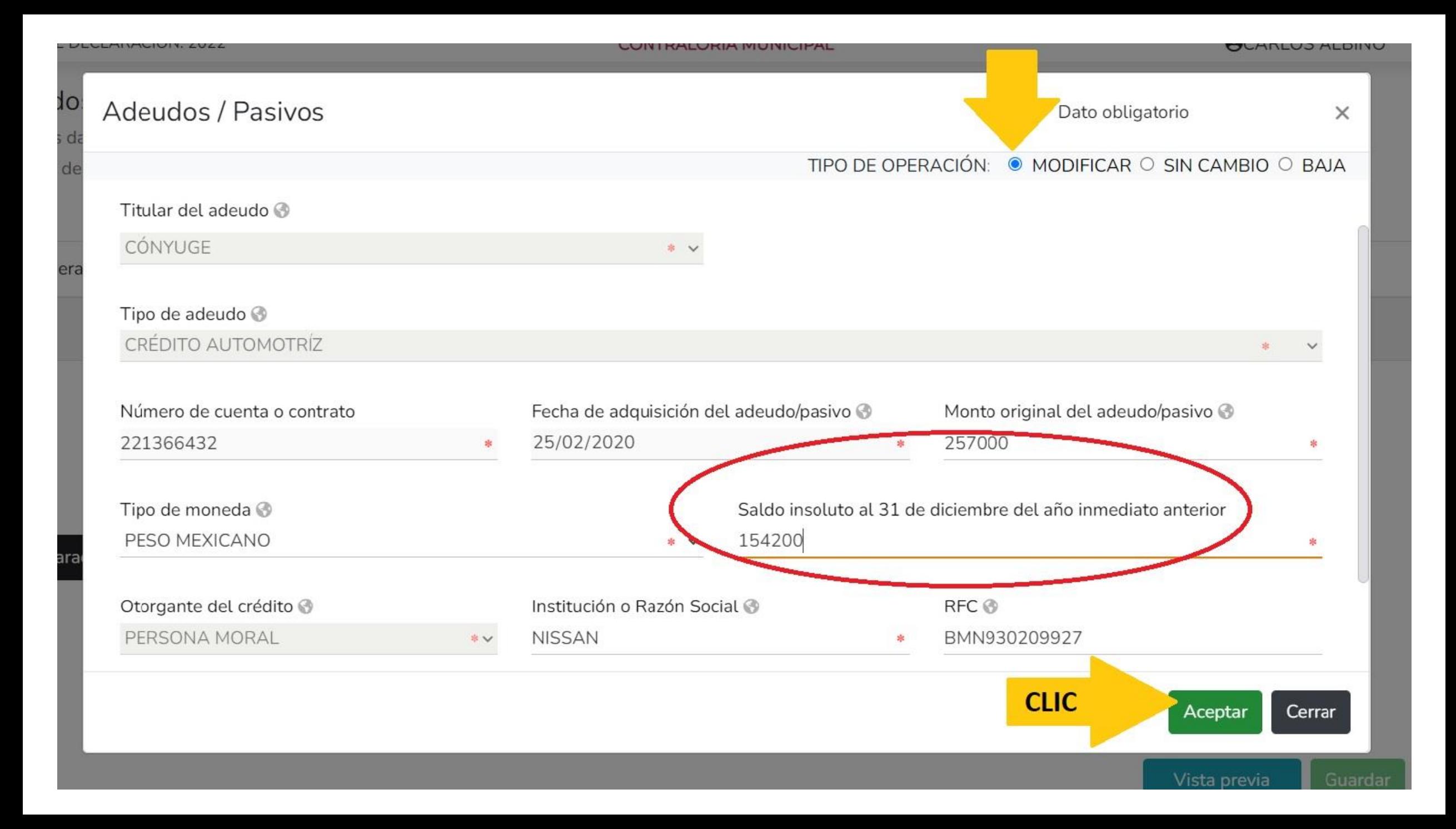

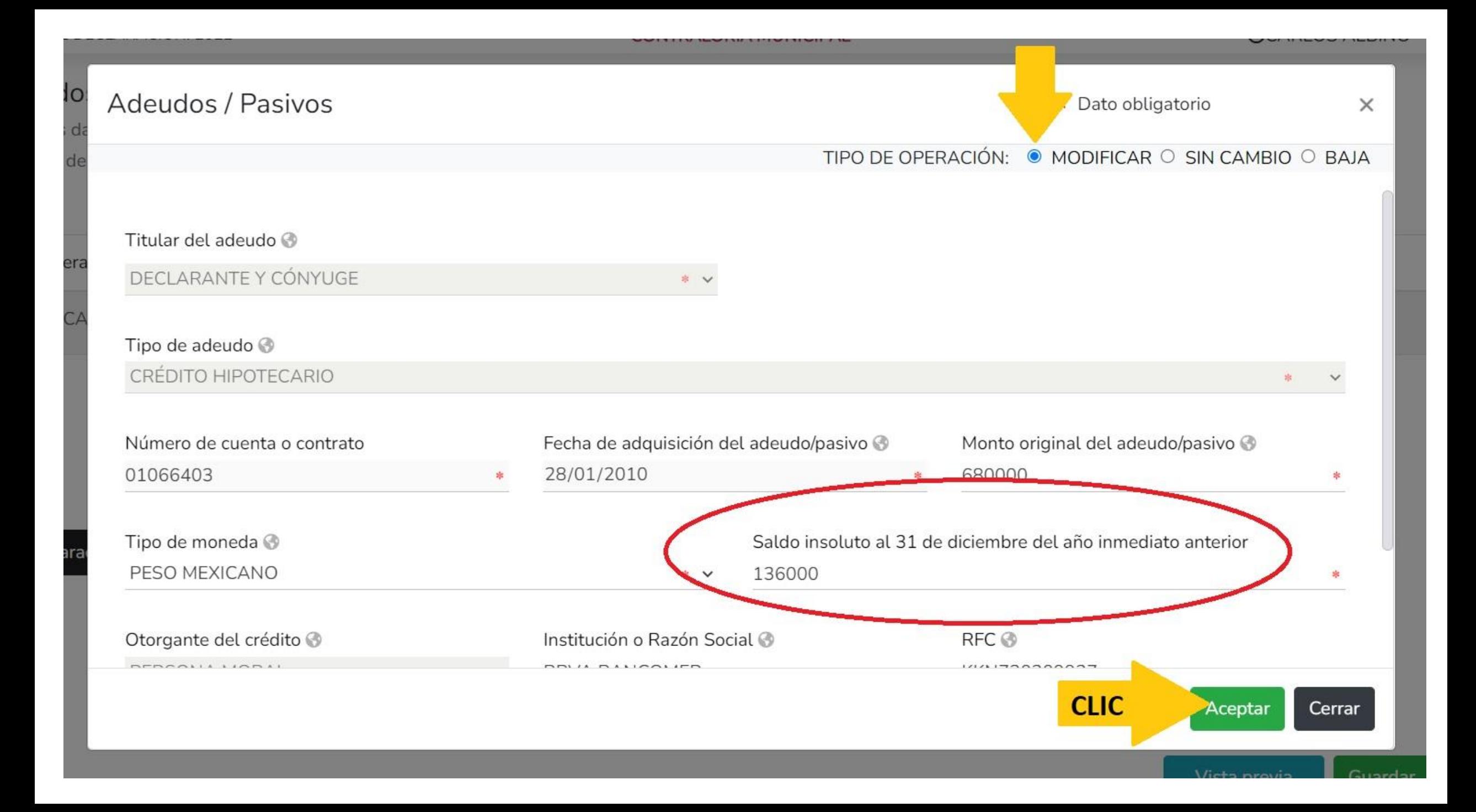

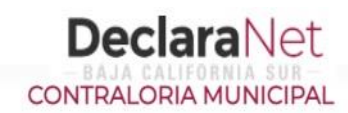

#### **OCARLOS ALBINO**

 $\boldsymbol{\mathsf{x}}$ 

#### Adeudos / Pasivos (entre 1 de enero al 31 de diciembre del año inmediato anterior) Adeudos ha sido capturada No olvides guardar tus Todos los datos de los adeudos / pasivos a nombre de la pareja, dependientes económicos y o terceros o que sea en copropiedad con el declarante no serán cambios. Adeudos del declarante, pareja y / o dependientes económicos. 0 Tipo operación Tipo adeudo Otorgante del crédito CRÉDITO AUTOMOTRÍZ  $\mathbf{z}$ **MODIFICAR NISSAN** CRÉDITO HIPOTECARIO **MODIFICAR BBVA BANCOMER**  $\mathbf{z}$

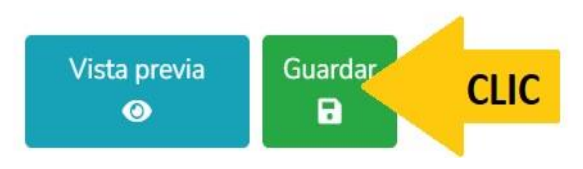

### MODIFICACION - AÑO DE DECLARACIÓN: 2022

#### **OCARLOS ALBINO**

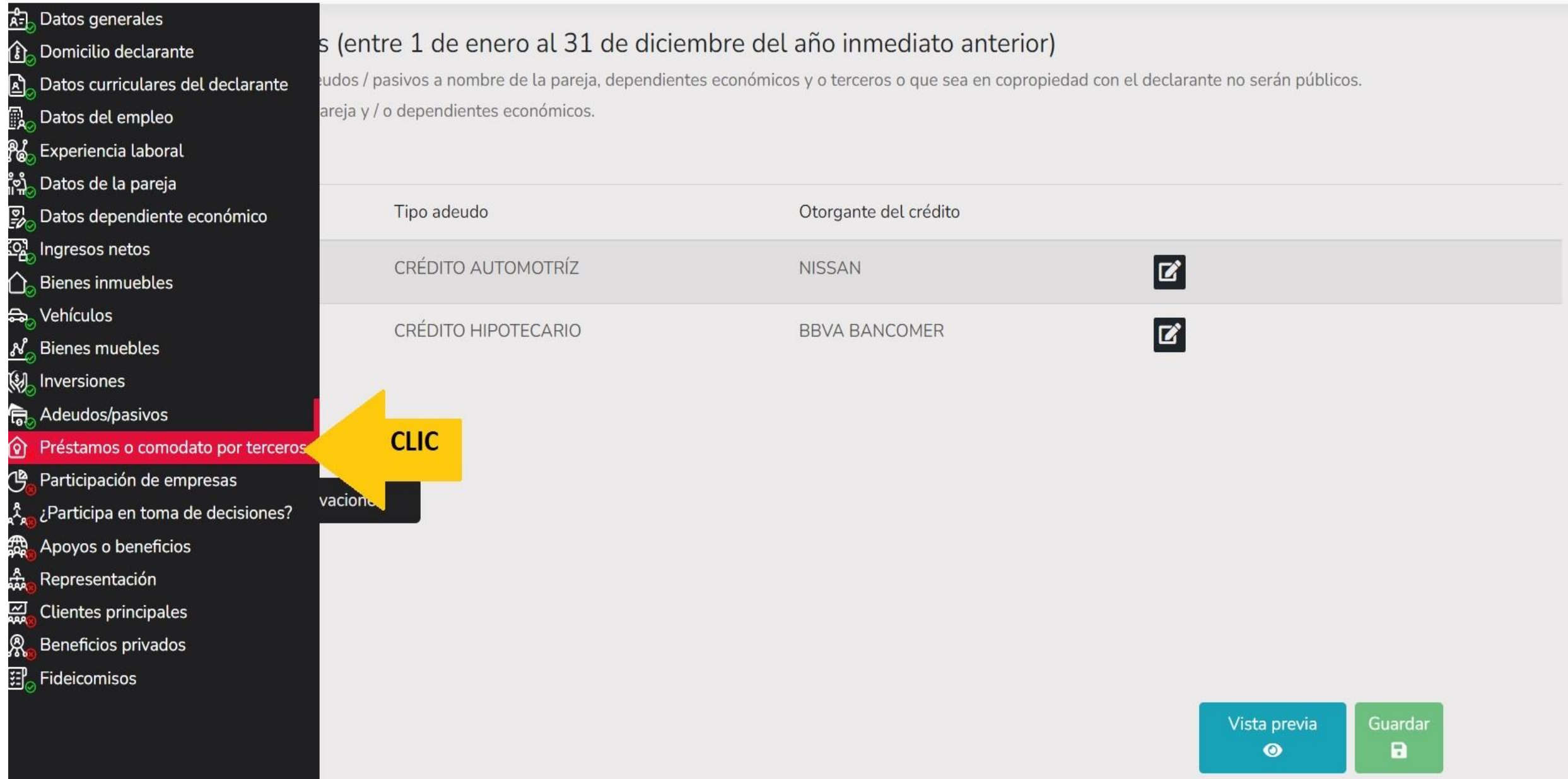

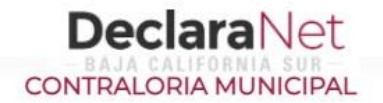

#### **OCARLOS ALBINO**

### Prestamo o comodato por terceros (entre 1 de enero al 31 de diciembre del año inmediato anterior)

Indicar si existe algún bien prestado por un tercero que el declarante use

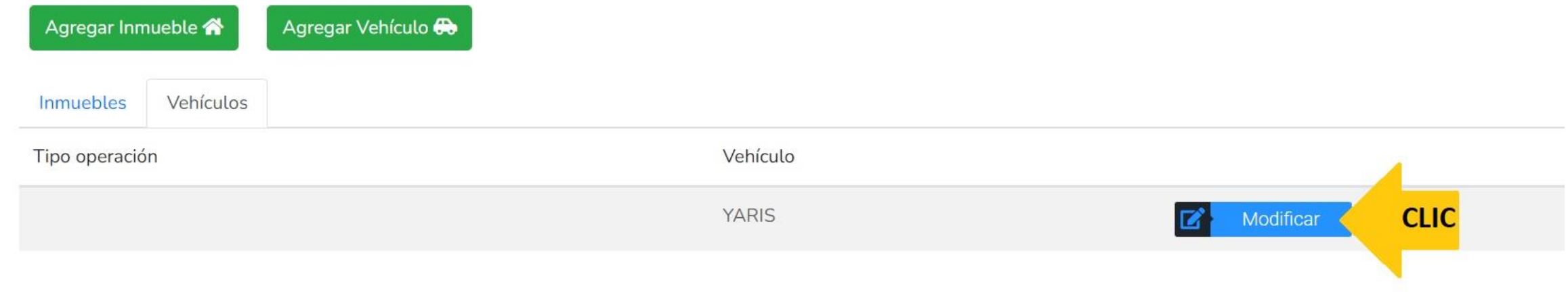

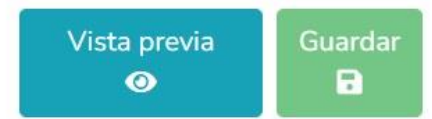

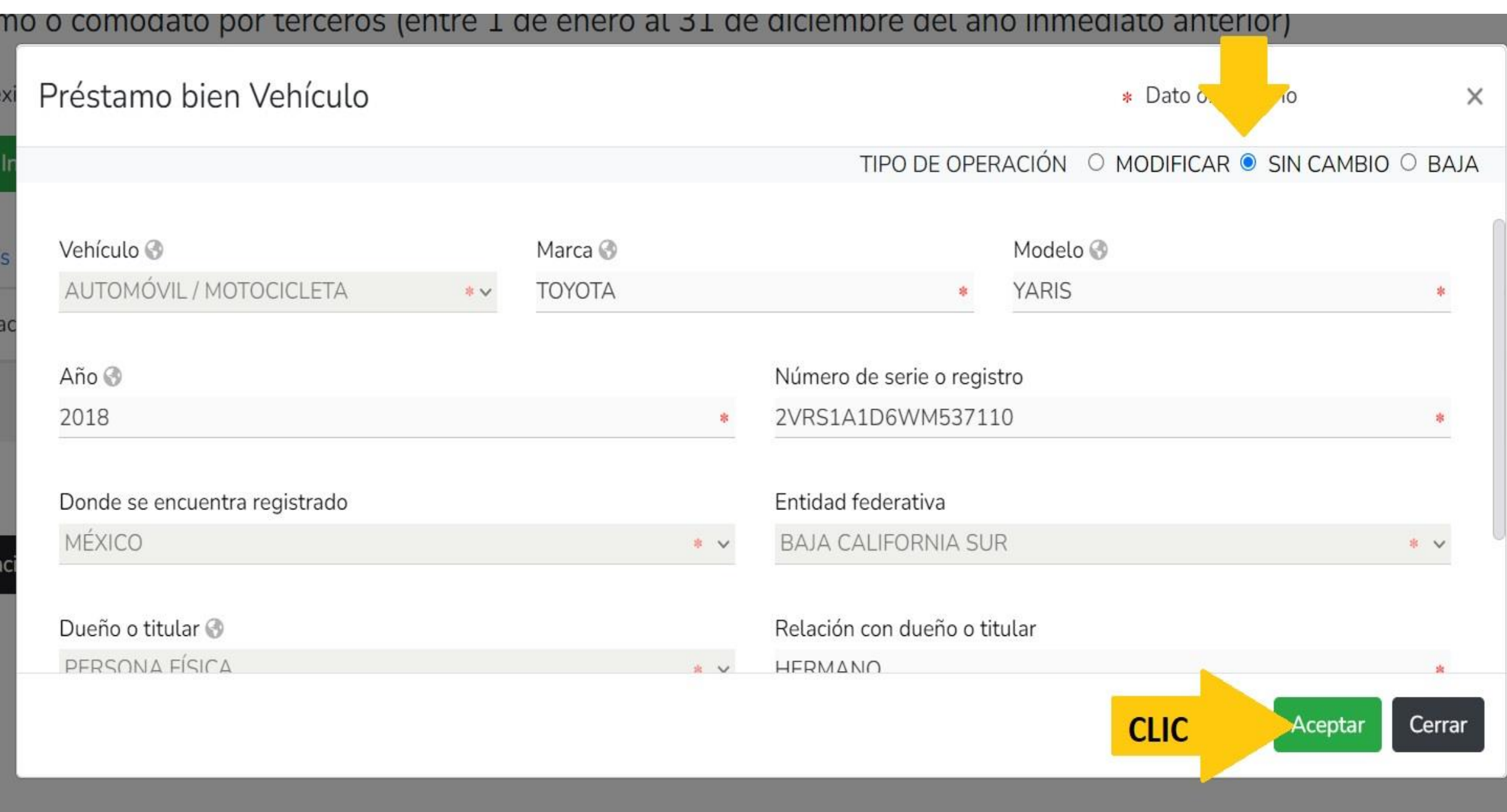

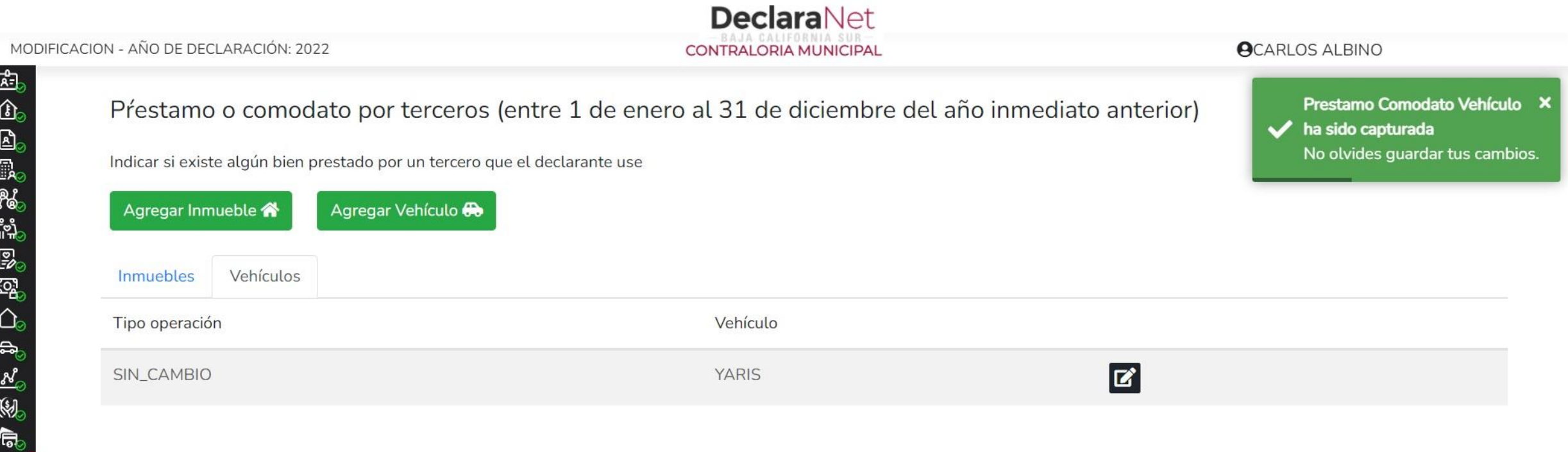

#### $\boxdot$  Aclaraciones / Observaciones

白色大肆的复数

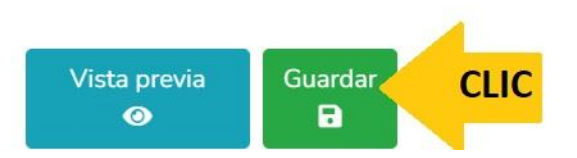

#### **DeclaraNet** MODIFICACION - AÑO DE DECLARACIÓN: 2022 **OCARLOS ALBINO CONTRALORIA MUNICIPAL A-** Datos generales dato por terceros (entre 1 de enero al 31 de diciembre del año inmediato anterior) **B** Domicilio declarante Datos curriculares del declarante prestado por un tercero que el declarante use **R**<sub>o</sub> Datos del empleo % Experiencia laboral Agregar Vehículo Datos de la pareja Datos dependiente económico col Ingresos netos Bienes inmuebles Vehículo <del>ද</del>ු Vehículos  $|\mathcal{N}_{\odot}|$  Bienes muebles YARIS **Z** Inversiones Adeudos/pasivos Préstamos o comodato por terceros<mark>,</mark> **CLIC**

¿Participa en toma de decisiones?

Participación de empresas

霹 Apoyos o beneficios

쓟 Representación

∆

<u> ဂိုဘို</u>

恩

⇧

 $\overline{\mathbb{M}}$ 

。

ণি

ඦ

図 Clientes principales

இ Beneficios privados

**田** Fideicomisos

Vista previa Guardar  $\bullet$ а

0

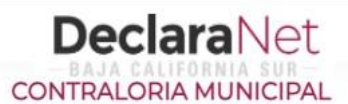

**OCARLOS ALBINO** 

### Participación en empresas, sociedades o asociaciones (Hasta los 2 últimos años)

Todos los datos de la Participación en empresas sociedades o asociaciones de la pareja o dependientes económicos no serán públicos

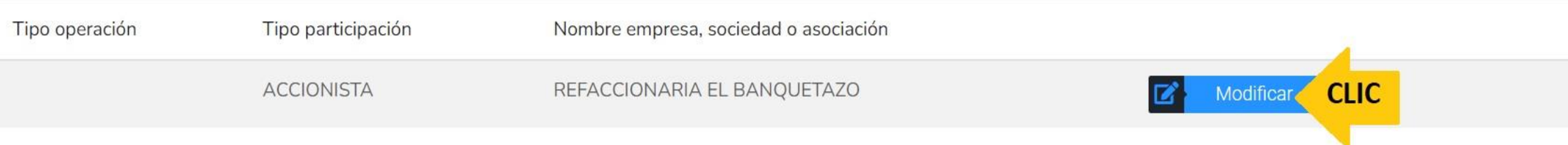

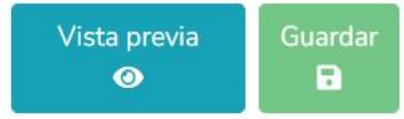
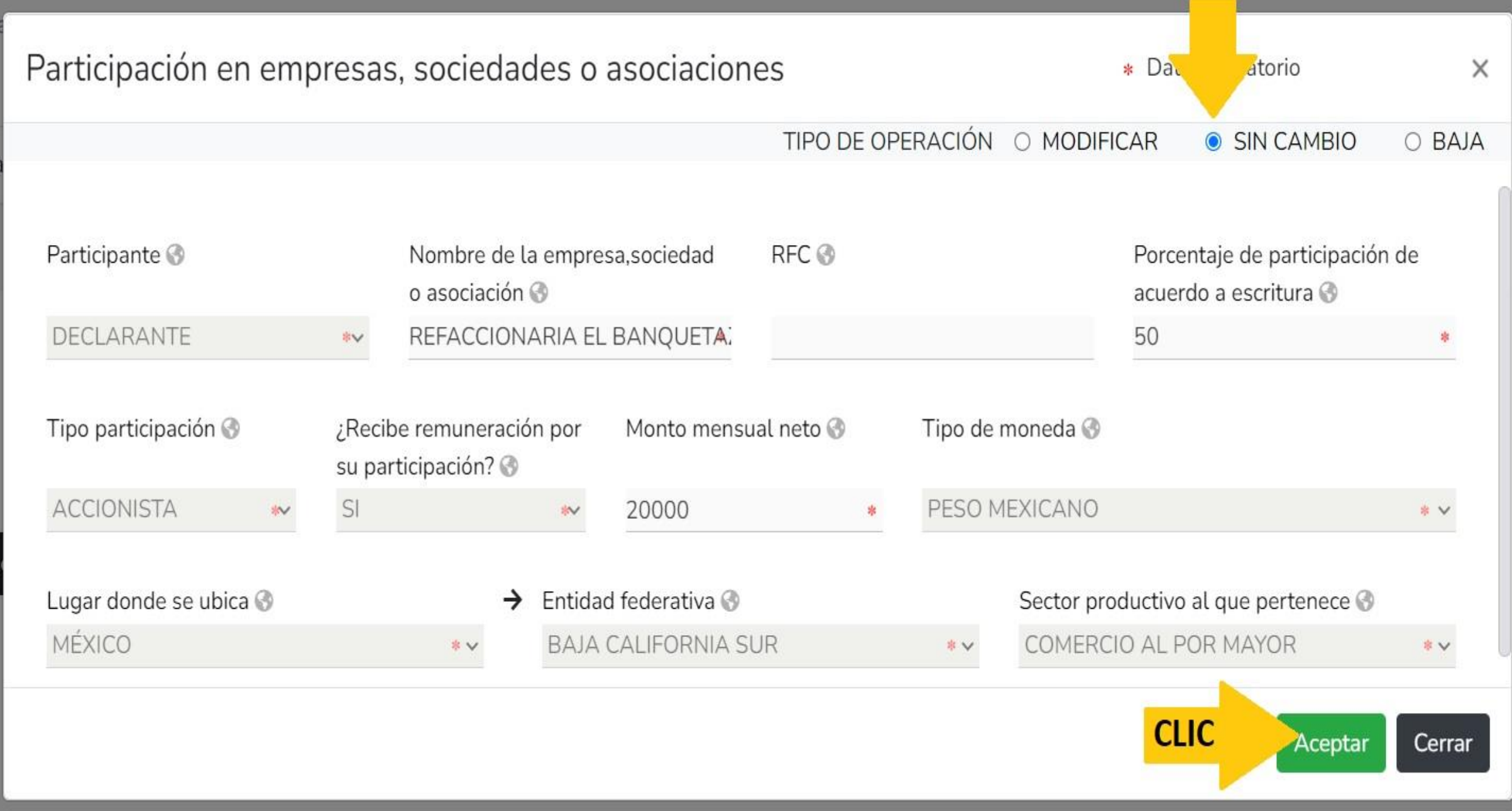

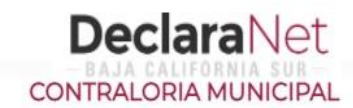

## **ACARLOS ALBINO**

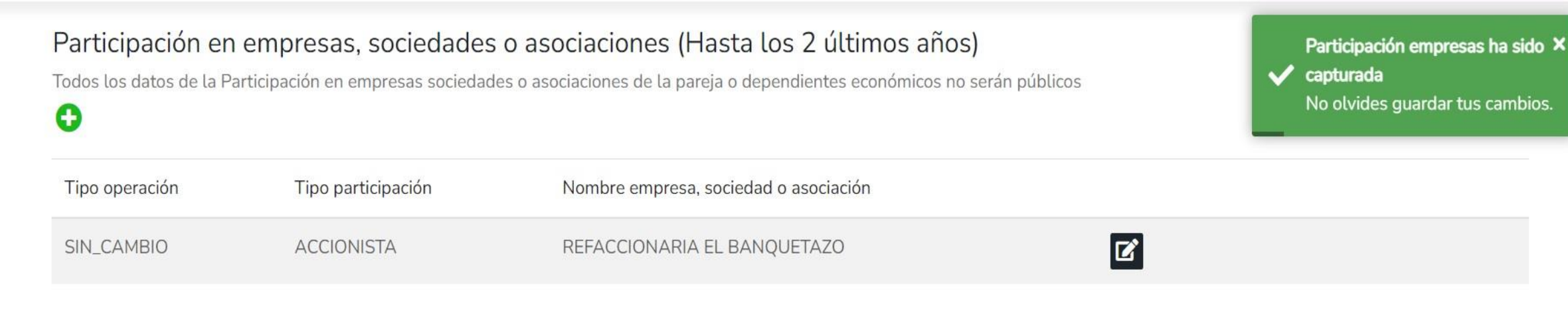

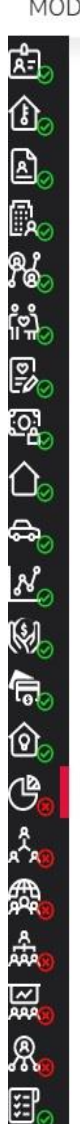

# **DeclaraNet** CONTRALORIA MUNICIPAL

## MODIFICACION - AÑO DE DECLARACIÓN: 2022

 $\overline{a}$ 

## **OCARLOS ALBINO**

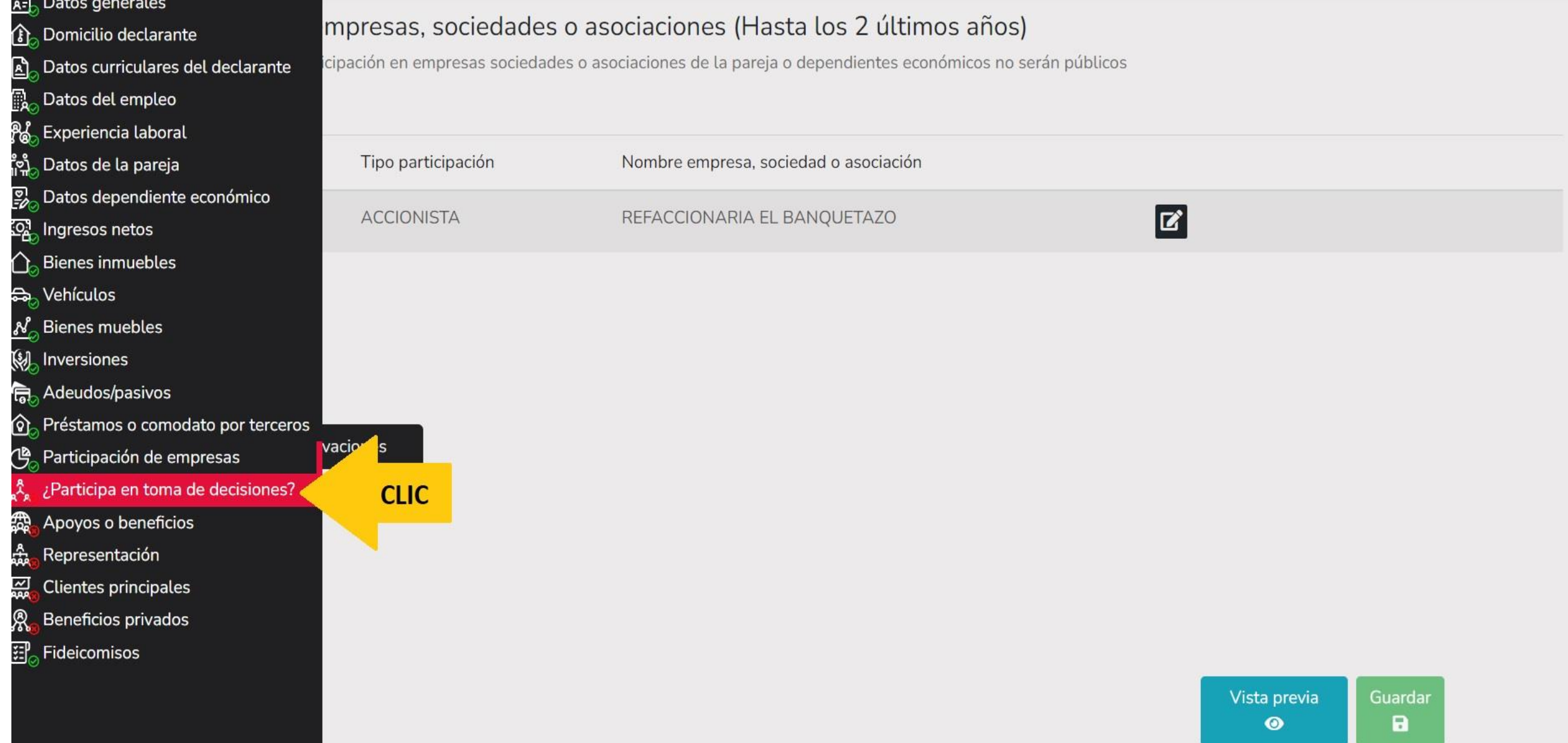

O

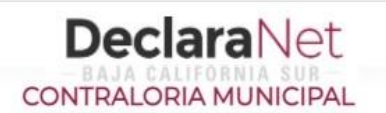

# ¿Participa en la toma de decisiones de alguna de estas instituciones? (Hasta los 2 últimos años)

Todos los datos de la participación en alguna de estas instituciones de la pareja o dependientes económicos no serán públicos.

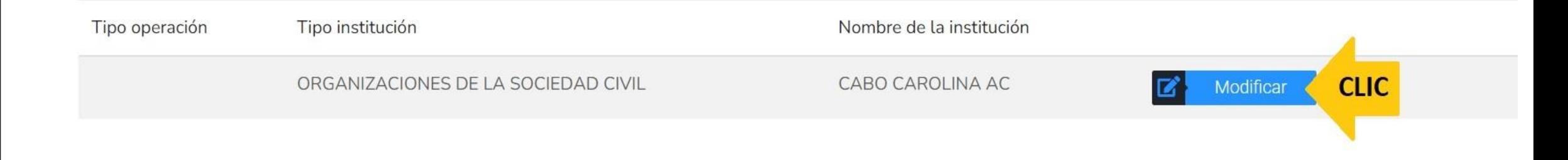

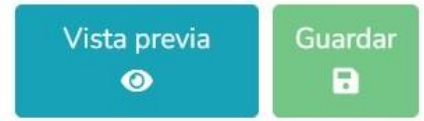

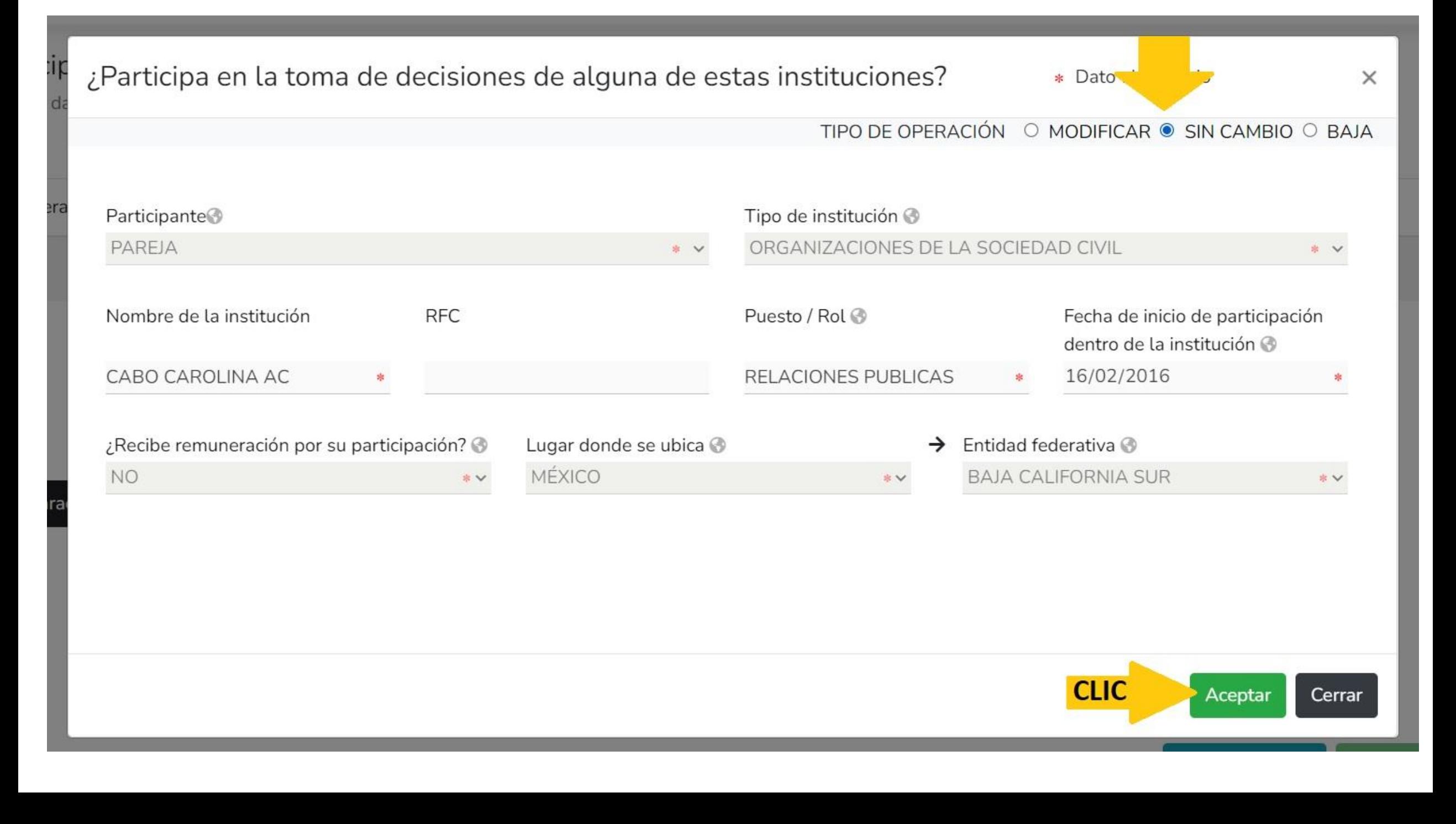

 $\bigoplus_{i=1}^n \mathbb{Z}_i$ 

最色の大森森医療用

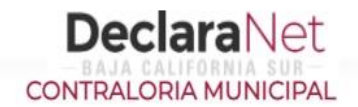

## **OCARLOS ALBINO**

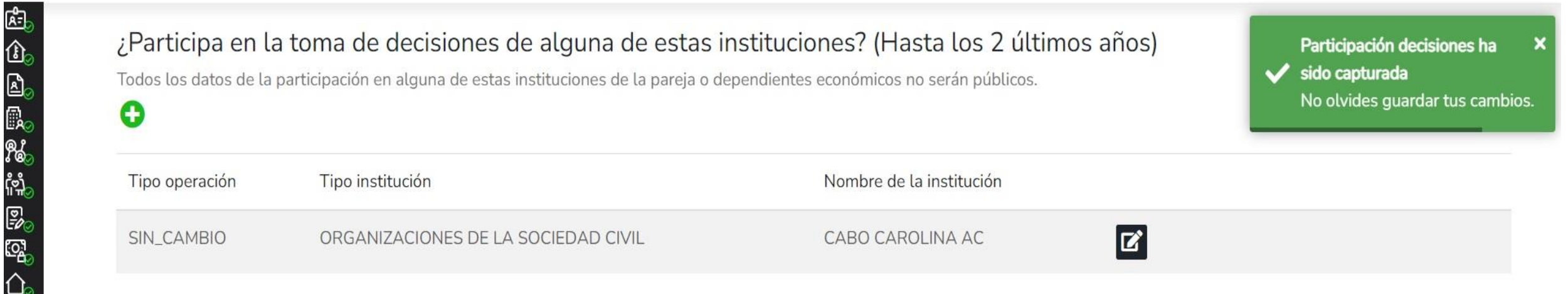

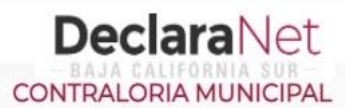

## **OCARLOS ALBINO**

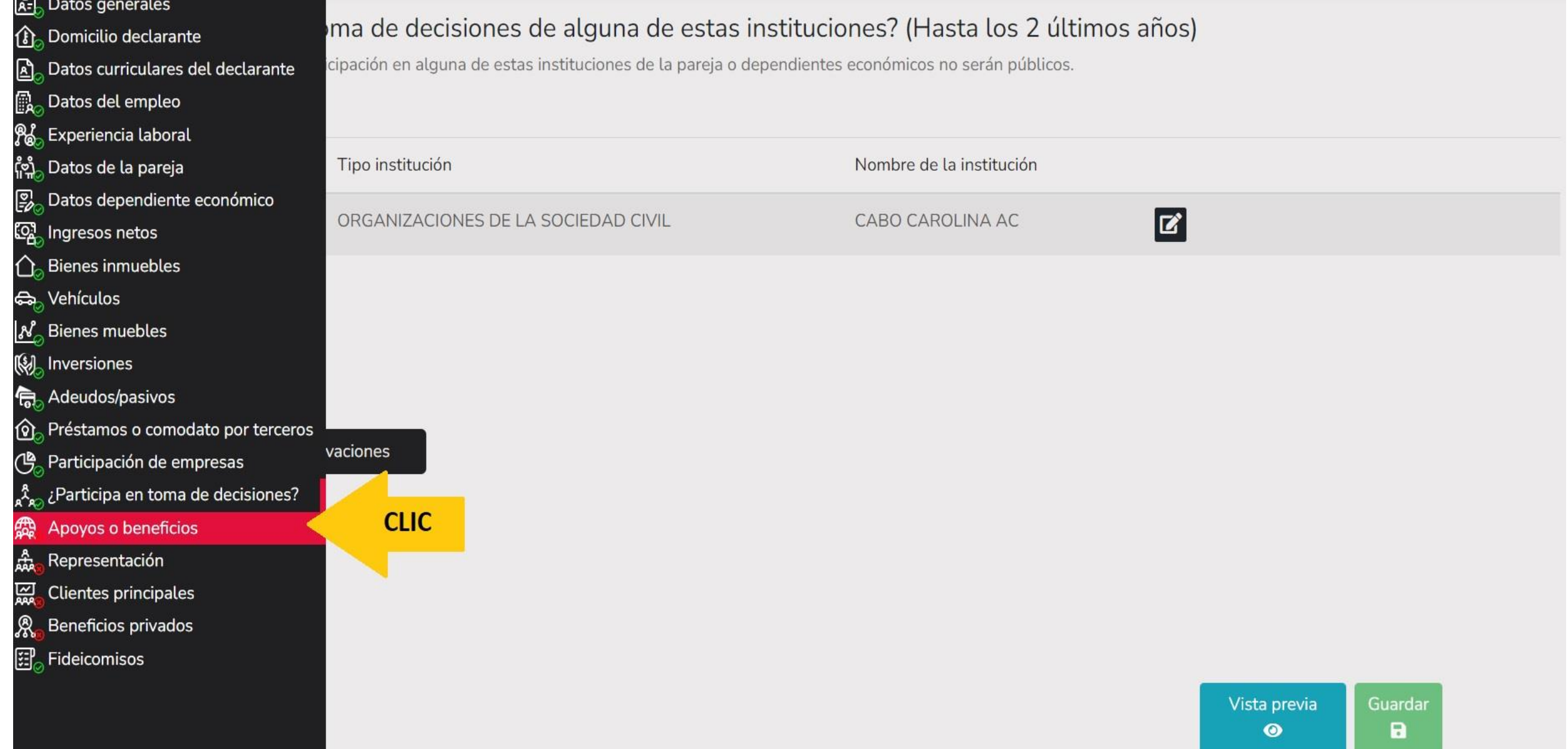

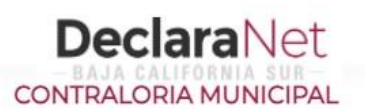

# Apoyos o beneficios públicos (Hasta los 2 últimos años)

 $\bullet$ 

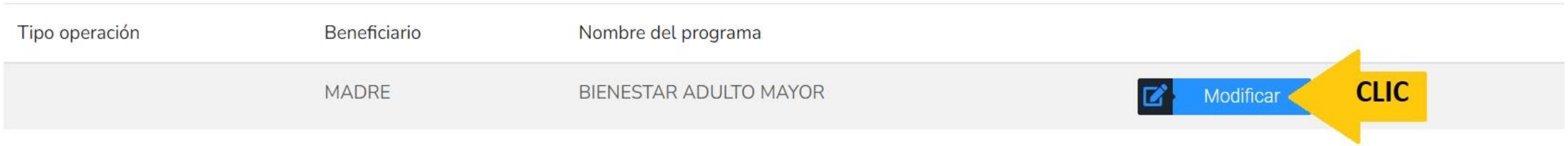

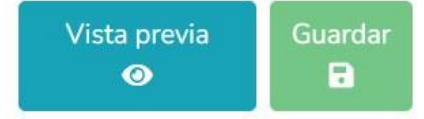

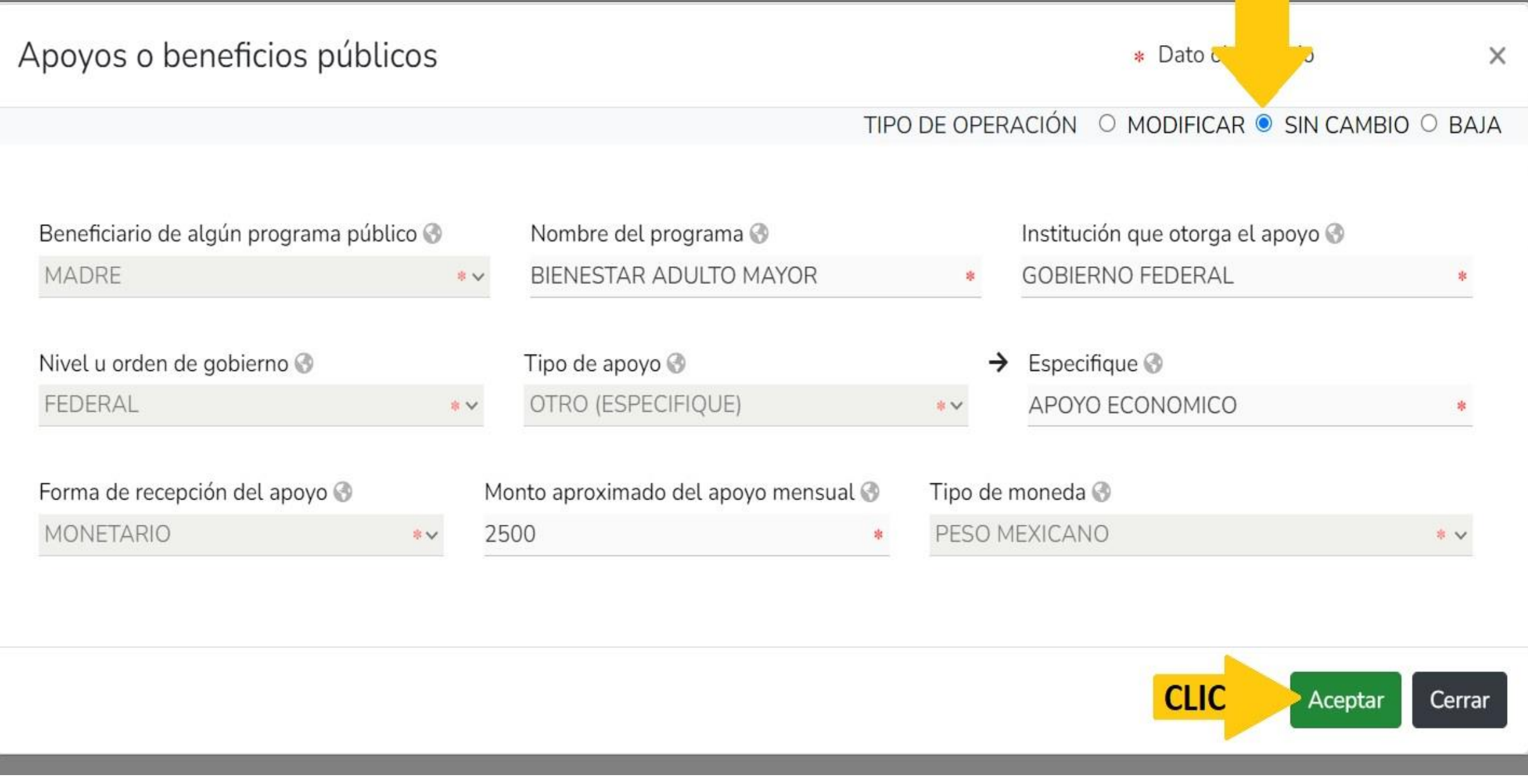

---------

anticon li idora con merition ditoni

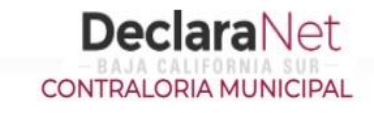

los 2 últimos años)

## **OCARLOS ALBINO**

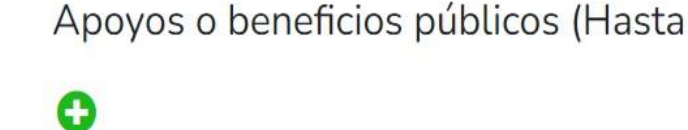

Apoyos ha sido capturada No olvides guardar tus cambios.

 $\boldsymbol{\mathsf{x}}$ 

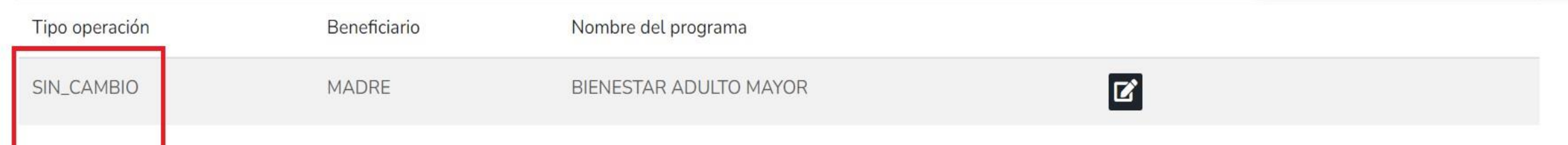

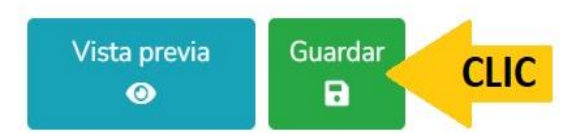

**DeclaraNet** CONTRALORIA MUNICIPAL

**OCARLOS ALBINO** 

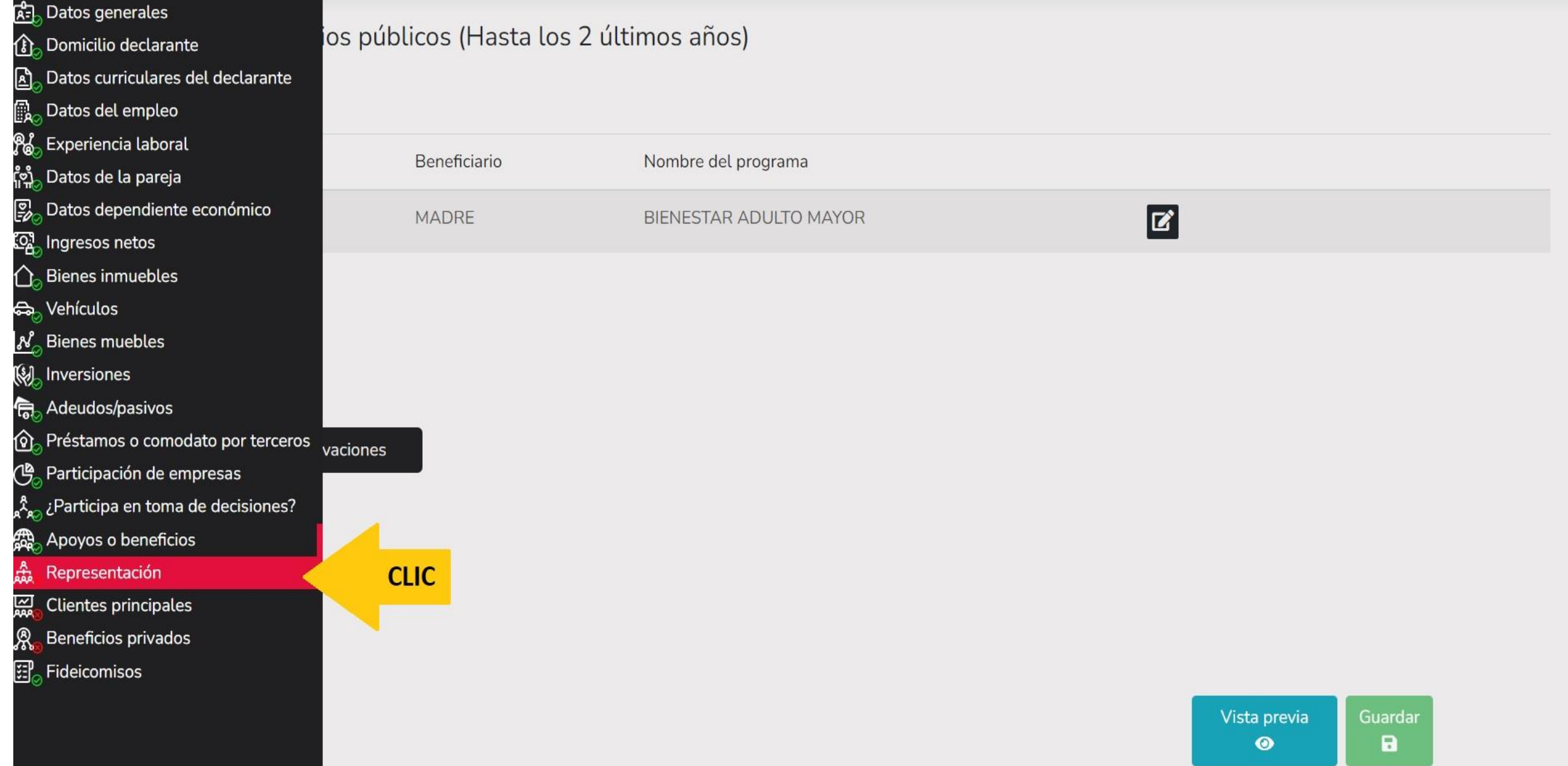

**DeclaraNet** CONTRALORIA MUNICIPAL

MODIFICACION - AÑO DE DECLARACIÓN: 2022

 $\boldsymbol{\Omega}$ 

## **OCARLOS ALBINO**

# Representación (Hasta los 2 últimos años)

Todos los datos de representación de la pareja o dependientes económicos no serán públicos.

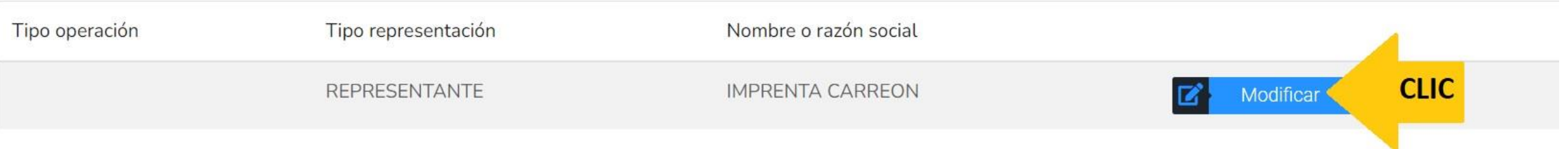

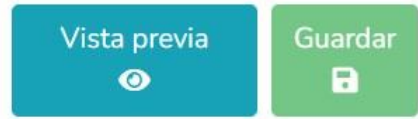

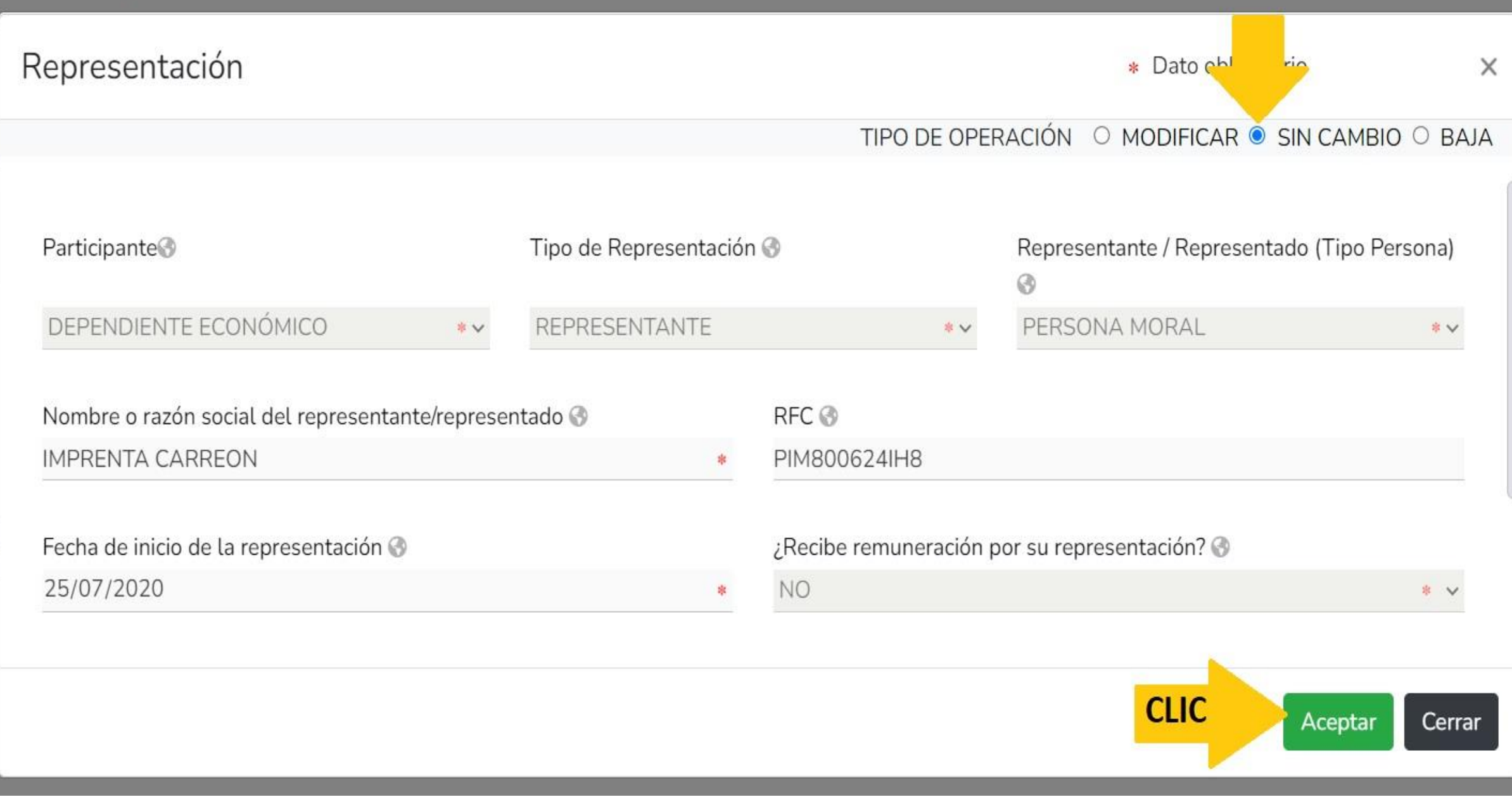

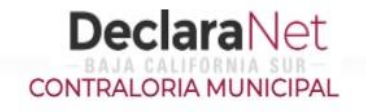

#### **OCARLOS ALBINO**

 $\mathbf{\checkmark}$  capturada

Representación ha sido

No olvides guardar tus cambios.

岛<br>① **EFAD**OBED **the Conduction of Elise of Elis** 

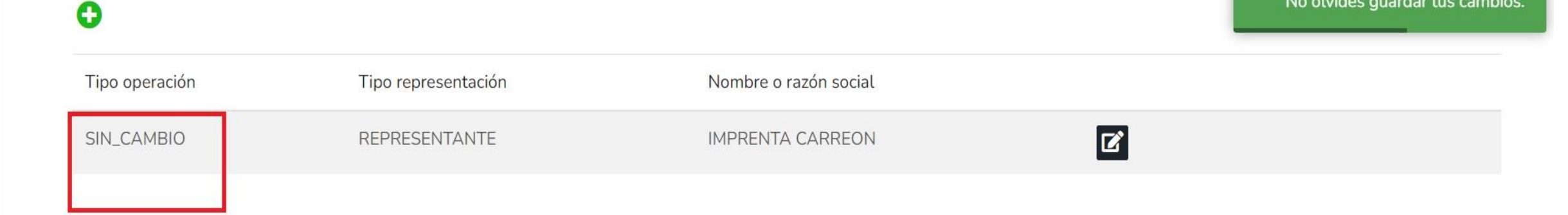

⊠ Aclaraciones / Observaciones

Representación (Hasta los 2 últimos años)

Todos los datos de representación de la pareja o dependientes económicos no serán públicos.

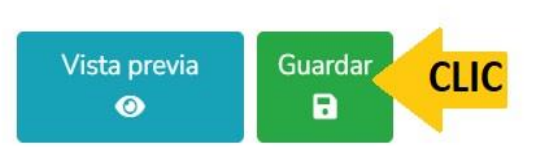

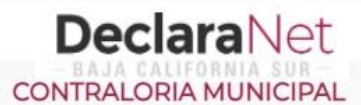

**OCARLOS ALBINO** 

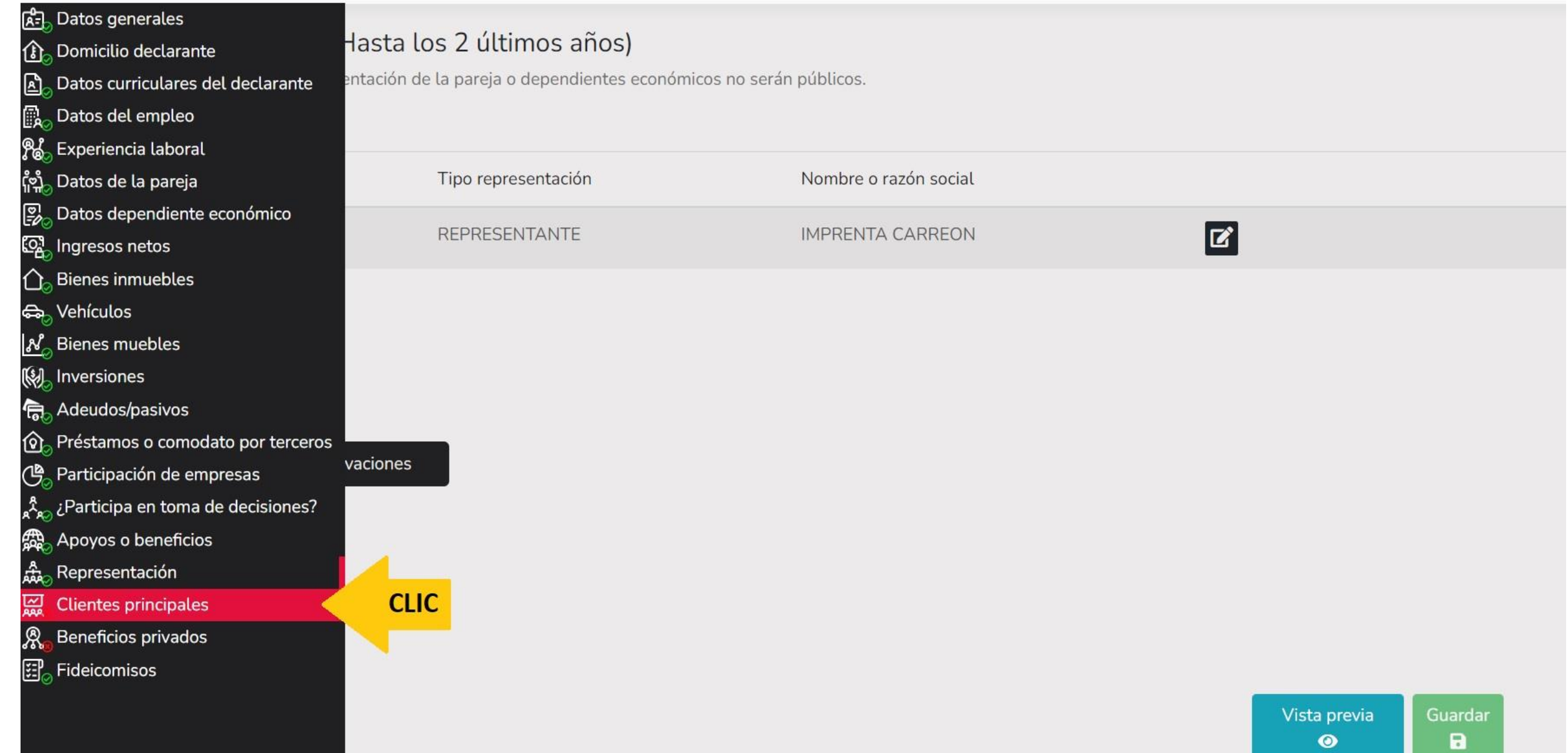

**DeclaraNet** 

MODIFICACION - AÑO DE DECLARACIÓN: 2022

Tipo operación

 $\bullet$ 

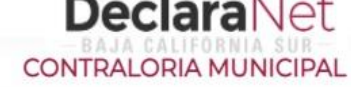

**OCARLOS ALBINO** 

**CLIC** 

 $\mathbf{z}$ 

Modificar

# Clientes principales (Hasta los 2 últimos años)

Todos los datos de clientes principales de la pareja o dependientes económicos no serán públicos.

Se manifestará el beneficio o ganancia directa del declarante si supera mensualmente 250 unidades de medida y actualización (UMA).

**IMPRESIONES CARRASCO** 

Nombre empresa

⊠ Aclaraciones / Observaciones

Vista previa Guardar  $\bullet$ a

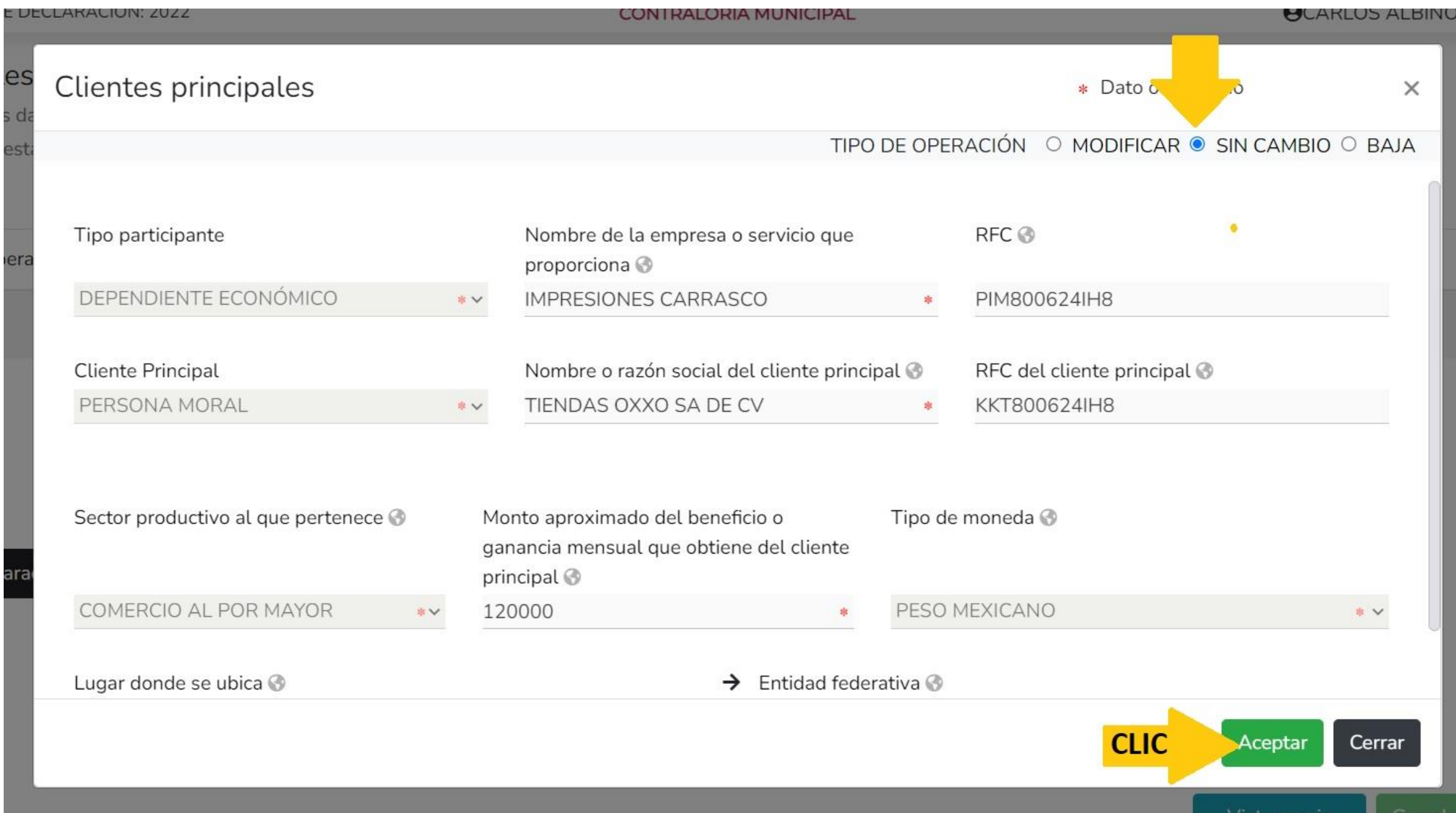

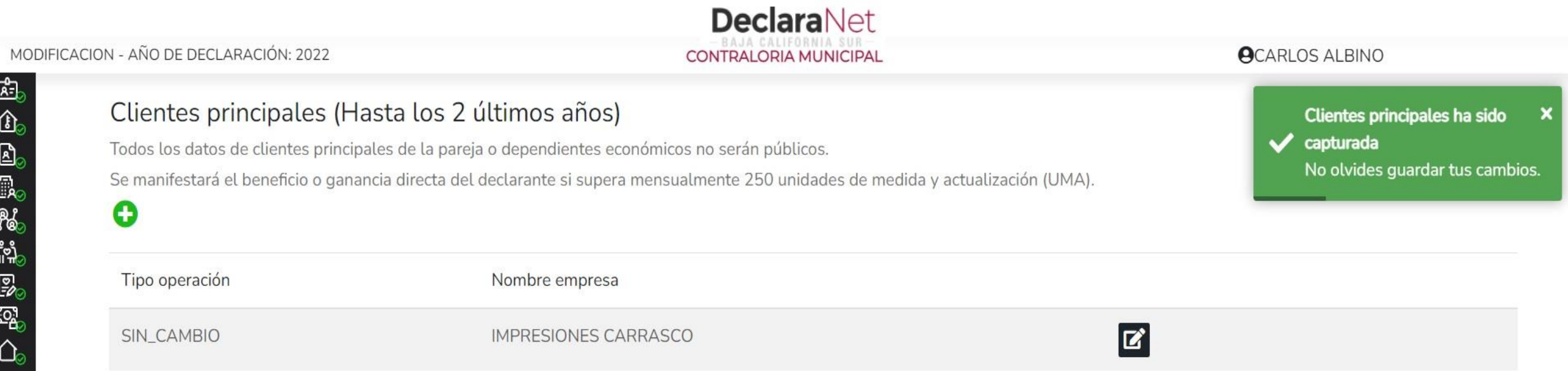

 $\boxdot$  Aclaraciones / Observaciones

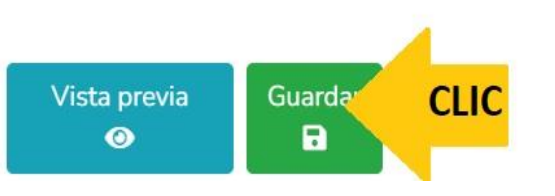

# **DeclaraNet CONTRALORIA MUNICIPAL**

**OCARLOS ALBINO** 

#### MODIFICACION - AÑO DE DECLARACIÓN: 2022

#### द्रिन<sub>्य</sub> Datos generales es (Hasta los 2 últimos años) **B**<sub>o</sub> Domicilio declarante s principales de la pareja o dependientes económicos no serán públicos. Datos curriculares del declarante  $\mathbf{E}$ ,<br>2 o ganancia directa del declarante si supera mensualmente 250 unidades de medida y actualización (UMA). 歐 Datos del empleo **%** Experiencia laboral ႞ႆႜ႞ Datos de la pareja Nombre empresa 慁 Datos dependiente económico ු Ingresos netos  $\overline{\mathbf{z}}$ **IMPRESIONES CARRASCO** Bienes inmuebles <del>ක</del>ි Vehículos **Bienes muebles** N  $\mathbb{M}$ Inversiones Adeudos/pasivos んじょう ほうきょう ほうきょう ほうきょう ほうきょう しょうかい しゅうきょう しょうかい しゅうしょう 仚 Préstamos o comodato por terceros ලී Participación de empresas vaciones ¿Participa en toma de decisiones? ៱៓៓៓៓៓៓ 霹 Apoyos o beneficios 嵞 Representación 읦 **Clientes principales** Beneficios privados இ **CLIC** 建 Fideicomisos Vista previa Guardar  $\mathbf{a}$  $\bullet$

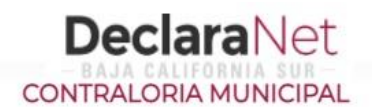

## **OCARLOS ALBINO**

# Beneficios privados (Hasta los 2 últimos años)

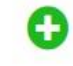

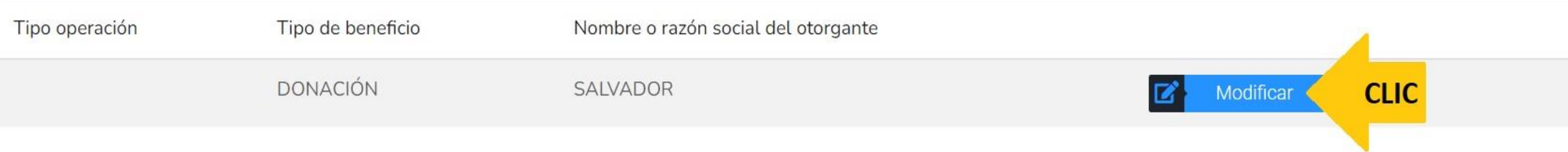

 $\boxdot$  Aclaraciones / Observaciones

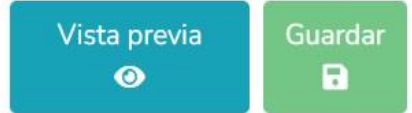

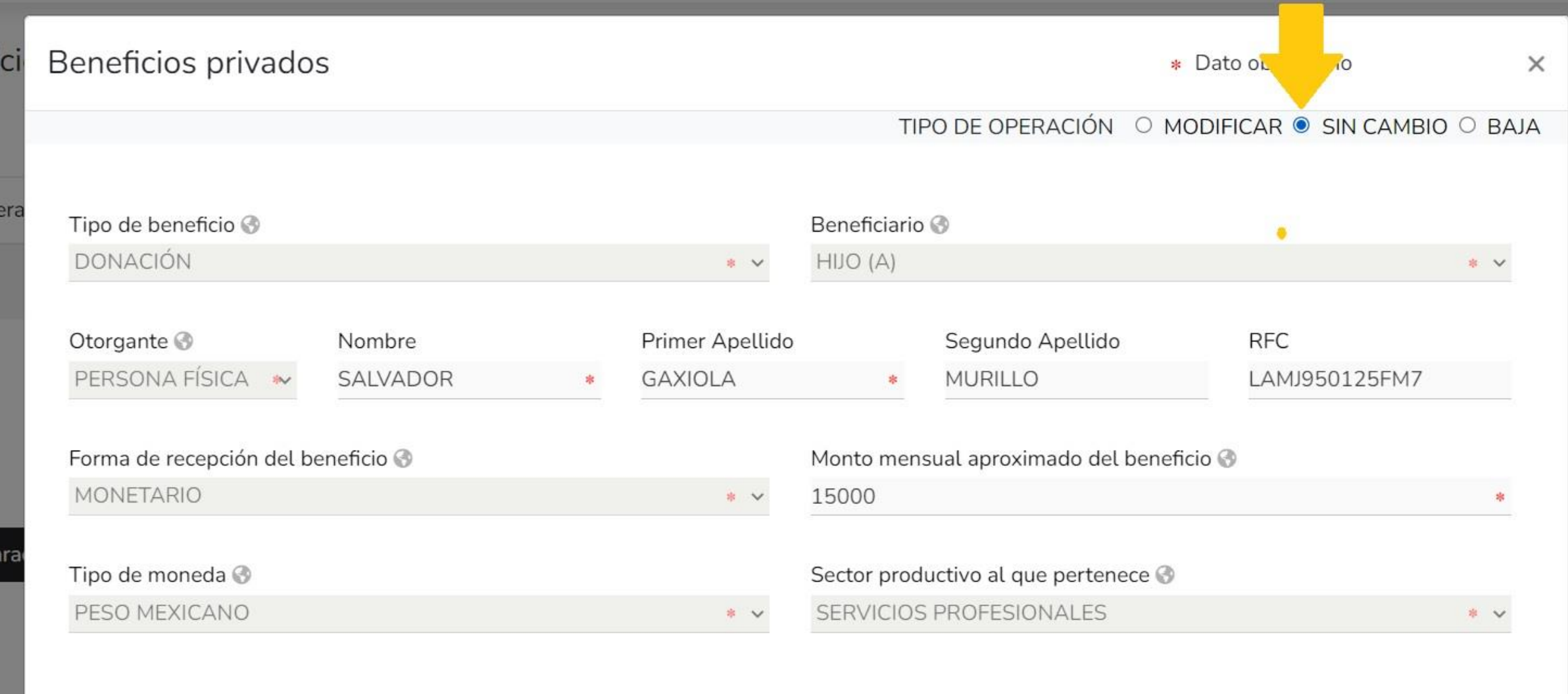

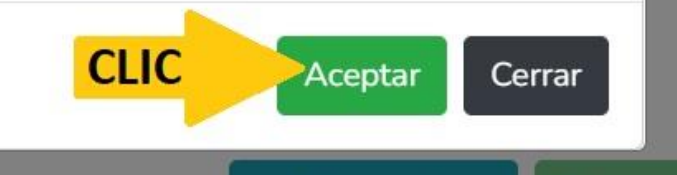

 $\bullet$ 

むむしょうなまずかん きょうしょう きゅうきゅう

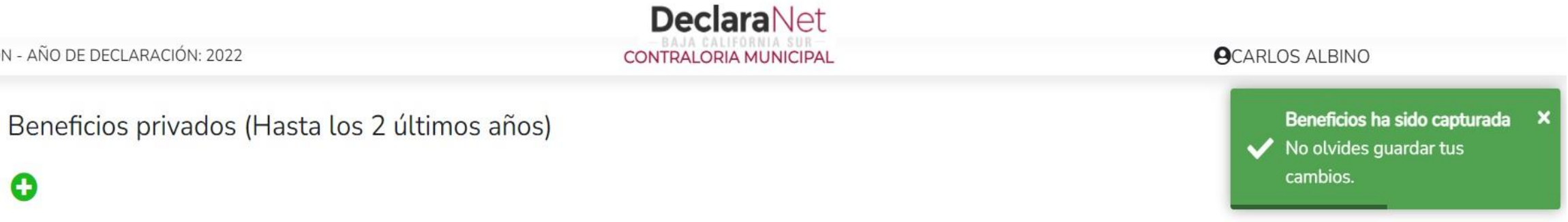

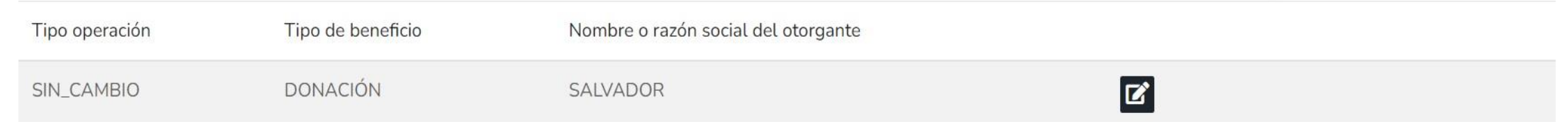

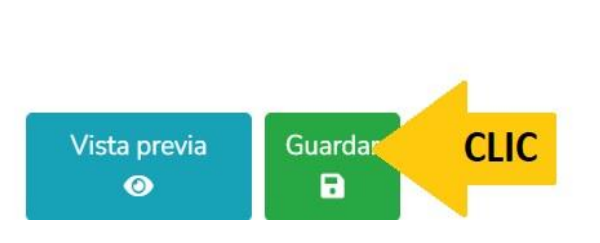

#### **DeclaraNet** MODIFICACION - AÑO DE DECLARACIÓN: 2022 **ACARLOS ALBINO CONTRALORIA MUNICIPAL** 유급 Datos generales **B.** Domicilio declarante ps (Hasta los 2 últimos años) Datos curriculares del declarante Datos del empleo န႔္<br>(၆) Experiencia laboral Tipo de beneficio Nombre o razón social del otorgante ီဗျီ Datos de la pareja Datos dependiente económico **DONACIÓN**  $\mathbf{z}$ SALVADOR Ingresos netos **Bienes inmuebles** <u> සිං</u> Vehículos No Bienes muebles **Inversiones** Adeudos/pasivos Préstamos o comodato por terceros vaciones Participación de empresas ¿Participa en toma de decisiones? Apoyos o beneficios Representación Clientes principales Beneficios privados **CLIC** Fideicomisos Vista previa Guardar Firmar  $\bullet$  $\mathbf{a}$ ø

⊡ 鳳

乳

<u>ැ</u>

∧

 $\mathbb{Q}$ 

んじょう ほうきょう しょうかい しゅうしゃ しゅうしゃ しゅうしゅう しゅうしょう しゅうしょう しゅうしょう

গি

俘 a<br>a<sup>A</sup>a

霜

ರ್ಫ್ಲ

 $\frac{1}{2}$ 

R

钮

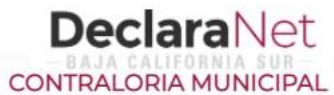

# Fideicomisos (Hasta los 2 últimos años)

Todos los datos de participación en fideicomisos de la pareja o dependientes económicos no serán públicos.

# Ninguno<sup>1</sup>

Tipo operación

Tipo de fideicomiso

Tipo de participación

Nombre o razón social

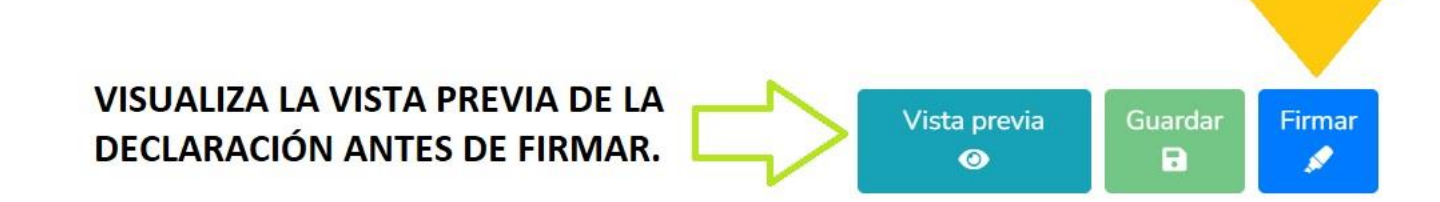

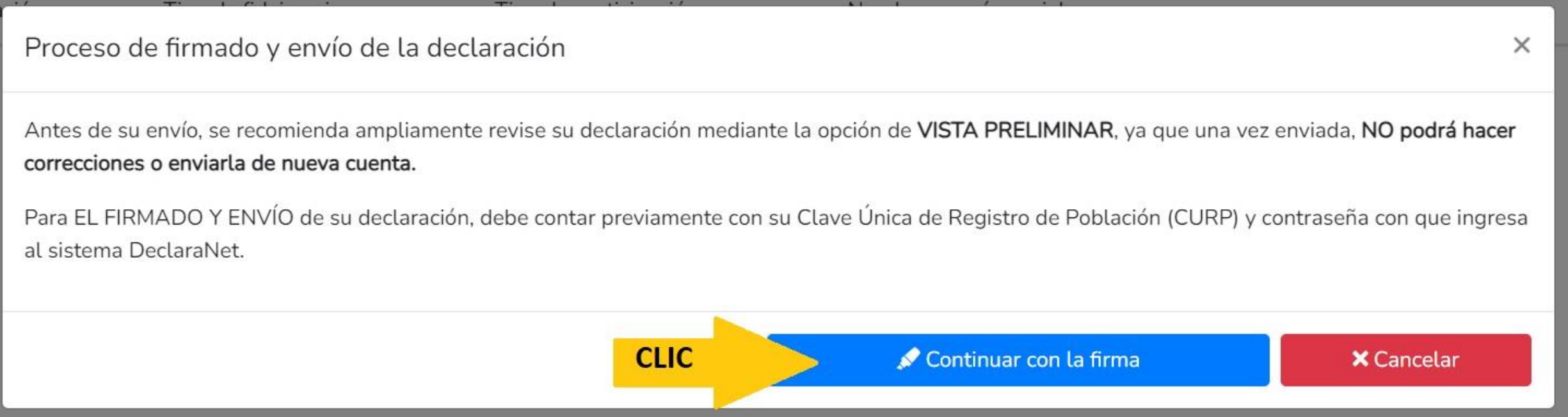

LA DECLARACIÓN PATRIMONIAL Y DE CONFLICTO DE INTERES SE PRESENTA EN EL MES DE MAYO DEL AÑO ACTUAL. SI PRETENDEMOS PRESENTAR DECLARACIÓN DE MODIFICACIÓN FUERA DEL MES INDICADO MUESTRA EL SIGUIENTE ERROR INFORMATIVO.

> Error iniciar proceso de firma Mensaje: La declaración de modificación no podrá ser firmada hasta el 1 de mayo.

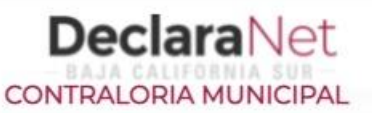

# Proceso de firmado y envío de la declaración

## Validando datos de la declaración

De conformidad con lo señalado en la Quinta y Novena de las NORMAS E INSTRUCTIVO PARA EL LLENADO Y PRESENTACIÓN DEL FORMATO DE DECLARACIONES: DE SITUACIÓN PATRIMONIAL Y DE INTERESES, publicado en el Diario Oficial de la Federación el 23 de septiembre de 2019, se establece:

## "Quinta. De los medios de presentación.

De conformidad con los artículos 34 y 48 de la Ley, las Declaraciones deberán ser presentadas a través de medios electrónicos, empleándose e.firma o usuario y contraseña."

## "Novena. Mecanismo de firmado y envío de las Declaraciones.

Para el envío de las Declaraciones se tendrán las siguientes opciones:

a) Utilizando la e.firma y/o

b) Utilizando usuario y contraseña."

Usuario y contraseña: Se refiere a la Clave Única de Registro de Población y contraseña que utilizó para ingresar a su sesión de DeclaraNet.

Seleccione una de las siguientes opciones para el firmado y envío de su declaración patrimonial y de intereses:

¿Deseas hacerlo con tu CURP y contraseña?

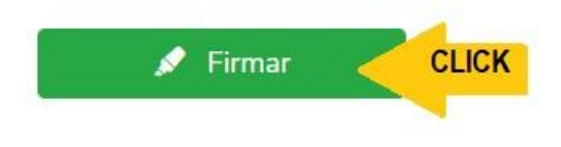

Regresar a la declaración

# Proceso de firmado y envío de la declaración (FUP)

de la Ley, las declaraciones de situación patrimonial y de intereses deperan ser presentadas a través de medios electromicos, empleandose el usuario y contraseña utilizados para ingresar al sistema DeclaraNet, así como en términos de las DISPOSICIONES Generales que establecen los mecanismos de identificación digital y control de acceso que deberán observar las dependencias y entidades de la Administración Pública Federal y las empresas productivas del Estado, publicadas en el Diario Oficial de la Federación el diez de mayo de dos mil dieciocho, y en virtud de haber optado por firmar y enviar mi declaración de situación patrimonial y de intereses a través de mi usuario mediante la utilización de mi Clave Única de Registro de Población (CURP) y contraseña utilizados para ingresar al sistema DeclaraNet, procedo a realizar las siguientes:

# **DECLARACIONES**

1. Toda la información que la CONTRALORIA MUNICIPAL reciba con Clave Única de Registro de Población (CURP) y contraseña utilizados para ingresar al sistema DeclaraNet, es auténtica y atribuible a mi persona, por lo que será mi exclusiva responsabilidad, la información que ésta reciba por medios remotos de comunicación electrónica, la cual presento bajo protesta de decir verdad.

2. Acepto el compromiso de guardar mi contraseña de manera responsable, pues es única y exclusiva para mi acceso al sistema electrónico para la presentación de declaraciones de situación patrimonial y de conflicto de interés DeclaraNet.

3. En virtud de estar de acuerdo con las condiciones antes señaladas, firmo autógrafamente el presente documento, mismo que me comprometo a presentar ante el Órgano Interno de Control o en la Unidad de Responsabilidades de la dependencia, entidad o institución en la que presto o haya estado mis servicios, dentro de los quince días hábiles siguientes al envío de la presente declaración de situación patrimonial, acompañado de una ia del acuse de recibo generado por el sistema antes mencionado.

He leído y acepto las condiciones descritas

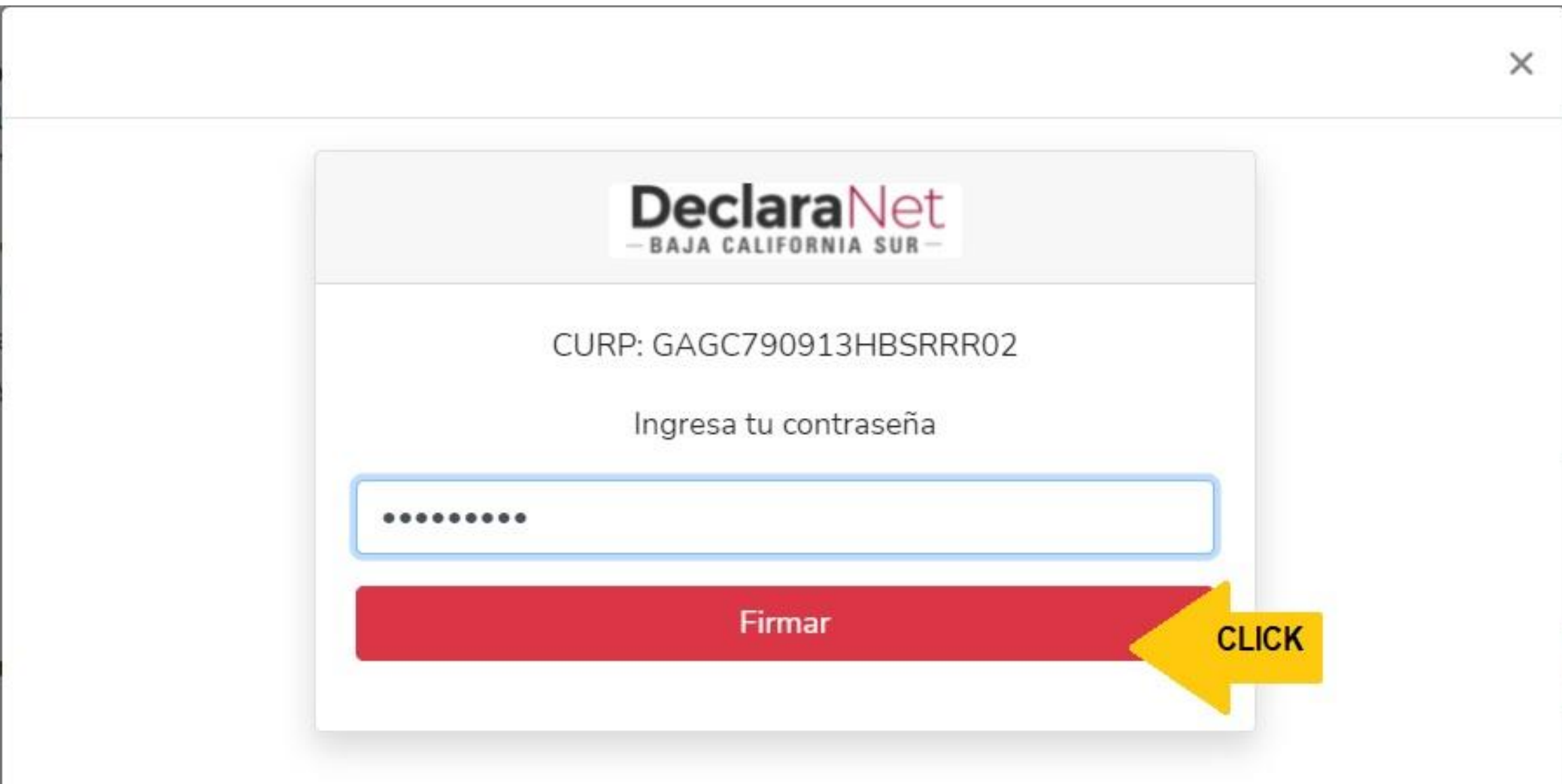

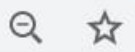

**OCARLOS ALBINO** 

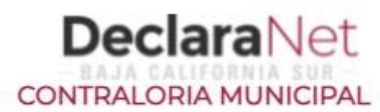

# Declaración firmada exitosamente

Visualizar acuse

Visualizar declaración

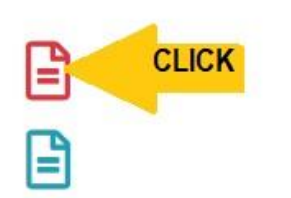

## Acuse

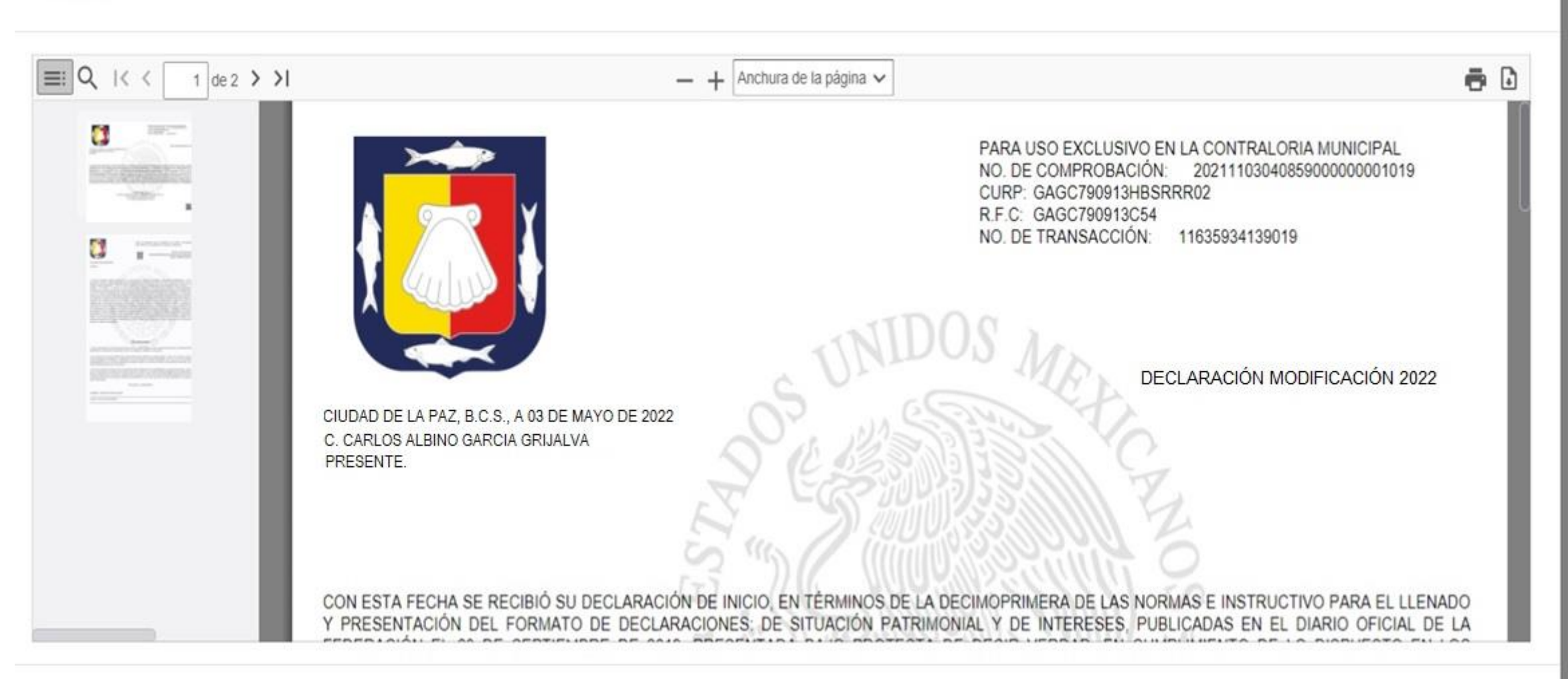

X

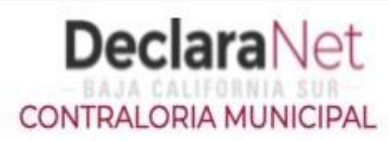

**OCARLOS ALBINO** 

# Declaración firmada exitosamente

Visualizar acuse

Visualizar declaración

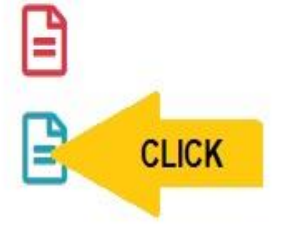

# Declaración

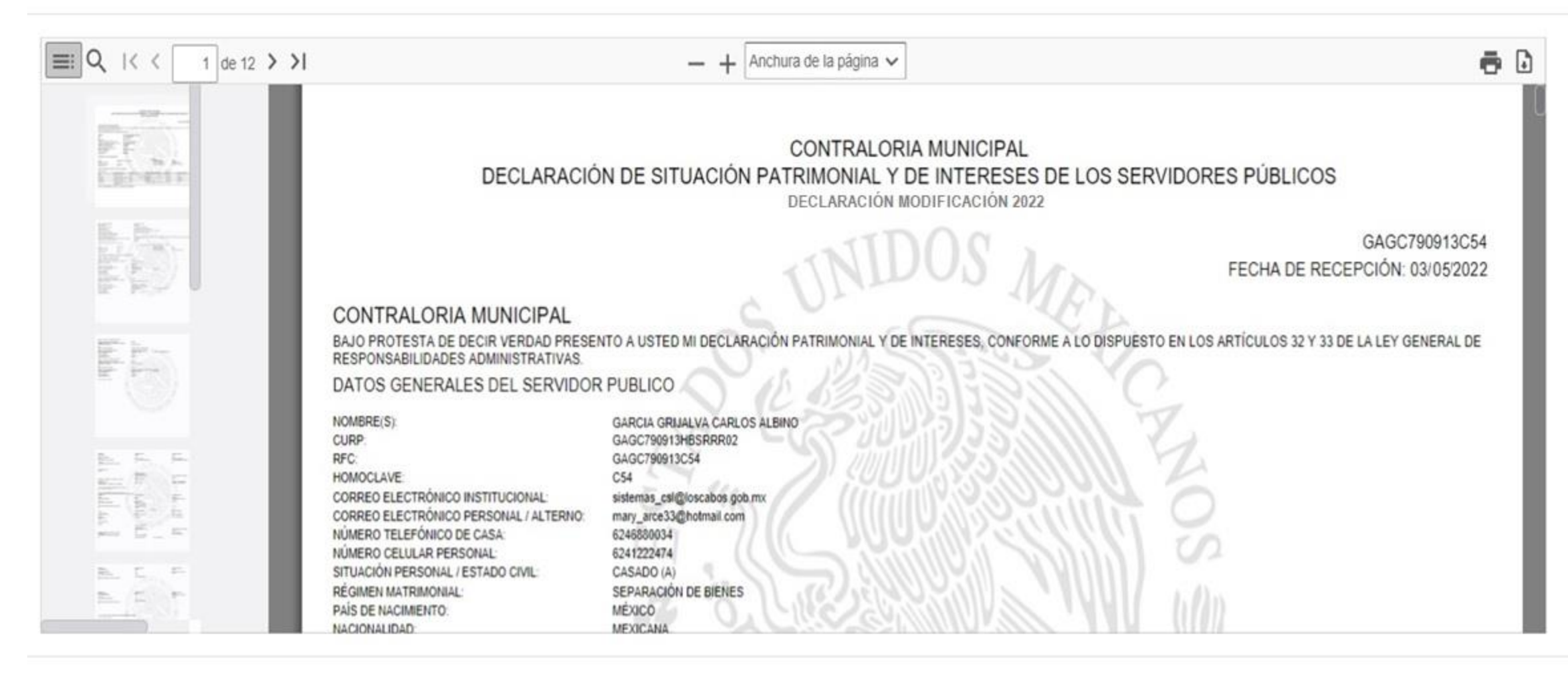

## **DeclaraNet** CONTRALORIA MUNICIPAL **OCARLOS ALBINO** Declaración firmada exitosamente Regresar a Inicio **□** Cerrar Sesión ₿ Visualizar acuse

₿

Visualizar declaración

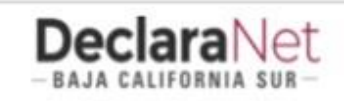

# **O** CARLOS ALBINO

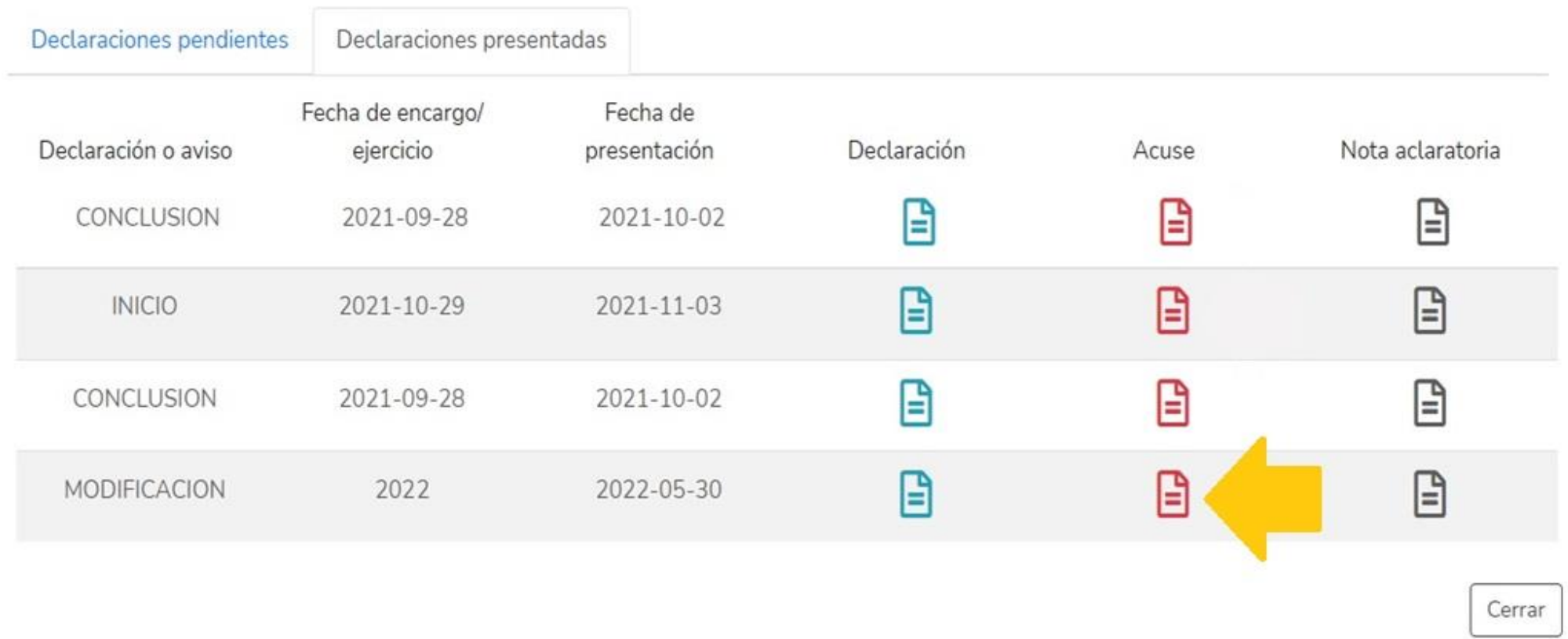

Confirma en tu cuenta de correo electrónico la llegada en bandeja de entrada o bandeja de correo no deseado un correo de: [declaraciones@loscabos.gob.mx](mailto:declaraciones@loscabos.gob.mx)

EL SISTEMA **Declara**Net, envía a tu correo electrónico registrado el archivo **ACUSE y DECLARACIÓN firmada.** (re-envía el correo con la nota DECLARACIÓN PRESENTADA)

# IMPRIME **ORIGINAL Y COPIA DEL ARCHIVO ACUSE**, PRESENTANDOTE EN LAS OFICINAS DE:

- CONTRALORIA MUNICIPAL EN SAN JOSE DEL CABO
- CONTRALORIA DELEGACIONAL EN CABO SAN LUCAS. (si laboras en Cabo San Lucas)

FIRMA LA 2DA. HOJA DEL ACUSE, VERIFICA QUE LA FECHA DE EL SELLO DE RECIBO SEA CORRECTA Y RESGUARDA.

**GRACIAS POR TU ATENCIÓN.**